Computer technology has far to go to duplicate the spirit and excitement of art. When such a day is reached, however, it will require an artist to do the programming.

> Gerald Oster "Optical Art" (1965)

# TUGBOAT

THE TEX USERS GROUP NEWSLETTER EDITOR BARBARA BEETON

VOLUME 8, NUMBER 1. APRIL. 1987 PROVIDENCE • RHODE ISLAND • U.S.A.

# TUGboat

The communications of the TFX Users Group are published irregularly at Providence, Rhode Island, and are distributed as a benefit of membership both to individual and institutional members. Three issues of TUGboat are planned for 1987.

Submissions to TUGboat are for the most part reproduced with minimal editing, and any questions regarding content or accuracy should be directed to the authors, with an information copy to the Editor.

### Submitting Items for Publication

The deadline for submitting items for Vol. 8, No. 2, is May 18. 1987; the issue will be mailed in July.

Manuscripts should be submitted to a member of the TUGboat Editorial Committee. articles of general interest, those not covered by any of the editorial departments listed, and all items submitted on magnetic media or as camera-ready copy should be addressed to the Editor. Barbara Beeton.

Contributions in camera copy form are encouraged, as is electronic submission of items on magnetic tape or diskette, via electronic mail, or transferred directly to the AMS computer; for instructions, write or call Barbara Beeton.

#### TUGboat Advertising and Mailing Lists

For information about advertising rates or the purchase of TUG mailing lists, write or call Ray Goucher.

#### Other TUG Publications

TUG is interested in considering for publication manuals or other documentation that might be useful to the TFX community in general. If you have any such items or know of any that you would like considered for publication, contact Ray Goucher at the TUG office.

# TUGboat Editorial Committee

Barbara Beeton, *Editor* 

Helmut Jiirgensen, *Associate Editor for Software*  Maureen Eppstein, *Associate Editor for Applications*  Laurie Mann, *Associate Editor on Training issues*  Georgia *K.M.* Tobin, *Associate Editor of Font Forum* 

Jackie Damrau, *Associate Editor for IATEX* 

Patrick Ion, *Associate Editor for Macros and Problems* 

Alan Hoenig and Mitch Pfeffer, *Associate Editors for Typesetting on Personal Computers*  See *page 9 for* **addresses** 

# **Addresses**

**Jacques Andre**  IRISA/INRIA-Rennes Campus de Beaulieu **F-35042** Rennes Cedex, France uucp: . . **.mcvax! inria! irisa! jandre** 

**Lawrence A. Beck**  Grumman Data Systems R & D, MS **D12-237**  Woodbury, NY **11797 516-682-8478** 

**Nelson H. F. Beebe**  Center for Scientific Computing **220** South Physics University of Utah Salt Lake City, UT **84112 801-581-5254**  Arpanet: **BeebeQUtah-Science, BeebeQUtah-CS, BeebeNQUtah-RUAC** 

**Barbara Beeton**  American Mathematical Society P. 0. Box **6248**  Providence, RI **02940 401-272-9500**  Arpanet: **bb@Sail.Stanford.Edu**, **bnbQxx.lcs.MIT.Edu** 

**Edwin V. Bell, I1**  Department of Physics & Astronomy University of Kansas Lawrence, KS **66045 913-864-3610**  Bitnet: **BellQUKANVAX** 

**Neenie Billawala 2014** Colony **#8**  Mountain View, CA **94943 415-965-0643** 

**Malcolm Brown**  ACIS/IRIS Stanford University Cypress Hall, Rm E7 Stanford, CA **94305 415-723-1055**  Arpanet: MBB@Portia. Stanford. Edu

**Lance Carnes**   $\frac{c}{o}$  Personal T<sub>E</sub>X **12** Madrona Avenue Mill Valley, CA **94941 415-388-8853** 

**James R. Celoni, S.J.**  Jesuit Community Santa Clara University Santa Clara, CA **95053**  Arpanet: **CeloniQScore.Stanford.edu**  **S. Bart Childs**  Dept of Computer Science Texas A & M University College Station, TX **77843-3112 409-845-5470** 

**Maria Code**  Data Processing Services **1371** Sydney Dr Sunnyvale, CA **94087 408-735-8006** 

**John M. Crawford**  Computing Services Center College of Business Ohio State University Columbus. OH **43210 614-292-1741**  Arpanet: **Crawf ord-JQOhio-State**  Bitnet: **TS0135QOHSTVMA** 

**Lawrence D. Cutter 121** Mohawk Drive Schenectady, NY **12303 518-387-6247** 

**Jackie Damrau**  Dept of Math & Statistics Univ of New Mexico Albuquerque, NM **87131 505-277-4623**  Bitnet: **damrauQunmb**  UUCP: **damrauQunmvax** 

**Jennifer L. Dyck**  School of Natural Sciences Department of Psychology California State University, Fresno Fresno, CA **93740-0011 209-294-2691** 

**Maureen Eppstein**  Administrative Publication Manager Stanford University Encina Hall, Room **200**  Stanford, CA **94305 415-723-9254** 

**Jim Fox Flagstaff, AZ 86001** Academic Computing Center **HG-45 602-774-3358**  University of Washington **Patrick D. Ion 3737** Brooklyn Ave **NE**  Seattle, WA **98105** Mathematical Reviews **206-543-4320 416** Fourth Street  $Bitnet:$   $fox7632@uwacdc$ 

**David Fuchs 313-996-5273 1775** Newel1 Palo Alto, CA **94303 415-323-9436** 

Department of Computer Science **519-661-3560**  Univ of Maryland Bitnet: **A505QUWOCC1** College Park, MD **20742** UUCP: **helmutQdeepthot 301-454-1461**  Arpanet: **furutaQmimsy** . **und. edu** 

**Edgar Fui3** 

Tools GmbH Kaiserstra5e **48 5300** Bonn Federal Republic Germany uucp: . . . . **unido! bnu! fuss** 

**Raymond E. Goucher**  TFX Users Group P. 0. Box **9506**  Providence, RI **02940 401-272-9500 x232** 

**Dean Guenther**  Computer Service Center Washington State University Computer Science Building. Room **2144**  Pullman, WA **99164-1220 509-335-041 1**  BITnet: **GuentherQWSWMl** 

**Judy Hawkins**  Center for Academic Computing McConnell Hall Smith College Northampton, MA **01063**  Bitnet: **JHawkinsQSmith** 

**Doug Henderson**  Division of Library Automation Univ of California, Berkeley **186** University Hall Berkeley, CA **94720**  Bitnet: **dlatexQucbcmsa** 

**Amy Hendrickson 57** Longwood Ave **#8**  Brookline. MA **02146 617-738-8029** 

**Alan Hoenig 17** Bay Avenue Huntington, NY **11743 516-385-0736** 

**Helen S. Horstman**  Lowell Observatory Arpanet: **MVEppsteinQScore.Stanford.Edu** Mars Hill Road, **1400** West

Ann Arbor. MI **48107** 

**Helmut Jiirgensen**  Dept of Computer Science Univ of Western Ontario **Richard Furuta** London N6A **5B7,** Ontario, Canada Arthur Keller University of Texas at Austin Department of Computer Science Austin, TX 78712-1188 512-471-7316 Arpanet: ARK@SALLY.UTexas.Edu

Donald E. Knuth Department of Computer Science Stanford University Stanford, CA 94305 Arpanet: DEK@Sail . Stanford. Edu David Nash

Linda Krick 20B-223 MIT Anglo-Australian Observatory Cambridge, MA 02139<br>P.O. Box 296 617-253-7355 P. O. Box 296 617-253-7355<br>Epping, N.S.W. 2121 Australia Arpanet: 1ex Epping, N.S.W. 2121 Australia Arpanet: lex. nash **SSPEECH. MIT. EDU**,  $+61$  2 868-1666 **nash COGITO**. MIT. EDU uucp: {seismo,hplabs,mcvax,ukc,nttlab} Richard S. Palais !munnari!aaoepp.oz!lk

Leslie Lamport Systems Research Center Digital Equipment Corp 130 Lytton Ave Palo Alto, CA 94301 Mitch Pfeffer<br>
Palo Alto, CA 94301 Mitch Pfeffer 415-853-2170 Suite 90<br>Arrest James 1998 PTA 200 Arpanet: lamport@SRC.DEC.COM

Silvio Levy Math Department, Fine Hall Princeton University Washington Road Princeton. NJ 08544 uucp: **seismo!princeton!fine!levy** 

Tor Lillqvist<br>VTT/ATK Lehtisaarentie 2 SF-00340 Helsinki. Finland Bitnet: tmlQf ingate

Pierre A. MacKay Northwest Computer Support Group Unixersity of Washington Mail Stop DW-10 Seattle, WA 98195 206-343-6259, 545-2386 Arpanet: MacKay@Ward.CS.Washington.edu

Rick Mallett Computing Services Rooni 1208 Arts Tower Carleton University Ottawa (KlS 5B6), Ontario. Canada 613-231-7145

Laurie Mann Stratus Computer 55 Fairbanks Boulevard Marlboro: MA 01752 617-460-2610 uucp: harvard!anvil!es!Mann

Graeme McKinstry Computing Services Centre University of Otago P. 0. Box 56 Dunedin, New Zealand (024) 771-640

William A. McWorter Mathematics Department Ohio State University 231 **W.** 18th Columbus, Ohio 43210

Boyd Michailovsky CNRS/LACITO 44 rue de 1'Amiral Mouchez 75014 Paris. France

Center for Cognitive Science +61 2 868-1666 nash@COGITO.MIT.EDU

Department of Mathematics Brandeis Unirersity Waltham, MA 02154 617-647-2667

Lawrence, NY 11559 516-239-4110

Arnold Pizer Department of Mathematics University of Rochester Rochester, NY 14627 716-275-4428

Craig Platt Dept of Math *8;* Astronomy Machray Hall Univ of Manitoba Winnipeg R3T 2N2, Manitoba. Canada 204-474-9832 platt%cc.uofm.cdn@ubc.csnet

Raymond A. Ryan Department of Mathematics University College Galway Galway, Ireland  $(091)~24411$ 

Tony Siegman Stanford University Ginzton Lab Stanford, CA 94305 415-723-0222 Arpanet: SiegmanQSierra. Stanford. edu

Barry Smith Kellerman & Smith 534 SW Third Ave Portland. OR 97204 503-222-4234: TLX 9102404397

Ralph Stromquist MACC University of Wisconsin 1210 W. Dayton Street Madison. WI 53706 608-262-8821

Rilla Thedford

Intergraph Corporation, MS HQ013 One Madison Industrial Park Huntsville, AL 35807 205-772-6494

Anders Thulin ContextVision AB Teknikringen 1 S-583 30 Linkoping, Sweden

Georgia K.M. Tobin The Metafoundry OCLC Inc.. MC 485 6565 Frantz Road Dublin, OH 43017 614-764-6087

Andrew Trevorrow University of Adelaide Box 498, G.P.O. Adelaide South Australia 5001, Australia ACSnet: akt@uacomsci.ua.oz Arpanet: munnari !uacomsci . ua. oz ! akt @seismo.css.gov

Joey K. Tuttle  $\rm I$  P Sharp Associates 220 California Avenue. Suite 201 Palo Alto. **CA** 94306 415-327-1700

Samuel B. Whidden American Mathematical Society P. 0. Box 6248 Providence, RI 02940 401-272-9500

Kurt Bernardo Wolf IIMAS-UNAM Apdo. Postal 20-726 0100 México, D.F., México (73) 17-3077

Reinhard Wonneberger Drachenstieg 5  $\mathop{\rm{D}}$  2000 Hamburg 63 Federal Republic Germany 040/592354 Bitnet: B03WBG at DHHDESY3

Ken Yap Dept of Computer Science University of Rochester Rochester. NY 14627 Arpanet: KenQRochester Usenet: ..! {allegra, decvax, seismo, **cmc12,harvard,topaz}!rochester!ken** 

Hermann Zapf Seitersweg 35 D-6100 Darmstadt Federal Republic Germany

Maurizio Zocchi  $\frac{c}{o}$  TECOGRAF via Plinio 11 20100 Milano Italy

# **General Delivery**

## **From the President**

## Bart Childs

I would like to call your attention to several items, some of which should appear elsewhere in this issue.

First, our financial position has improved greatly. This is primarily due to the efforts of Ray Goucher, Karen Butler, and Stephan v. Bechtolsheim.

Second, we grew considerably during the past year and this has also contributed to our success. The support of the TFX vendors has been significant in this regard too.

Third, the schedule for 1987 is set. Our annual meeting is set for Seattle and we look forward to it. The courses Ray has scheduled are realistic. The membership as a whole will gain by encouraging others to attend these courses. (Calendar, page 79.)

Fourth, TUG is looking for a permanent employee of the TEX and systems type. Hopefully, that individual will also be able to teach some of the courses. (See cover **3.)** 

Fifth, I have asked Jackie Damrau, University of New Mexico, to chair the Donald E. Knuth Scholarship Committee. (Page 6.)

Finally, Patrick Ion, Michael Ferguson, and Calvin Jackson have agreed to serve as the nominations committee. This year we have to find a replacement for Sam Whidden and myself. We owe a great deal to Sam and he has given a polite ultimatum that it is time for new blood in the Treasurer's office.

# **Acknowledgment of Contributions**

The Officers and Steering Committee gratefully acknowledge receipt of royalties and other contributions to TUG from several sources during 1986:

- From the sale of Don Knuth's  $T_F X book$ , METAFONTbook and related software, royalties of \$6,757. (Total royalties from 1984-1986 amount to nearly \$14,000.)
- From David Kellerman and Barry Smith, of Kellerman & Smith, royalties of \$4,820 from

fees paid to them for distribution of the  $VAX/VMS$  version of the WEB sources of TFX. David and Barry also contributed \$4,000 toward the cost of the experimental issue, TUGboat 7, No. 1 (1986), which they guest edited. (This was in addition to several thousand dollars of editorial and design costs incurred by them directly.) An additional \$1,000 was contributed to the Donald E. Knuth Scholarship Fund to support the Scholarship winner's attendance at the Annual Meeting.

**Proceeds from the sale of publications made** available to TUG:

Arthur Samuel's First Grade TFX: 1,200 copies. \$7,208.

IATFX Command Summary, by Lloyd Botway and Chris Biemersderfer: 640 copies, \$3,208.

Michael Urban's An Introduction to UTpJ: 466 copies. \$3,728.

Lear Siegler's VAX Language-Sensitive Editor (LSEDIT) Quick Reference Guide for use with the LATFX Environment, with the LATFX Style Templates: 50 sets, \$3,265. Thanks are due to Kathy Hornbach for her efforts in arranging to make this available.

- Contributions of \$2,000 were received from David Rodgers on behalf of ArborText, Inc.
- = Special thanks to TUG supporters at Addison-Wesley Publishing Company, the American Mathematical Society, and Personal TFX for arranging for TUG to purchase publications at discounted prices. Also, we wish to express our appreciation to Kellerman & Smith. Personal TFX, Addison-Wesley, and a large number of our member organizations who have shown their strong support for TUG by purchasing thousands of publications through TUG.
- Lastly, we wish to acknowledge the special and unique contribution Barbara Beeton has made in her capacity as the Editor of TUGboat. Her tireless efforts and dedication have resulted in a highly informative and indispensable newsletter year after year. In 1986 she donated nearly 300 hours of her own time, thereby saving TUG many thousands of dollars.

TUG sincerely appreciates these very generous contributions.

#### Samuel B. Whidden. Treasurer

#### Donald E. Knuth Scholarship

TUG is pleased to announce the Second Annual "Donald E. Knuth Scholarship" competition. This year two Scholarships will be awarded. The awards consists of an all-expense-paid trip to TUG'S 1987 Annual Meeting and the Short Course offered immediately following the meeting. Funding for one of the scholarships will be provided by Personal TEX, Inc., Mill Valley, California, and the other by the T<sub>F</sub>X Users Group. The competition is open to all 1987 TUG members holding support positions that are secretarial. clerical or editorial in nature.

To enter the competition, applicants should submit to the Scholarship Committee by May 15. 1987, the input file and final  $T_F X$  output of a project that displays originality, knowledge of TEX, and good T<sub>F</sub>Xnique. The project may make use of a macro package, either a public one such as IAT<sub>E</sub>X or one that has been developed locally; such a macro package should be identified clearly. Such features as sophisticated use of math mode. of macros that require more than "filling in the blanks", or creation and use of new macros will be taken as illustrations of the applicant's knowledge. Along with the  $T_{E}X$ files, each applicant should submit a letter stating his/her job title, with a brief description of duties and responsibilities, and affirming that he/she will be able to attend the Annual Meeting and Short Course at the University of Washington, Seattle, Washington, August 24-28, 1987.

Selection of the scholarship recipient will be based on the TEX sample. Judging will take place May 16-June 15, and the winner will be notified by mail after June 16.

The Scholarship Committee consists of Jackie Damrau. University of New Mexico, chairperson; Laurie Mann, Stratus Computer; Anne Smith, Fairchild CIM Engineering: and Nelson Beebe, University of Utah. All applications should be submitted to the Committee at the following address:

Jackie Damrau

Department of Mathematics and Statistics University of New Mexico Albuquerque, New Mexico 87131

#### It happened

Don Knuth 26 January 87

After 14 months with no bug reports, I was getting pretty confident that we could declare TEX to be bug-free. But Saturday night I tried something different (for me) and guess what: There will be a version 2.1.

If you have a tendency to type a space after a hyphen or a dash, you might not have been getting optimum line breaks, since T<sub>F</sub>X didn't compute the correct 'badness' of the line following such a break. The incorrect badnesses tended to be masked off because they were associated with an extra penalty; but they could give strange behavior. I'm so sorry.

The reward for the next bug will be \$40.96.

Editor's note: This item appeared first in T<sub>E</sub>Xhax, and is reprinted with permission. The changes and is reprinted with permission. for version 2.1 are included in the current edition of Computers & Typesetting: Errata and changes, among the changes to Volume B, dated 1/28/87. Don had sent the details "to all the main implementors" by the end of January, so by the time you read this. the new version should be available for most implementations; check with your supplier or site coordinator for details.

# News of T<sub>F</sub>X Users in Mexico

Kurt Bernardo Wolf Universidad National Autónoma de México

The first national meeting of TEX users in Mexico, "Grupo de Usuarios de TEX", was held in Cuernavaca on December 15, 1986. The 57 participants represented academic institutions, private enterprises and government agencies; the National University (UNAM) was represented by 32 participants.

There are presently 30 TFX stations in Mexico. It was agreed that the Publications Department of the UNAM School of Science would serve as information clearing house and link with the  $T_F X$ Users Group Headquarters.

## Program of the Users Group meeting

#### Mesa redonda:

Estado actual de la tipografía en México; Tipografía convencional y T<sub>F</sub>X;

Tipografia cientifica, problemas y logros. Conferencia:

Sistemas T<sub>F</sub>X: presente y futuro, por Max Diaz.

Exposición de equipo por parte de **Colorimetría**, **S.A.** 

Mesa redonda:

TEX y los sistemas de información;

Normas tipográficas y el lenguaje científico; Formación de un Grupo de Usuarios de TFX en México.

#### A Manual of Scientific Typography for Spanish

In May 1986, the first edition of Manual de lenguaje y typografia cientifica en castellano was published by Editorial Trillas SA. This manual was written in TEX at the Instituto de Investigaciones en Matematicas Aplicadas y en Sistemas, UNAM. As far as we know, it is the first TFX book in Spanish.

This volume covers, for Spanish authors of scientific manuscripts, grammar, scientific notation and terminology, as well as the duties of author, editor and typographer in bringing such manuscripts into print. Use of the book is not bound to the use of TFX, but is applicable to TFX manuscripts in the same way as Ellen Swanson's book, Mathematics into Type. The intended audience for this book is the professional mathematician plus the graduating student population.

Further information on this manual can be obtained from the publisher:

Editorial Trillas, S. A. et C. V. Av. Rio Churubusco 385 Col. Pedro Maria Anaya Deleg. Benito Juárez 03340, México, D. F.

#### **Attention, Australian TUG Members**

Linda Krick

Anglo-Australian Observatory

I wish to inform the Australian members of TUG that copies of John Sauter's METRFONT files and procedures to build them (TUGboat Vol. 7, No. 3, pp. 151-152) are available from me or the DECUS librarian here in Sydney.

John sent me a tape and permission to copy it for any TUG members who request it. This should eliminate high postage costs and waiting time. I have passed a copy to the DECUS librarian, who has agreed to copy it for any DECUS members.

I have also obtained a tape and permission to copy James Alexander's Tib (TUGboat Vol. 7, No. 3, pp. 138-140). Distribution arrangements will be similar to those for the **METAFONT** tape.

Copies will be made onto user-supplied magnetic tapes at either 800, 1600 or 6250 bpi. Members who wish to obtain a copy of one or both of these packages should send one tape for each package desired (1200' for 6250, 2400' for the smaller densities) to either the DECUS librarian at DECUS, in Chatswood, or to me, at the address below, stating what density to make the copy.

Linda Krick Anglo-Australian Observatory P. 0. Box 296 Epping, N.S.W. 2121 Australia

#### Scientific Book Publishing Using TFX

Tony Siegman Stanford University

A few months ago my publisher and I completed the final tasks in the production of a very large scientific textbook (31 chapters. 1300 pages. 600 figures, 2000 display equations) using TEX. This included preparation of both the source files and the final typeset pages using computer-based text-editing and typesetting facilities at Stanford University. In response to suggestions from Eric Berg of Stanford and Ray Goucher of TUG, this note is an attempt to set down a few of the lessons I learned about producing a book using TEX, including a few of the things I wish I'd thought about earlier in the project. These comments are focused primarily on organizational and procedural questions, rather than on technical problems involving TEX coding, macro packages. or computer hardware.

Book publishing is an old and highly refined art, with a highly developed and widely standardized set of procedures as to how an author's work goes from initial manuscript to bound books. Traditional book publishing is also an industry marked by a great deal of subcontracting. Book design, copy editing, preparation of art work. typesetting. printing and binding, and even publication coordination are very often subcontracted out by the primary publisher to firms who supply those services to many different publishers. Most major publishers. in fact, have probably never owned a printing press or even a typesetting machine.

This widespread use of subcontracting. along with the traditional character of the publishing industry, means that all the procedural steps from manuscript to final book - the way the work flow is organized and scheduled, the way records are kept and objects are labelled. the proofreaders' and printers' marks that are used. the understandings as to who does what and in what order-have become highly standardized and widely understood by all concerned. Technological developments which interrupt or short-circuit this understanding have a disturbing effect.

(Widespread subcontracting of the production steps has also had a second more subjective effect. in my opinion. It seems to me that many traditional publishers have not, at least in the past. developed a technologically oriented view of their industry. Over many years, when I wanted to converse with editors and publishers about word processors, textediting programs, holograms, floppy disks, laser printers. and their impact on publishing technology, the publishing people seemed to me to focus only on things like printers' union demands, and whether it was better to send material to England or Asia for low-cost typesetting, They seemed to me to have little interest in technological developments in their industry. This disinterest in the technological aspects of publishing is of course now rapidly changing.)

Publishing a book using  $T_F X$ , especially when this involves direct author input of the TFX source code, as well as author (or at least noncommercial) generation of the final typeset pages, obviously throws many of the traditional procedures and organizational arrangements of book publishing into confusion. To gain maximum advantage from book preparation in TFX, while retaining traditional book quality. new and different organizational procedures will have to evolve. I would not want to say myself, from my limited experience to date, how these new procedures should develop. It seems clear that this evolution has yet to be completed, however, or even to have gotten very well started.

In my own case, the source file for my book was prepared, and then expanded, revised. reshuffled. and rearranged through innumerable versions over a 10 year period. largely by myself and my secretary, Judy Clark. working on home and office terminals connected to various Stanford mainframe computers. Early versions started out being formatted in Script on the campus IBM  $360/370$  mainframes. Things really began moving about 5 years ago when the source files up to that point were transferred first to a university and then a departmental DEC-20 machine, and TEX became available. Five or six years of steadily evolving class notes and draft output were generated. printed first on a Benson Varian 9211 printer and then on one of the earliest Canon/Imagen laser printers (which is still running magnificently today). If we began again today, of course, we would probably carry out all of this manuscript preparation using a PC-based TEX on our Macintoshes. obtaining draft output from a Laser Writer or something similar.

The final book, Lasers, is being published by University Science Books, headed by Bruce Armbruster, in Mill Valley, California, and will be distributed overseas by Oxford University Press. The book design was done by Robert Ishi of Oakland, California, and the copy editing by Aidan Kelly of Alameda. California. The art work was drawn by John Choi, draftsman in the Stanford Chemistry Department. TEX macros to implement Bob Ishj's design, along with the massaging of the source file into final shape, were largely done by

Stanford TFXpert Laura Poplin, with assistance from Arthur Ogawa and Eric Berg. Final pages were typeset on the Stanford Computer Science Department's Autologic APS- $\mu$ 5 by Eric Berg, with counsel from Dave Fuchs. The art work was shot and pasted onto the typeset pages, and the book printed and bound, by the Maple-Vail Book Manufacturing Group. Publication coordination of all these people was accomplished, despite the confusions of a new and unfamiliar approach, by Bernie Scheier of Miller/Scheier Associates, Palo Alto.

Even when I began to use TEX, in its early days, I knew enough to delineate the main structural elements of the book using a simple limited set of macros ("\chapter", "\section", "\subsection", "\sectionend", "\figure", "\problemsbegin", "\problem", "\problemsend", and so forth), putting as little native TEX code in the source file as possible. I wrote simple definitions of these macros myself for producing draft output, assuming that a hired T<sub>F</sub>Xpert would modify and extend these macros when the final book design was developed. Any special symbols used in the laser field, such as the quantum-mechanical symbol "h-bar", along with any mathematical symbols for which I thought I might later want to change notation, were also represented by control sequences.

I might of course have looked for some standard TFX macro package to employ in doing this. Few TFX macro packages existed at the time I began, however. In addition, my experience with macro packages, in several different situations, has always been that any macro package powerful enough to provide sophisticated capabilities seems inevitably to acquire a complicated syntax. Once the syntax of the macro package becomes sufficiently complicated, it becomes easier to learn the basic language and then name and define your own macros  $-$  stealing as many clever wrinkles from other packages as you  $can$ —rather than trying to learn the existing package syntax and make it do what you want.

One of the primary concepts in traditional publishing is of course the idea that the production of a book begins with an author's finished manuscript. Publishers assume there's going to be one. Copy editors assume they will have a stack of typewritten pages, on which they will write mysterious editing marks in red, which will eventually be read by the printer and must never be erased, along with editorial corrections in blue, and questions to the author in green, which must be answered in the margins in soft black pencil. and the circled question marks crossed out in purple, and so. This master copy of the manuscript becomes a primary vehicle of communication between all those involved in the production process.

The idea that there is no paper manuscript, only a mysterious (and changeable) source file in a computer somewhere, is immediately upsetting to people in publishing, at least to the traditionalists. In my initial dealings with many of the production people I had the strong impression that what they really wanted most was to get the manuscript out of the g-d d-m computer and into their hands, so that they could start working on it in the way that God intended. (The copy editor did eventually end up sitting at one of our terminals, doing much of his editing of the source file on line.)

Traditional publishers  $-$  at least the ones I've  $encountered - also have a very strong reductance to$ begin production work on a book until the author has turned in an absolutely complete, finished version of the manuscript and the associated art work. One can understand this viewpoint. It is probably based in part on well-founded experience that it always takes several times longer than the author promises for a manuscript to go from "virtually complete" to "really complete". Authors are probably also notorious for telling publishers that the first half of their manuscript is absolutely finished and the publisher can start production work on it, while the author cleans up just a few unfinished bits in the second half. The author then comes back later on with expensive last-minute changes in the first half of the manuscript after it is halfway through the production process, thereby throwing everything into confusion.

Setting the production process in motion also has cash flow implications for the publisher  $-$  he must start paying the various subcontractors, with sales revenue still far in the future. Production people can also obviously work more efficiently, and follow schedules more effectively, if they have a complete and finished block of work handed to them all at once. Nonetheless, as I'll argue below, making plans as early as possible at least for how the production is to be accomplished is one step that can improve the efficiency and speed of the whole process.

To allow for maximum future flexibility, I had also adopted an approach in which every illustration in the book was given a symbolic name  $-e.g.,$ "\pwrflow" for a diagram of the power flow in a laser system. Each figure was located in the source file by a  $\left\{ \right\}$  macro with syntax like

```
\{igure{\}_{lowf 10w}{18}{20}{sidecap}(Power flow in a laser system.)
```
The arguments include the figure's symbolic name, its width and height, information as to whether it is a side-caption or bottom-caption figure, and the text for the figure caption. Encountering this macro in the source file bumps the current figure number up by one; assigns that number to the control sequence \pwrflow: reserves suitable space in the TFX output (perhaps as a  $\to$  topinsert) for the figure; and inserts a suitably formatted caption. I also wrote the symbolic name ("pwrflow") in the upper right corner of the original art work for that figure. The figure was then referred to in the test by its symbolic name, e.g., "The flow of power between different elements in a laser is shown in Figure \pwrf low. ". With this approach I could obviously insert a new figure anywhere in the book. or move a whole section of the book with its imbedded figures to some other place in the manuscript. at any time before the final TEX run of the source file. So long as I kept all the symbolic names unique, the figure captions. references and renumbering would all be taken care of.

The production people were unable to cope, however, with the idea of illustration copy that was identified by names instead of numbers: and the copy editor and everyone else expressed great unhappiness at a manuscript which referred to "Figure \pwrf low" rather than "Figure 8 11". Each piece of art work for a book is supposed to have a figure number. written in red and circled. in the upper right-hand corner. The production coordinator wants to count these. and make sure they're all there. the copy editor wants to see that the figure number written on the art work matches what is in the text. It was easiest eventually to go back, after the final manuscript was frozen. and hand-convert each symbolic name into the corresponding figure number. both on the art work copy and in the source file.

I did not want to wrlte the final macro definitions and TFX coding myself to convert the book designer's specifications into typeset output pages, nor did I want to massage the final page markup and run the phototypesetter myself. Hence it was necessary to find local free-lance T<sub>E</sub>Xperts with publishing skills to carry out these tasks. We were fortunate eventually in finding skilled help in the Stanford community to do this work. People with advanced ability in T<sub>F</sub>X, and especially people who combine high-level T<sub>EX</sub> skills with a genuine eye for quality book layout. are not yet thick on the ground. however.

Minor complications also arose in getting the final typeset pages for the book prepared on the typsesetter belonging to the Computer Facilities group in the Stanford Computer Science Department. There were the usual purely technical problems of fonts and communication between machines, which were eventually overcome. Beyond this, however. there were administrative difficulties of the sort that easily arise when commercial and academic worlds meet. Stanford's Computer Science Department views its typesetter as a typical academic facility. It's there and available to faculty. with some staff help available in using it, and its operating costs must be paid for more or less on a cost-of-use basis: but it is not a commercial enterprise. The publication coordinator, concerned with schedules for getting the book printed. bound, and marketed, wanted to be able to make firm commitments to deliver the typeset pages to the printer on a scheduled date. Hence he wished to have a definite business commitment from the typesetting people that the work could be done by a certain date. for a certain fixed price. The Computer Science people. reasonably enough, were not in a position to give that kind of firm guarantee. Things did. of course, all work out in the end. Incidentally, after a small amount of looking we did not find any commercial typesetting firms. at least in the San Francisco Bay Area. that offered commercial-grade book-quality typesetting service starting from T<sub>EX</sub> source files.

What are some of the recommendations I would make, or steps I would do differently. if I had to do the whole job over again?

1) First of all. I would bring the copy editor and the author together as early as possible in the manuscript preparation, after only a few chapters have been finished. If the author likes to write **'.A** is soft. while B is hard", and the copy editor 1s to going to insist that this be written "A is soft. whereas B is hard", the author might as well know this as early as possible in the source file preparation. Questions of style. such as how figures and equations are to be numbered and referred to. should also be settled early on. thus avoiding tedious changes in the source file later on.

2) I would also put the book designer and the TEX people in direct contact as early as possible in the production cycle, before either has begun their work. The book designer has primary responsibility for the aesthetic appearance of the book Not all designers are yet familiar with the capabilities, and limitations, of T<sub>E</sub>X; some of them may still regard T<sub>F</sub>X in the same light as more primitive word-processing or text-formatting systems $-OK$ for in-house technical reports, but not really capable of serious bookmaking. Having the book designer in (\* 1919)<br>Strijevski probable

specify the book format in isolation, then giving this format to the TFXpert and asking that it be implemented, does not make the most effective use of the talents on either side.

**3)** Obtaining aesthetically pleasing page breaks, which also produce the most effective relationship between subheadings, illustrations, tables, and text references to these elements, seems to be the most difficult and tedious part of the whole book production process in TFX. A TFXpert, a publishing person, and potentially the author must work together on many successive drafts, shifting the positions of figure macros, tables and other inserts, juggling headings, and perhaps cutting or expanding the text itself, until TFX yields a layout for each pair of facing pages that is both aesthetically satisfactory and functionally effective.

Since any change at an earlier point in the source file can propagate forward and change subsequent page breaks, a tool for freezing the page breaks as one slowly works forward through the book is essential. TEX can in fact do quite unexpected things in its attempt to minimize penalties on each page. Its behavior can be reminiscent of a Scientific American article from some years ago about work scheduling. The article described a situation in which a group of workers successively picked up tasks of different lengths from the top of a pile of work to be done, each worker coming back for a new task as soon as his or her previous task was completed. Under certain circumstances, increasing the number of workers in the team could actually increase the time required to finish the same pile of work. Similarly, shortening a paragraph by a few words on an early page in a chapter, in order to pull back an orphan line that had spilled onto the following page, would sometimes trigger TEX to make readjustments in the page breaks on later pages that actually made the chapter a full page longer.

4) I did not attempt during the writing of this book to mark potential index entries or index terms in the source file, though I thought of doing this by using some kind of **"\indexentry{.** . **.I"** macro which could then write a preliminary index file for computer sorting and hand refinement. By the time the book went into production it seemed simpler and quicker to generate the index "by hand", rather than attempting to define such a macro and put the entries into the source file. If I did the whole thing again from scratch, I would probably include some sort of macro tool for marking the starting and stopping points for index terms in the source file. I would want this macro to note the starting

and stopping points for the index term by a small marginal note in draft printouts, and to write the index term and the relevant page numbers to an index file in the final  $T_F X$  run. This index file could then of course be computer-sorted to become the basis for quick preparation of the final index.

All in all, I would certainly produce any future book of this type using TFX, as compared to any other way. Important benefits for author, publisher, and readers that came from preparing this book in TFX included:

1) The ability to generate (easily) many draft chapters as typeset class notes which were available years before the complete book was finished, so that I could obtain student feedback and error checking on them.

2) The ability to make major revisions and rearrangements of the material all through the writing stages, and the ability to make smaller changes, including adding late references and results, revising paragraphs, and correcting errors, up to a very late stage in the final production process.

**3)** Freedom for the author from the terrible drudgery, after the manuscript has been finished, of having to again reread and correct in minute detail first the galley proofs and then the page proofs. Having been through that labor twice on earlier books, I'd never want to do it again.

4) Speed of publication from finished manuscript to printed book. With better advance organization we might have done things even faster, but the process still took considerably less than the traditional 9-month gestation period from completed manuscript to printed books. It is particularly helpful to be able to obtain instant draft output from a local laser printer at every stage throughout the production process, rather than having to send marked-up manuscript, or galley proofs, off to a distant typesetter and not receive galleys, or corrected page proofs, until weeks or months later. This gives an immediacy to the production process which keeps attention focused on the project.

5) Of great importance, economy. At a time when technical books are typically priced at  $10¢$  to  $12\ell$  per page, this relatively specialized book with 1300 pages of technical mathematics will carry a retail list price under \$60.

Finally, last but far from least, preparing this book in TEX gave me the opportunity to gain some appreciation of the remarkable intellectual achievement represented by the TEX language, and seemingly by everything else that Donald Knuth does.

## **TEX Output for the Future**

#### Leslie Lamport

It seems clear that dvi files are a TFX idiosyncracy, and the rest of the reasonable world is going to adopt PostScript as the standard device-independent output format. TEX will be a lot more useful, and reach a much wider set of users, if it could produce PostScript instead of dvi output. This would also permit the development of standards for incorporating figures drawn with other systems into TFX documents.

What are the problems involved in doing this? The existence of  $dv_i \rightarrow PostScript$  converters indicates that there is no serious problem at the back end. Allowing the incorporation of other Post-Script figures into a TEX document simply requires implementors of these converters to agree on a convention for the **\special** commands. Since I gather that there are now just two such  $\text{div} \rightarrow \text{PostScript}$ programs, I urge their authors to agree on some standard that the rest of the world can use.

The more serious problem lies at the front end, with the fonts. A PostScript font comes with an .afm file to specify font metrics. T $\overline{K}X$  requires a .tfm file that has additional parameters needed to use the font in math mode. Consequently, as I understand the situation, one can use only CMR fonts in math mode. (I suspect that the .amr file also lacks parameters for the proper placement of accents.) It is my understanding that there are no PostScript versions of the CMR fonts; they must be printed by converting each character to a set of pixels, and drawing each pixel individually  $-a$ time-consuming operation.

A first solution to this problem might be a method of getting **METAFONT** to produce PostSript fonts with .tfm files. If **METAFONT** becomes the wave of the future, with lots of fonts being drawn with it, this will be a satisfactory solution. If, as I suspect will be the situation, **METAFONT** is ignored by most of the world, one will ultimately, want a method for producing .tfm files for fonts not produced by **METAFONT.** 

The problem of converting T<sub>EX</sub> to the Post-Script world is important to anyone who wants to see T<sub>E</sub>X survive. It seems to me that the current  $\text{divi} \rightarrow \text{PostScript}$  drivers are not a viable long-term solution. I haven't the expertise or the time to contribute much to a solution. However, I'd be happy to do what I can to act as a catalyst. There are a number of people out there who have a financial stake in the survival of  $T_FX$ ; I urge them to start cooperating now on solving this problem.

# **Software**

## **WEB Adapted to C, Another Approach** -

Silvio Levy Princeton University *<sup>i</sup>*

I read with great interest a recent TUGboat article about a C version of WEB, by Klaus Guntermann and Joachim Schrod (October, 1986). Since I, too, have written such a CWEB program, I would like to share some of my experiences. I will concentrate on the differences between my version and Knuth's original Pascal version.

I start with TANGLE, since it is easier. I decided that TANGLE should respect the user's line breaks and insert **#line** statements into the C file, so that the compiler, debugger, etc., would print messages that refer to the **CWEB** file and not to the C file,' which is difficult to consult. I am very happy with this arrangement, especially in terms of the debugger: I never have to refer to the C file.

Knuth endowed **WEB** with a macro command @a because the generic Pascal does not handle macros. But the C preprocessor has a standard and powerful macro capability, and between having (the traditional) WEB's treatment of macros and  $C$ 's I prefer the latter option, because of WEB's limitation to one parameter and, even more annoyingly, because of the fact that in WEB you can't use a variable name (even in T<sub>F</sub>X text!) before defining it in the source file. This second constraint runs counter to the overall philosophy of WEB, which is that things should be introduced where they logically belong; e.g., an *error-message* macro should be introduced in the section that deals with error handling, and it may not be convenient, or even logical, to have that section in the beginning of the source file. '

For this reason my version of TANGLE does not process macros; instead it transforms the **WEB,**  file's **Od** statements into **#define** statements that it groups at the beginning of the C file. Naturally, **#define** statements can still be interspersed in the C code, if for any reason they should not migrate to the beginning of the C file. This has the disadvantage that one cannot write macros with a variable number of parameters; but in my experience the gain in simplicity and uniformity far outweighs this drawback.

Finally, my version of TANGLE always inserts a blank space after an '=' token. This is because the C compiler, for reasons of backward compatibility, interprets  $x=-1$  to mean "subtract 1 from  $x$ ," which is very annoying. (The current idiom for this instruction is x-=I, and has been for over a decade.)

In order to "understand" input code and typeset it correctly, WEAVE'S parser transforms it into a sequence of scraps. Each scrap has a category (or cat, in the lingo), which is like its part of speech; when several scraps with the right cats are found in sequence, they "fire" a production rule; for this reason I also call them sparks, a quasi-anagram of scraps. It turns out that C's syntax is different enough from Pascal's that I needed to rewrite the production rules from scratch. For example, WEAVE should distinguish between the use of '\*' and ' $\&$ ' as unary or binary operators: in the common idiom char \*\*argv; both \*'s "belong" to *argv*, so the output should look something like

#### **char** \*\*argv;

Here's what the TEX output of my version of WEAVE looks like:

#### \&(char) \${\*)(\*)\\(argv) ; \$

(I'm thankful to Guntermann and Schrod for pointing out that this makes TFX treat the asterisk as an Ord atom, not as a unary operator; but then I tried making them Op symbols, and the output didn't look as good to me. Op symbols are meant for large operators, and things like log.)

Following the syntax definition of C (appendix A of Kernighan and Ritchie's The C Programming Language), I wrote a relatively small set of rules (fewer than in the original WEB) that correctly parses all C constructs, including variable and function definitions. (It can fail spectacularly when module names or macro names are used in unusual ways; then manual formatting is called for.) In addition all variables being defined automatically get an underlined entry in the index. This means that it is no longer necessary to insert **Q!** by hand when certain variables are being defined; I only use **Q** ! in special circumstances.

In C, when you say typedef double foo, the indentifier foo can no longer be used to hold the value of a variable and it becomes syntactically equivalent to double. Thus WEAVE must give it the same syntactic treatment **as** a reserved word like double, and should also give it the same typographical treatment. Furthermore this should preferably be done automatically. Currently my version of WEAVE takes care of this by changing the ilk of the identifier at parsing time. This is not very elegant, and doesn't work if the **typedef**  definition is in a separate file; but then one can use WEB'S Of control sequence. There is also a new control sequence Qi which works like #include, but actually does include the file into WEAVE'S input.

Thanks to these changes, if I write double inner-prod(vec1, vec2) double vecl [dim] , vec2 [dim] ;

the variables *inner\_prod*, vec1 and vec2 automatically get an underlined reference in the index; and if I write

#### typedef double vector [dim] ;

the word **vector** will from now on appear in boldface, and its "part of speech" becomes the same as that of **double.** 

The last addition I made to WEAVE doesn't show in the output, but it simplifies the grammar a lot. In the original WEB sparks of certain cats can be printed in math mode only, others in either mode and others in non-math mode only. With the relatively more complex grammar of C this scheme would imply a great increase in the number of cats and of production rules. Guntermann and Schrod's solution (letter of December 11, 1986) was to typeset everything in math mode, and have the macros for the various output tokens switch back to non-math when necessary (using the  $\iota$  if mmode primitive). My solution is somewhat different: my sparks have a new attribute, their mathness, which is independent of their cat. When a production rule is fired, there is a special bit of code that inserts a '\$' between sparks of different mathness, but the grammar itself doesn't have to contain any mathness information. This makes WEAVE run about  $2\%$  slower, but TFX'ing the WEAVE'd file is faster because TEX doesn't have to check the modes for lots of control sequences.

In conclusion, I am quite happy with CWEB, and do all my programming in it. CWEB itself is written in CWEB. Although I still consider the program experimental, I'm distributing it to interested people, and looking forward to comments and suggestions for improvements.

My heartfelt thanks to Klaus Guntermann and Joachim Schrod, for their helpful correspondence, and to Helmut Jiirgensen and Barbara Beeton for inviting me to send this paper.

#### Mixing right-to-left texts with left-to-right texts

Donald E. Knuth and Pierre MacKay

T<sub>F</sub>X was designed to produce documents that are read from left-to-right and top-to-bottom, according to the converltions of English and other Western languages. If such documents are turned 90". they can also be read from top-to-bottom and right-to-left, as in Japan. Another 90° or 180° turn yields documents that are readable from right-to-left and bottom-to-top, or from bottom-to-top and left-to-right, in case a need for such conventions ever arises. However, TFX as it stands is not suitable for languages like Arabic or Hebrew, which are right-to-left and top-to-bottom.

It would not be difficult to use T<sub>E</sub>X for documents that are purely Arabic or purely Hebrew, by essentially producing the mirror image of whatever document is desired. A raster-oriented printing device could easily be programmed to reflect the bits from right to left as it puts them on the pages. (This is sometimes called "T-shirt mode", because it can be used to niake iron-on transfers that produce readable T-shirt messages. when English language output is transferred to cloth after being printed in mirror image.)

Complications arise, however, when left-to-right conventions are mixed with right-to-left conventions in the same document. Consider an Arabic/English dictionary, or a Bible commentary that quotes Hebrew, or a Middle-Eastern encyclopedia that refers to Western names in roman letters; such documents, and many others, must go both ways.

The purpose of this paper is to clarify the issues involved in mixed-direction document production, from the standpoint of a Western author or reader or software implementor. We shall also consider changes to T<sub>F</sub>X that will extend it to a bidirectional formatting system.

1. Terminology and conventions. Let us say for convenience that an *L-text* is textual material that is meant to be read from left to right. and an *R-text* is textual material that is meant to be read from right to left. Siniilarly we might say that English and Spanish are L-languages. while Arabic and Hebrew are R-languages.

In order to make this paper intelligible to English readers who are unfamiliar with R-languages, we shall use "reflected English", i.e., **deilan<sub>H</sub>**, as an R-language. All texts in reflected English will be typeset in bioght Extended rraboM . To represent the respective test in the determinant Bold Extended in Extended type. To translate from English to  $\text{nei}$  and back again, one simply needs to reverse the order of reading. Both English and **deilard** are pronounced in the same way, except that **delign** as should be spoken in a louder and/or deeper voice. so that a listener can distinguish it.

2. The simplest case. It's not difficult to typeset single R-language words in an L-text document. TEX will work fine if you never need to deal with R-texts of more than one word at a time: all you have to do is figure out a macro that will reverse isolated words.

Let's suppose that we want to type 'the [English] script' in order to typeset 'the dailyng script' with T<sub>E</sub>X. All we need is a font for **dailyard**, called xbmc10, say, and the following macros:

```
\font\revrm=xbmc10
                        \hyphenchar\revrm=-1
\text{Catcode'}=\active\def|#1|{{\revrm\reflect#1\empty\tcelfer}}
\def\reflect#1#2\tcelfer{\ifx#1\empty\else\reflect#2\tcelfer#1\fi}
```
(The xbmcl0 font can be generated like cmbxl0 with the extra METAFONT statement

```
extra_endchar := extra_endchar &
 "currentpicture:=currentpicture reflectedabout((.5[1,r],0), (.5[1,r],1))"
```
added to the parameter file. It has the same character widths as cmbx10.)

**3.** Alternating *texts.* But the simple approach sketched above does not work when there are multiword Rtext phrases, i.e., **esearing txst-fl browitlum**, embedded in an L-text document—because of the possibility of line breaks, i.e., a breaks of the possibility of line breaks, i.e., also snight by of line breaks. typesetting the following paragraph:\*

Leonardo da Vinci made a sweeping statement in his notebooks:

 $1'$ 'Let no one who is not a mathematician read my works.")

In fact, he said it twice, so he probably meant it.

Here are samples of the proper results, considering two different column widths:

Leonardo da Vinci made a sweeping statement in his Leonardo da Vinci made a sweep-"Let : adoodston sid in information s Jon  $\mathbf{u}$  is not a mathematician shoodston is not a mathemati- vidadorg at one who is not a mathemati- vidadorg at  $\mathbf{u}$  is  $\mathbf{u}$  is  $\mathbf{u}$  is not a mathemati-"ATOW  $\times$  and it twice, so he probably meant it. The same is not consider the set of the set of the set of the set of the set of the set of the set of the set of the set of the set of the set of the set of the set of the set of the set of the set of the set of

said it twice. so he probably meant it.

Notice that the R-text in each line is reflected: in particular, a hyphen that has been inserted at the right of an R-segment will appear at the left of that segment.

How can we get  $T_{\rm F}X$  to do this? The best approach is probably to extend the driver programs that produce printed output from the DVI files that TFX writes, instead of trying to do tricky things with TFX macros. Then TEX itself merely needs to put special codes into the DVI output files, in order to tell the "DVI-IVG" drivers what to do.

For example, one idea that almost works is to put '\special{R}' just before an R-text begins, and '\special{L}' just after it ends. In other words, we can change the '|' macro in our earlier example to the simple form

#### \def|#1|{{\revrm\special{R}#1\special{L}}}

which does not actually reverse the characters; we can also leave the '\hyphenchar' of \revrm at its normal value. so that R-texts will be hyphenated. Line breaking will proceed in the normal way, and it will be the job of the DVI-IVa driver program to reflect every segment that it sees between an R and an L.

Reflecting might involve arbitrary combinations of characters, rules, accents, kerns, ek.; for example, the R-text might be in **zis2ns** $\pi$ , or it might even refer to  $X_{\pi}T$ !

4. An approach to implementation. In order to understand how DVI-IVa programs might do the required tasks, we need to look into the information that TFX puts into a DVI file. The basic idea is that whenever TEX outputs an hbox or a vbox, the DVI file gets a '*push*' command, followed by various commands to typeset the box contents, followed by a 'pop' command. Therefore we can try the following strategy:

- a) Whenever '\special{R}' is found in the DVI file, remember the current horizontal position  $h_0$  and vertical position  $v_0$ ; also remember the current location  $p_0$  in the DVI file. Set  $c \leftarrow 0$ . Then begin to skim the next DVI instructions instead of actually using them for typesetting; but keep updating the horizontal and vertical page positions as usual.
- b) When '\special{L}' is found in the DVI file, stop skimming instructions. Then typeset all instructions between  $p_0$  and the current location, in mirror-reflected mode, as explained below.
- c) When 'push' occurs when skimming instructions, increase c by 1.
- d) When 'pop' occurs when skimming instructions, there are two cases. If  $c > 0$ , decrease c by 1. (This 'pop' matches a previously skimmed 'push'.) But if  $c = 0$ , effectively insert '\special{L}' at this point and '\special{R}' just after the very next ' $push$ '.

The mirror-reflected mode for DVI commands in positions  $p_0$  to  $p_1$  in the DVI file, beginning at  $(h_0, v_0)$  and ending at  $(h_1, v_1)$ , works like this: A character of width w whose box sits on the baseline between  $(h, v)$  and  $(h+w, v)$  in normal mode should be placed so that its box sits on the baseline between  $(h'-w, v)$  and  $(h', v)$ in mirror mode, where  $h'$  is defined by the equation

 $\label{eq:10} h-h_0 \ = \ h_1-h'.$ 

Similarly, a rule of width *w* whose lower edge runs from  $(h, v)$  to  $(h + w, v)$  in normal mode should run from  $(h'-w, v)$  to  $(h', v)$  in mirror mode.

<sup>\*</sup> After Leonardo lost the use of his right hand, he began to make lefthanded notes in mirror writing. Of course, he actually wrote in **nailsil** instead of **deily** course.

*5.* Fixing- bugs. We stated above that the approach just sketched will "almost" work. But it can fail in three ways, when combined with the full generality of T<sub>E</sub>X. First, there might be material "between the lines" that is inserted by \vadjust commands; this material might improperly be treated as R-text. Second, the suggested mechanism doesn't always find the correct left edge of segments that are being reflected, since the reflection should not always begin at the extreme left edge of a typeset line; it should begin after the \leftskip glue and before other initial spacing due to things like accent positioning. Third. certain tricks that involve '\unhbox' can make entire lines disappear from the DVI file; however, this problem is not as serious as the other two, because people shouldn't be playing such tricks.

A much more reliable and robust scheme can be obtained by building a specially extended version of T<sub>EX</sub>, which puts matching special commands into every line that has reflected material. It is not difficult to add this additional activity to T<sub>F</sub>X's existing line-breaking mechanism; the details appear in an appendix below. When this change has been made. parts (c) and (d) of the DVI-IVa skimming algorithm can be eliminated, since the case  $c = 0$  will never arise in part (d).

6. L-chauvinism. We have been discussing mixed documents as if they always consist of R-texts inserted into L-texts: but people whose native script is right-to-left naturally think of mixed documents as the insertion of L-texts into R-texts. In fact, there are two ways to read every page of a document, one in which the eye begins to scan each line at the left and one in which the eye begins to scan each line at the right.

The Leonardo illustration above is an example of the first kind, and we shall call it an L-document. To read a given line of an L-document, you start at the left and read any L-text that you see. Whenever your eyes encounter an R-character, they skim ahead to the end of the next R-segment (i.e., until the next L-character. or until the end of the line. whichever comes first); then you read the R-segment right-to-left, and continue as before. The rules for reading an R-document are similar, but with right and left reversed.

It's usually possible to distinguish an L-document from an R-document because of the indentation on the first line of a paragraph and/or the blank space on the last line. For example, the R-documents that correspond to the two L-document settings of the paragraph about Leonardo look like this:

Leonardo da Vinci made a sweeping statement in his Leonardo da Vinci made a sweepis isolated in interesting in  $E$  is interesting in  $E$  is not is not a mathematician in his not a mathematic in  $E$ In fact, he said it twice, so he probably ".  $\mathbf{c}$  and  $\mathbf{c}$  row  $\mathbf{c}$  is a mathemati- read my works." videory  $\mathbf{c}$  is  $\mathbf{c}$  is  $\mathbf{c}$  is  $\mathbf{c}$  is  $\mathbf{c}$  is  $\mathbf{c}$  is  $\mathbf{c}$  is  $\mathbf{c}$  is  $\mathbf{c$ 

nieant it. In fact, he ".aA-row ym bean read my works." said it twice. so he probably meant it.

We can imagine that these R-documents were composed on an R-terminal and processed by  $\mathsf{X}_{\overline{A}}\mathbf{T}$  from an slift that looks like this:

> [Leonardo da Vinci made a sweeping statement in his notebooks: | ''Let no one who is not a mathematician read my works." | In fact, he said it twice, so he probably meant it. |

In this case it is the L-text, not the R-text, that is enclosed in  $\vert$ 's. (The reader is urged to study this example carefully; there *is* **bodism** in't!)

A poet could presumably construct interesting poems that have both L-meanings and R-meanings. when read as L-documents and R-documents.

Notice that our examples from Leonardo have used boldface quotation marks (i.e., the quotation marks of **delign3**), so that these marks belong to the text being quoted. This may seem erroneous; but it is in fact a necessary convention in documents that are meant to display no favoritism between L-readers and R-readers, because it ensures that the quotation marks will stay with the text being reflected. (See the examples of contemporary typesetting at the end of this paper.) If we had put the quotation marks into English rather than **deilgn3**, the R-documents illustrated above would have looked very strange indeed:

Leonardo da Vinci made a sweeping statement in his Leonardo da Vinci made a sweepiis isode some in the measurement in his model one who is not a mathematician  $\mathbf{F}$ . " In fact, he said it twice, so he probably.avious works of  $m$  is a reading straight straight snow  $m$  is not an analyzing  $m$  in  $m$  in  $m$  in  $m$  in  $m$  in  $m$  in  $m$  in  $m$  in  $m$  in  $m$  in  $m$  in  $m$  in  $m$  in  $m$  in

nieant it. " In fact, he.ashow ym head rrsein read my said it twice, so he probably meant it.

7. Multi-level mixing. The problems of mixed R- and L-typesetting go deeper than this, because there might be an L-text inside an R-text inside an L-text. For example, we might want to typeset a paragraph whose T<sub>F</sub>X source file looks like this:

\R(Alice) said, \R([ 'You think English is \L('English written backwards'); but to me, \L(English) is English written backwards. I'm sure \L{Knuth) and  $\L{Mackay}$  will both agree with me.") And she was right.

An intelligent bidirectional reader will want this to be typeset as if it were an R-document inside an Ldocument. In other words, the eyes of such a reader will naturally scan some of the lines beginning at the left, and some of them beginning at the right. Here are examples of the desired output, set with two different line widths:

".sm djiw SST~ And she was right. ".sm -4nd she was right.

"You think English is  $-<sup>43</sup>$ ", bias Alice  $\sim$  "You think English is  $\beta$  bias Alice sm of the set of the set of the set of the set of the set of the set of the set of the set of the metric of the metric of the metric of the metric of the metric of the metric of the metric of the metric of the metric of th is English written backwards. I'm sure milign $\overline{AB}$  is English written backwards. dun MacKay band ya kure mirin sure dun MacKay both sarre min And ya kure mil both

(Look closely.)

Multi-level documents are inherently ambiguous. For example, the right-hand setting abow might be interpreted as the result of

 $\ldots$  \R{... I'm sure and \L{MacKay} will both agree with} Knuth \R{me.''}...

and the left-hand setting would also result from a source file like this(!)

\indent\R{"You think English is \L{said,) Alice \L{'English}; but to me,} written backwards' \R{written backwards.) \R{\L{English) is English) will both} MacKay  $\R{and}$  Knuth  $\R{I'm}$  sure \L{And she} agree with me."'} was right.

except for slight differences in spacing due to  $T_F X$ 's "spacefactor" for punctuation.

In general, we have  $\R\L{a}\L{b} = ba$ , hence any permutation of the characters on each line is theoretically possible. A reader has to figure out which of the different ways to parse each line makes most sense. Yet there is unanimous agreement in Middle Eastern countries that a mixture of L-document and R-document styles is preferable to an unambiguous insistence on L-reading or R-reading throughout a document, because it is so natural and because the actual ambiguities arise rarely in practice. The quotation marks in the example above make it possible to reconstruct the invisible \R's and \L's: in this way an author can cooperate with a literate reader so that the meaning is clear.

Multi-level texts arise not only when quotes are inside quotes or when R-document footnotes or illustrations are attached to L-documents; they also arise when mathematics is embedded in R-text. For example, consider the TEX source code

The  $\R{English version of 'the famous identity  $\frac{1}{pi}+1=0$  due to Euler'$ is  $\R{'the famous identity \e^{i\pi}+1=0\$  due to Euler'.

It should be typeset like this:

The **distribution** of 'the famous identity  $e^{i\pi} + 1 = 0$  due to Euler' is **anomal still** .identity  $0 = 1 + \pi i$  due to Euler'

An extension of T<sub>E</sub>X called T<sub>E</sub>X-X<sub>Q</sub>T, described in the appendix, properly handles multi-level mixtures including math. as well as the simpler case of alternating R-texts and L-texts.

*8.* Conclusions. When right-to-left and left-to-right texts are mixed in the same document, problems can arise that are more subtle than simple examples might suggest. The difficulties can be overcome by extending<br>TEX to TEX-X<sub>H</sub>T and by extending DVI drivers to DVI-IVI drivers. Neither of these extensions is extremely complex.

**585.** The description of DVI commands is augmented by two new ones at the end:

 $beginer{eq} region\_reflect$  250. Begin a (possibly recursive) reflected segment.

end-reflect 251. End a (possibly recursive) reflected segment.

Commands 250-255 are undefined in normal DVI files, but 250 and 251 are permitted in the special 'DVI-IVa' files produced by this variant of T<sub>F</sub>X.

When a DVI-IVG driver encounters a *begin-reflect* command, it should skim ahead (as previously described) until finding the matching end-reflect; these will be properly nested with respect to each other and with respect to push and pop. After skimming has located a segment of material to be reflected, that segment should be re-scanned and obeyed in mirror-image mode as described earlier. The reflected segment might recursively involve *begin-reflect* /*end-reflect* pairs that need to be reflected again.

**586.** Two new definitions are needed:

define begin-reflect = 250 { begin a reflected segment (allowed in DVI-IVG files only) } define end\_reflect = 251 {end a reflected segment (allowed in DVI-IVG files only) }

**638.** At the beginning of ship-out, we will initialize a stack of \beginL and \beginR instructions that are currently in force; this is called the LR stack, and it is maintained with the help of two global variables called LR<sub>-ptr</sub> and LR<sub>-tmp</sub> that will be defined later. The instructions inserted here (just before testing if *tracing-output*  $> 0$ ) say that on the outermost level we are typesetting in left-to-right mode. The opening 'begin' is replaced by:

**begin**  $LR\_ptr \leftarrow get\_avail$ ;  $info(LR\_ptr) \leftarrow 0$ ; { begin-L-code at outer level}

**639.** At the end of ship-out, we want to clear out the LR stack. Thus, 'flush-node-list(p)' is replaced by:  $fllush\_node\_list(p);$  (Flush the LR stack 1382);

**649.** The hpack routine is modified to keep an LR stack as it packages a horizontal list, so that errors of mismatched \beginL. . . \endL and \beginR. . . \endR pairs can be detected and corrected. Changes are needed here at the beginning of the procedure and at the end.

function  $hpack(p: pointer; w: scaled; m: small_number): pointer;$ 

b: integer: { badness of the new box}  $LR\_ptr$ ,  $LR\_tmp$ : pointer; { for LR stack maintenance }  $LR\_problems: integer; \{ counts missing begins and ends\}$ begin  $LR\_ptr \leftarrow null$ ;  $LR\_problems \leftarrow 0$ ;  $r \leftarrow get\_node(box\_node\_size);$ 

*common\_ending*: (Finish issuing a diagnostic message for an overfull or underfull hbox 663): exit: (Check for LR anomalies at the end of hpack 1387);

 $hpack \leftarrow r$ ; end:

877. Similarly, the post-line-break should keep an LR stack, so that it can output **\endL** or **\endR** instructions at the ends of lines and \beginL or \beginR instructions at the beginnings of lines. Changes occur at the beginning and the end of this procedure:

procedure post-line-break (final-widow-penalty : integer):

 $cur\_line: \; halfword; \; { the current line number being justified } \}$  $LR_+ptr$ ,  $LR_-tmp$ : pointer; {for LR stack maintenance} begin  $LR\_ptr \leftarrow null;$ (Reverse the links of the relevant passive nodes, setting  $cur_p$  to the first breakpoint 878);

```
prev\_graf \leftarrow best\_line - 1: \langle Flush the LR stack 1382\rangle:
end:
```
880. The new actions to be performed when broken lines are being packaged are accomplished by three new steps added to this section of the program.

( Justify the line ending at breakpoint  $cur<sub>-p</sub>$ , and append it to the current vertical list, together with associated penalties and other insertions  $880$   $\equiv$ 

(Insert LR nodes at the beginning of the current line  $1383$ ):

 $\langle$  Adjust the LR stack based on LR nodes in this line 1384 $\rangle$ ;

(Modify the end of the line to reflect the nature of the break and to include **\rightskip**; also set the proper value of *disc<sub>-break* 881 );</sub>

(Insert LR nodes at the end of the current line  $1385$ );

( Put the  $\left\{$  **Leftskip** glue at the left and detach this line 887);

1090. We add *'vmode* +  $LR$ ' as a new subcase after *'vmode* +  $ex\_space$ ' here. This means that the new primitive operations will become instances of what The  $T_F X$ book calls a (horizontal command).

**1196.** Math-in-text will be formatted left-to-right, because two new 'append' instructions are inserted into this section of the code.

(Finish math in text 1196)  $\equiv$ **begin**  $tail\_append(new\_math(math\_surround, before));$  $\langle$  Append a *begin\_L* to the tail of the current list 1380 $\rangle$ :  $\langle$  Append a *begin\_L* to the tail of the current list 1380):<br> $\langle x \rangle := \langle x \rangle \langle x \rangle$ .  $\langle x \rangle = \langle x \rangle \langle x \rangle$ .  $\langle x \rangle = \langle x \rangle \langle x \rangle$ .  $\langle x \rangle = \langle x \rangle \langle x \rangle$ .  $\langle x \rangle = \langle x \rangle \langle x \rangle$ .  $\langle x \rangle = \langle x \rangle \langle x \rangle$ .  $\langle x \rangle = \langle x \rangle \langle x \rangle \langle x \rangle$ .  $\langle x \rangle = \langle x \rangle \$  $\begin{array}{l} \n\textit{cur\_mlist} \leftarrow p; \textit{cur\_style} \leftarrow \textit{text.} \\ \n\textit{link}(\textit{tail}) \leftarrow \textit{link}(\textit{temp\_head}); \n\end{array}$  $link(tail) \leftarrow link(temp\_head);$ <br>while  $link(tail) \neq null$  do  $tail \leftarrow link(tail);$  $\langle$  Append an *end<sub>-L</sub>* to the tail of the current list 1381);  $tail\_append(new\_math (math =star\_errorund. after$ ));  $space\_factor \leftarrow 1000;$  unsave; **end** 

**1341.** The new primitive operations put new kinds of whatsit nodes into horizontal lists. Therefore two additional definitions are needed here:<br> **define**  $LR\_node = 4$  {*subtype* in whatsits that represent \beginL, etc. }<br> **d** additional definitions are needed here:

**define**  $LR\_node = 4$  { *subtype* in whatsits that represent **\beginL.** etc. }

**1344.** Here's where the new primitives get established.

**define**  $immediate\_code = 4$  { command modifier for **\immediate** } **define**  $beginL{bmatrix} \text{cod}e = 0 \\ \text{command}\\ \text{cod}\\\text{f} \end{bmatrix}$ **define**  $begin R_{code} = 1$  { command modifier for **\beginR**} **define**  $end\_L\_code = 2$  { command modifier for **\endL**} **define**  $end_R\cdot code = 3$  { command modifier for **\endR**} **define**  $begin\_LR(\#) \equiv (LR\_type(\#) \leq end\_L\_code)$  $\textbf{define } begin\_LR\_type(\texttt{\#}) \equiv (LR\_type(\texttt{\#}) - end\_L\_code)$ ( Put each of T<sub>E</sub>X's primitives into the hash table  $226$ ) +=  $primitive("begin", LR, begin\_L\_code);$  $primitive$  ("beginR",  $LR$ , begin\_R\_code):  $primitive$  ("endL",  $LR$ ,  $end\_L\_code$ );  $primitive("endR". LR. end.R\_code);$ *primitive* ("openout", *extension*, *open\_node*);

**1346.** The new primitives call for a new case of cases here.

 $LR:$  case chr\_code of

```
begin. L<sub>code</sub>: print\_esc("begin L"begin. R_{code}:\,print\_esc("begin R");\end{center}end\_L\_code: print\_esc("endL");othercases print\_esc ("endR")
endcases:
```
**1356.** We also need to be able to display the newfangled whatsits.

```
LR<sub>-node</sub>: case LR-type(p) of
     begin. L\_code: print\_esc("begin L");begin. R\_code: print\_esc("begin R");end_{L\text{-}code: print\_esc("endL");othercases print\_esc("endR")endcases;
```
**1357, 1358.** Copying and deleting the new nodes is easy, since they can be handled just like the \closeout nodes already present. We simply replace 'close-node' by 'close-node, LR-node' in these two sections.

**1360.** We used to *do\_nothing* here, but now we must *do\_something*:

 $\langle$  Incorporate a whatsit node into an hbox 1360 $\rangle \equiv$ 

if subtype(p) = LR\_node then  $\langle$  Adjust the LR stack for the hpack routine 1386) This code is used in section 651.

**1366.**  $\langle$  Output the whatsit node p in an hlist 1366 $\rangle \equiv$ 

if  $subtype(p) \neq LR$ -node then out-what(p)

else (Output a reflection instruction if the direction has changed 1388)

This code is used in section 622.

**1376.** Most of the changes have been saved up for the end. so that the section numbers of TEX in *[2]* can be left unchanged. Now we come to the real guts of this extension to mixed-direction texts.

First, we allow the new primitives in horizontal mode, but not in math mode:

(Cases of main-control that build boxes and lists 1056)  $+ \equiv$ hmode + LR: begin new\_whatsit(LR\_node, small\_node\_size); LR\_type(tail)  $\leftarrow$  cur\_chr; end;  $mmode + LR: report$ - $illegal$ case;

**1377.** A number of routines are based on a stack of one-word nodes whose info fields contain either begin-L-code or begin-R-code. The top of the stack is pointed to by  $LR_+pr$ , and an auxiliary variable  $LR\_tmp$  is available for stack manipulation.

 $\langle$  Global variables 13  $\rangle +\equiv$ 

 $LR\_ptr$ ,  $LR\_tmp$ : pointer: { stack of LR codes and temp for manipulation}

**1378.**  $\langle$  Declare functions needed for special kinds of nodes 1378 $\rangle \equiv$ 

function  $new\_{LR}(s:small\_number):\ pointer;$ 

var p: pointer; {the new node}

**begin**  $p \leftarrow get\_node(small\_node_size); type(p) \leftarrow whatst\_node; subtype(p) \leftarrow LR\_node; LR\_type(p) \leftarrow s;$  $new\_LR \leftarrow p$ ;

end;

See also section 1379.

This code is used in section 161.

**1379.**  $\langle$  Declare functions needed for special kinds of nodes 1378)  $+\equiv$ function  $safe\_info(p: pointer)$ : integer;

begin if  $p = null$  then  $safe\_info \leftarrow -1$  else  $safe\_info \leftarrow info(p);$ end;

1380. (Append a *begin* L to the tail of the current list 1380)  $\equiv$  $tail\_append(new\_LR(begin\_L\_code))$ 

This code is used in section 1196.

```
1381. (Append an end<sub>-L</sub> to the tail of the current list 1381) \equiv
```
*tnzl-append (new-LR(end-L-code))* 

This code is used in section 1196.

1382. When the stack-manipulation macros of this section are used below, variables *LR-ptr* and *LR-tmp* might be the global variables declared above, or they might be local to *hpack* or *post<sub>-line-break*.</sub>

define  $push\_LR(\#) \equiv$  $b = \begin{cases} \text{u} \sin(LR(\text{#})) = \\ \text{b} \sin(LR \text{#}) - \text{g} \sin(LR \text{#}) & \text{if} \sin(LR \text{#}) \end{cases}$  $\begin{array}{l}\n\text{begin } L \rightarrow \text{L} \\ \text{L} \\ \text{L} \\ \text{R}_{\text{-}} \\ \text{p} \\ \text{tr} \\ \text{L} \\ \text{R}_{\text{-}} \\ \text{tr} \\ \text{L} \\ \text{R}_{\text{-}} \\ \text{tr} \\ \text{L} \\ \text{R}_{\text{-}} \\ \text{tr} \\ \text{L} \\ \text{R}_{\text{-}} \\ \text{tr} \\ \text{L} \\ \text{R}_{\text{-}} \\ \text{tr} \\ \text{L} \\ \text{R}_{\text{-}} \\ \text{tr} \\ \text{L} \\ \text{R}_{\text{-}} \\ \text{tr} \\ \text{L} \\ \text{R$ end define  $pop\_LR \equiv$ **begin**  $LR\_tmp \leftarrow LR\_ptr$ ;  $LR\_ptr \leftarrow link (LR\_tmp)$ ;  $free\_avail (LR\_tmp)$ ; end (Flush the LR stack  $1382$ )  $\equiv$ while  $LR\_ptr \neq null$  do  $pop\_LR$ 

This code is used in sections 639 and 877.

1383. (Insert LR nodes at the beginning of the current line 1383)  $\equiv$ while  $LR\_ptr \neq null$  do

 $\text{begin } L$ *R\_tmp*  $\leftarrow$  *new\_LR*(*info*(*LR\_ptr*)): *link*(*LR\_tmp*)  $\leftarrow$  *link*(*temp\_head*);  $link(temp\_head) \leftarrow LR\_tmp; pop\_LR;$ end

This code is used in section 880.

```
1384. (Adjust the LR stack based on LR nodes in this line 1384) \equivq \leftarrow link(temp\_head);while q \neq cur\_break(cur_p) do
    begin if \negis_char_node(q) then
       if type(q) = what sit\_node then
         if subtype(q) = LR-node then
           if begin LR(q) then push LR(q)else if LR\_ptr \neq null then
                if info(LR\_ptr) = begin\_LR\_type(q) then pop\_LR;
     q \leftarrow link(q);end
```
This code is used in section 880.

1385. We use the fact that  $q$  now points to the node with  $\rightarrow$  rightskip glue.

```
(Insert LR nodes at the end of the current line 1385) \equivif LR_{\tau}ptr \neq null then
          \text{begin } s \leftarrow temp\_head; \ r \leftarrow link(s);while r \neq q do
                begin s \leftarrow r; r \leftarrow link(s);
                end: 
          r \leftarrow LR_{-}ptr;while r \neq null do
                \text{begin } L_R \to \text{1} \text{ } L_R \to \text{1} \text{ } L_R \to \text{end:
```
TUGboat, Volume 8 (1987), No. 1

 $link(s) \leftarrow q$ ; end

This code is used in section 880.

1386. (Adjust the LR stack for the *hpack* routine 1386)  $\equiv$ if *begin\_LR(p)* then  $push\_LR(p)$ else if  $safe_info(LR\_ptr) = begin_LR\_type(p)$  then  $pop_LR$ else begin *incr(LR-problems):*  while  $link(q) \neq p$  do  $q \leftarrow link(q)$ ;  $link(q) \leftarrow link(p)$ ; free\_node(p, small\_node\_size);  $p \leftarrow q$ ; end

This code is used in section 1360.

**1387.** (Check for LR anomalies at the end of *hpack* 1387)  $\equiv$ if  $LR\_ptr \neq null$  then begin while  $link(q) \neq null$  do  $q \leftarrow link(q)$ ; repeat  $link(q) \leftarrow new\_LR(info(LR\_ptr) + end\_L\_code); q \leftarrow link(q);$  $LR\_problems \leftarrow LR\_problems + 10000; pop\_LR;$ until  $LR\_ptr = null;$ end; if  $LR\_problems > 0$  then  $begin *beginthinspace*  $print\_ln$ ;  $print\_nl$  (" $\end{math} and  $\text{end}_p$  problem<sub>ul</sub> (");$$  $print\_int (LR\_problems$  div  $10000)$ ;  $print("$ <sup>m</sup>issing,.");  $print.int(LR\_problems \textbf{mod } 10000); print("Jextra");$  $LR\_problems \leftarrow 0$ ; **goto** *common\_ending*; end

This code is used in section 649.

```
1388. (Output a reflection instruction if the direction has changed 1388) \equivif begin\_LR(p) then
    begin if safe\_info(LR_ptr) \neq LR\_type(p) then
       begin synch-h; synch-v; dvi-out (begin-reflect): 
       end: 
    push\_LR(p);end 
  else if safe\_info(LR\_ptr) = begin\_LR\_type(p) then
       begin pop-LR; 
       if info(LR\_ptr) + end\_L\_code \neq LR\_type(p) then
         begin synch-h: synch-v; dvi-out (end-reflect); 
         end: 
       end 
     else confusion ("LR") 
This code is used in section 1366.
```
#### Final Important Note

The extensions to  $T_{FX}$  just described are "upward compatible" with standard  $T_{FX}$ , in the sense that ordinary *7 7 <sup>p</sup> 7 programs will still run correctly (although more slowly) on T<sub>E</sub>X-X<sub>3</sub>T. However, T<sub>E</sub>X-X<sub>3</sub>T must <i>not* be called a new version of 'TFX', even though it runs all TFX programs; the reason is, of course, that TFX will not run all TEX-XTT programs.

A name change is necessary to distinguish all programs that do not agree precisely with the real TFX. Anybody who runs a program called 'T<sub>F</sub>X' should be able to assume that it will give identical results from all its implementations.

#### Bibliography

- [1] Donald E. Knuth, The T<sub>F</sub>Xbook, Volume A of Computers & Typesetting (Reading, Mass.: Addison Wesley, 1986).
- [2] Donald E. Knuth. T<sub>F</sub>X: The Program, Volume B of Computers & Typesetting (Reading, Mass.: Addison IVesley. 1986).
- **[3]** Pierre MacKay. "Typesetting problem scripts." Byte 11.2 (February 1986), 201-218.

#### Examples of Typesetting Practice

1. From Textus 5 (1966), p. 12: Magnes Press, Hebrew University of Jerusalem. (Notice the Hebrew quotation marks surrounding the Hebrew title in footnote 6.)

> ters adhered,<sup>10</sup> and which may have been similar to that adopted, by normative Jewry presumably somewhat later, during the period of the Second Temple.10

Frag. E. Yadin correctly states: "Sanders' cautious indication '103 (? 104)' can now be eliminated"  $(ib, p. 5)$ .

- 6 Sanders' *editio princeps* of Ps. 151 already has been discussed by various scholars. The present author deals with the text of Ps. 15 1, and its literary genre in: **aqpn** ayiara- -Txinipn **n7i3u;l pwh,** *Tarbiz* 35 (1966) 214-228.
- *7* See: W. Wright, "Some Apocryphal Psalms in Syriac", PSBA 9 (1887) 257-266; M. Noth, "Die fuenf apokryphen Psalmen", ZAW 48 (1930) 1-23.

**2.** Fragments from the third edition of William Wright's classic nineteenth century grammar of Arabic. volume 2. pages 295-297. (Notice the page break in the midst of right-to-left text, and some left-to-right brackets.)

ye are the best people كُنْتُمْر خَيْرَ أُمَّة أُخْرِجَتْ للنَّاس ; gnawed at us مَشَيْنَ كَهَا ٱهْتَزَّتْ ; that has been brought *forth (created) for mankind*<br>they walked as spears wave, the رِمَاحْ تَسَفَّهَتْ أَعَالِيَهَا مَتْرَ ٱلرِّيَاجِ ٱلنَّوَاسِير tops of which are bent by the passing of gentle breezes; إِنَادَةُ ٱلْعَقْلِ

296

PART THIRD.-Syntax.  $\sqrt{\$152}$ 

**<sup>A</sup>**&> **tyb? 34** *tk liightness gl. the istelhct is obscured* (or *eclipsed) by obeying hut. As* the above examples show, this agreement

**\$1521** *Sentence and its Parts.--Concord of Y~edicnte R. Subject.* 29'7

verb is placed after a collective subject (see § 148); as وَلَكَنَّ أَكْثَرَ A but the greatest part of mankind are thankless; اَتْرَكُوا] : a part of them are afraid of men فَرِيقٌ مِنْهُمْ يَـُحْشَوْنَ ٱلنَّاسَ let the Turks alone as long as they let you alone ; التَّوْكَ مَا تَرَكُوكُمْ because his army had perished]. لِأَنَّ جَيْشَهُ هَلَكُوا

TUGboat, Volume 8 (1987), No. 1 *<sup>25</sup>*

**3.** From page 233 of the same book. Here right-reading texts are equated with = signs: the left sides of each equation are to be read first.

\nunderstood;  تَالتَّالوَةُ بَّلَّلَّلَّهَ بَّرَّلَّوَلَّهَ بَّرَّلَّوَلَي = هَلُوَهُ  fَلَاَّوُلَى ; i.e. يَ fَلَتَّانِ fَوَلَى  gae 8 77). Similarly, some grammarians consider مَيَرِبَ = مَسُجِدُ  fَلَعَّانِ  fَلَغَرُبِي = 
$$
a^2 + 4a^2 + 4a^2 - 4a^2 - 4
$$

**~rjCj,&jb,2jC&~ 4** 

**4.** From Bulletin of the Iranian Mathematical Society 8 (Tehran, 1978), p. 78L. (Left-to-right mathematics in right-to-left text .)

$$
\frac{n-1}{2m} + \frac{2(n-1)(n-2)}{3m^2} + \frac{3(n-1)(n-2)}{4m^3} + \dots
$$
\n
$$
e=2.71828 \text{ U} \cdot \text{Var} \cdot \text{Var
$$

5. From Introduction to Mathematics [sxitametamed ovaM] by Abraham A. Fraenkel, vol. 1 (Jerusalem, 1942). p. 38. (Page numbers are '96-90' because '90' and '96' are Hebrew numbers.)

בהשתמשנו במושג הקונגרואנציה, נוכל לכתוב את המשפט הקטן של פרמה

: **;nix3** 1 **1 0** *5* \* **1 UDWn** *nu1 ,aP==* **(mod. p)** : **illlX3**   $1 \cdot 2 \cdot 3 \cdots (p-1) \equiv -1 \pmod{p}$ . .ma = modulus .omo = congruens niwnn o+nn **la .1** 

Journal f. d n *5v* **118** n 1~:x lsee ni02 *hl.* **HAMBURGER** *1niv* mmx **yrp .2**  mi~n 1wnn **nx** npxpn **.1m2** nmn **ojxa** *iv* iln~ii5 **(w-QO** PP) reine u. **ang.** Mathematik

**6.** Page 200 of the same book illustrates the difference between ellipses '...' in formulas and ellipses in the text. None of this book's math-in-text is broken between lines.

 $\ddot{\cdot}$ 

בריבוע של מספר אי־ווגי. ב) שאפשר לפתור את הבעיה אם n מתפרק למספרים ראשוניים שונים  $p_1 \cdot p_2 \cdot \cdots \cdot p_k$  בתנאי שהבעיה נפתרת בשביל כל הערכים האחרונה את הטענה בכך ה $\ldots$   $n=p_k$   $\ldots$   $\ldots$   $n=p_2$   $\ldots$   $p_{1}$ ביחס לדוגמה 3.5 = 15 = n. ידוע בוודאי לרוב הקוראים שאפשר לבנות בעזרת

י ולשון אחר: (לשון אחר:  $n = p$ , כל שרשי המשואה [1] כל שרשי המשואה 1= "*x"*. פרט ל1) הנם שרשים <sub>מ</sub>פרימיטיביים" במובן שהוגדר  $m=p$  אפוא יהי $p$ ור ל $(1,2, \ \ldots \ ,p-1)$  הסדרה בעמ׳ 199 $k$ ידרי הסדרי נל המשואה [1] י. השרשים האלה נקראים שרשי היחידה. Notice how natural this description is: we can specify the apparent width (which in handwriting can be controlled by pressure) and angle of our pen at each of three critical points on our stroke, and we control the curve drawn by "pulling the curve tighter" via the tens ion parameter. Notice, too, that despite all this control, there is still much flexibility here: the values of the three arguments passed to downstroke are determined precisely for each character at run time.

Having thus defined downstroke, we can describe an da

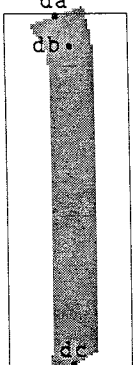

very succinctly indeed:

beginchar(73,4.5/60em#,m#,O); "The letter I";

downstroke(m+verto,left-edge,O-verto) endchar ;

Here. by invoking beginchar, we assign a suitable ASCII code to the image METRFONT will create, and specify the height, depth, and width of the box in which the character sits. All we need do then is invoke downstroke with suitable arguments, and invoke endchar to wrap up ali loose ends.

Creating a solid working set of subroutines for ail the recurring motifs in a font is just the first, albeit rather major, step in the creation of our alphabet. As we have seen. METAFONT takes to this task like a duck to water. It is equally easy to deal with the "odd cases". the letters that are not composed in whole or part of common letter parts. A good example is an

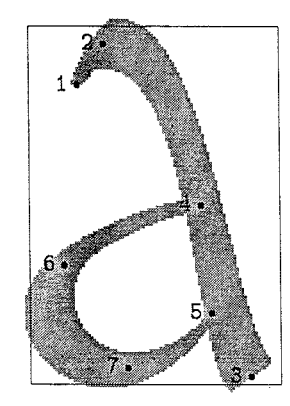

```
beginchar(65,28/60em#,m#,O); "The let-
ter A";
```
- % First, pickup the appropriate pen pickup ucpen;
- % Describe positioning of pen at
- % all key points penposl(uvthinp,l80); penpos2(1.15uchorzp,90-15); penpos3(1.15uchorzp,35); penpos4(uvthinp,90+15); penpos5(uhthinp,l5); penpos6(1.15uchorzp,180+15); penpos7(3/4uchorzp,270+15), % Specify the locations of key points  $y4 = 1 / 2m$ ; y5=1/5m ;  $y6=1/3m$ ;  $x6r = left-edge;$  $y7r=0$ ;  $x7=1/2$ [ $x6r$ , $x5r$ ];  $xlr=1/6w;$ ylr=5/6m; y2r=m+verto;  $x2r=1/5$ [xlr,  $x3r$ ]; x3r=r ight-edge ; y31=0-verto; z5l=whatever[z31,z2r];  $z41$ =whatever[z3l,z5r]; % Draw through those points penstroke z3e{-l,l).. tension 2..z2e{-6,-I).. tension 4..zle penstroke z4e.. tension 1.5..z6e.. z7e..tension 1.15..z5e; labels(1,2,3,4,5,6,7);

endchar ;

This code should give the reader a good feeling for just how easy METRFONT descriptions are This is probabiy the most complicated code 1 had to write for my unciai character set. and yet I beiieve it is fairiy straightforward and easy to follow along in conjunction with the proof.

So, my experiment gave METAFONT good marks for ease and speed of use. The positive reactions I have received thus far on the character set's appearance tend to also rate it favorabiy on the question of how well it emulates the model. (I welcome the readers' opinions of the appearance of the uncial sample given at the end of this article to add to the evidence here.)

Of course, we cannot expect *any* 300 dpi digitized image to perfectly echo the graceful tapers and curves we are after, but I suspect this METAFONT version could hold its own with another produced by hand for the same resolution. The acid test, though, is to print these fonts on a very high resolution device, and compare that copy to an analogue version.

The final question I hoped to answer regarded the robustness of these METRFONT characters. While l found that I could generate these characters at a good range of point sizes and a good range of resolutions without any complaints from METAFONT, the results on my low resolution printer were unacceptable at small point sizes:

> aBCD∈fGhijklm *nopqnswvwxyz 0* 123456789

Disturbing breaks and fadeouts in the fine lines oc-

curred. While this is bothersome (and contrasts with the results I am used to with METAFONT79), I do not consider it an insurmountable problem. There are certain parameters that can be tweaked (namely b 1 acker and  $f$  i  $l$   $l$  in) that can handle many problems. The overriding impression I get, though, is that METAFONT is a rich enough and powerful enough and precise enough language that with time and care this problem can be dealt with. However, the production of good fonts at typical text sizes for low resolution (300 dpi and under) devices is one task that METAFONT needs to be able to do well, and is one that I intend to focus on in the early part of 1987

As always, I welcome my readers comments on this article or on any aspect of font design

> G.K.M. Tobin 31 December 1986

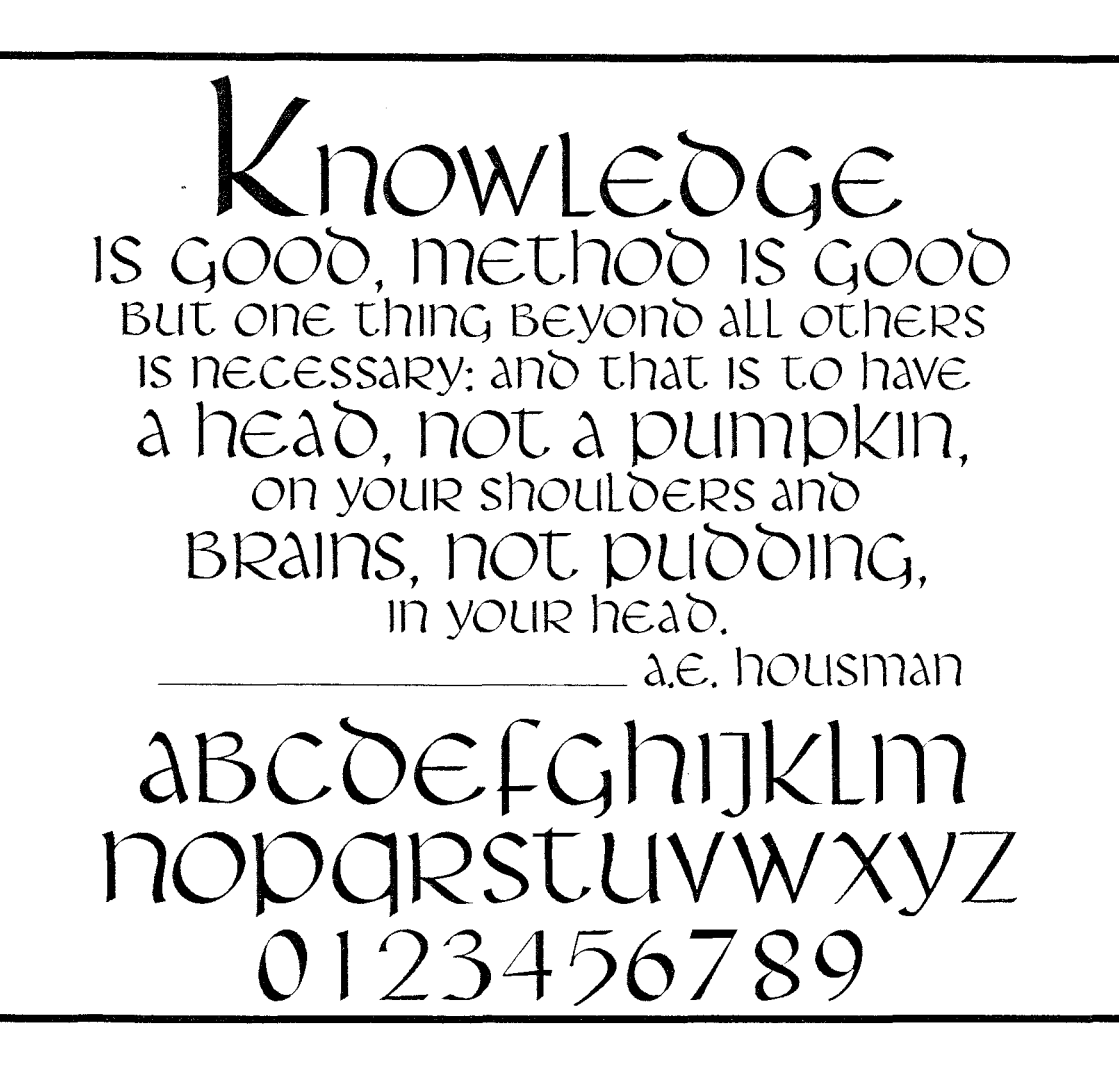

# Write-White Printing Engines and Tuning Fonts with METAFONT

## Neenie Billawala

The wide variety of digital printers with different print characteristics presents the fact that the same font data will likely produce just as many results. There are differences in resolution. printer type (laser, photo-digital, dot matrix, screen), and in the characteristics of the marking device. Even within the range of same resolution and type of printer, e.g., 300 dpi laser printer, variations occur.

A most noticeable one occurs between those of the "write-white" and "write-black" variety.

The problem in getting a like result with writewhite (ww) and write-black (wb) machines from the same pixel pattern lies in the fact that the effective size and/or shape of each pixel differs; the size is typically smaller in ww machines.

Theoretically, one pixel on a 300dpi printer has a width of  $1/300$  of an inch. On a ww machine, it's typically less: on a wb machine, it's usually a bit more. The gradations of thickness may look something like the following hypothetical data. actual values will vary.

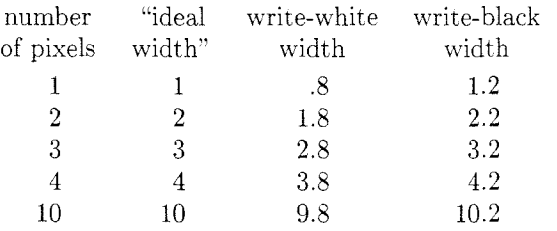

(width values are in 1/300 of an inch)

As you can see. the greater the number of pixels. the less important the .4 pixel difference becomes. The greatest discrepancies and problems occur with lines one pixel wide. where the percentage of difference is the greatest.

 $>>$  Try the following **METAFONT** example on different printers. Make an image which alternates a single pixel black vertical line with a single pixel "empty" or white vertical line and print the character on your machine. Do the same with alternating single pixel horizontal lines. Notice the shades of gray. the relative darknesses and the crispness of line. Try this on a write-white printer and then again on a write-black printer. There will probably be a marked difference. If you are more ambitious. repeat the same example with different thicknesses for the black lines and/or white lines. Change the length of your test lines; overlap the horizontal and vertical tests ... Notice also the corners and edges of the lines. You may have

to limit the size of your test characters to keep **METAFONT** from running out of memory.  $<<$ 

Larger pixel representations of characters are often shown as precise patterns with a clean square representing each pixel. Upon close inspection of an individual pixel, however, you see no precise square. but rather a globular figure. or a starburst pattern, the center being darker with the pattern becoming lighter away from the center. Individual pixels may vary in shape within a range.

The square represents a hypothetical pixel (fig la). The circles are the areas where blackness. e.g.. toner, may be found. If the outermost edges of the circle fall totally inside the square. the pixel is light. and a series of these in a row will form an unconnected or broken line (fig lb). On the other hand. if the square falls completely within the circle, the pixels will be relatively dark. and a line of them will be darker than the target pixel size due to overlap (fig lc). The target pixel size is one that will produce a target line thickness, e.g.,  $1/300$ of an inch, when several of these pixels are lined up. The "ideal" solution lies somewhere in between these two, similar to fig Id.

Figure 2 demonstrates a simplification of the idea between "write-white" and "write-black" printers. With a wb printer, the circles are blackened, in a ww printer. the circles are white and the areas between them are dark.

At some point. digital font data contains information about which pixels or bits are black and which are white. If the same font data or pixel pattern is produced with printers, each having different output characteristics, the results will vary.

If the line thicknesses or other characteristics of two printers are not identical it will be impossible to produce exactly the same output given the same font data. However, the same font can often be made recognizable and comparable between printers.

The style of a font dictates how well it will hold up, how robust or how fragile it will be. Typically fonts with very thin lines, such as the "modern" fonts, tend to fall apart with ww printers. Many of the Computer Modern fonts fall into this category.

METAFONT offers the capability of changing parameters, modifying a font. Naturally, only those parameters which are included in the design of the font can be changed. It is important to leave the vertical and horizontal width information found in the "tfm" file intact. but it is possible to make slight alterations to characters to get back lines that drop out or fade due to a one pixel thickness.

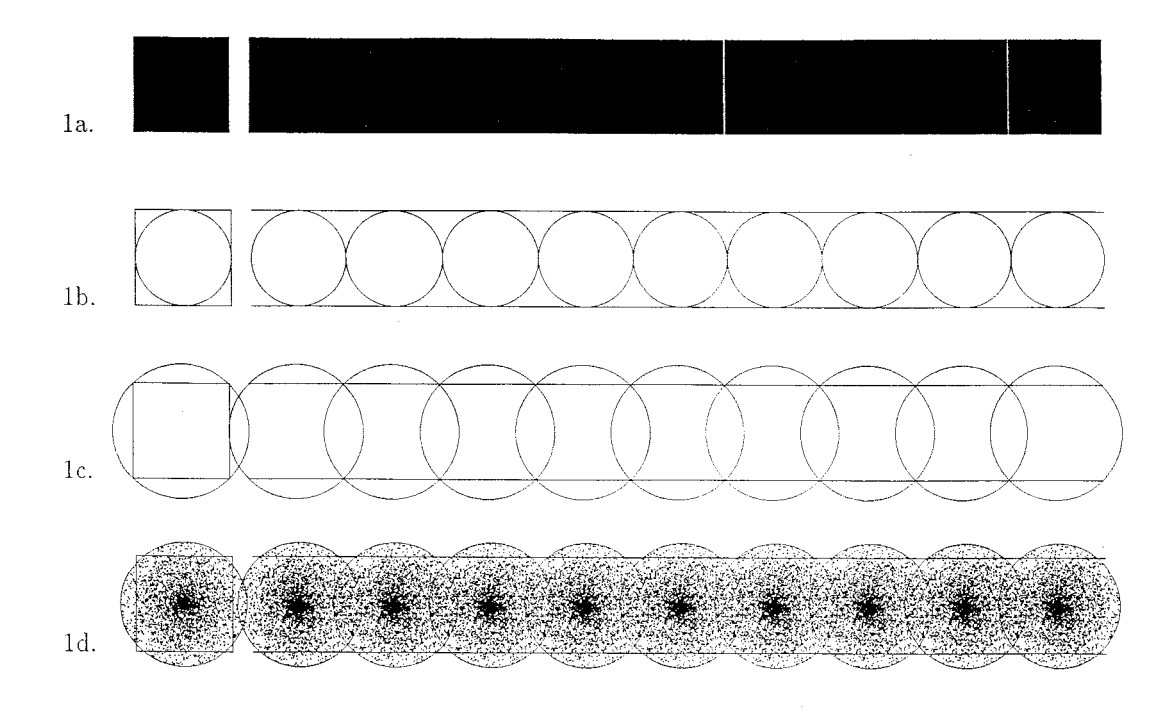

Figure 1. Area occupied by adjoining pixels

Editor's note: The small gaps in the "solid" bar of fig la appear to be an artifact of roundoff error; roundoff problems can sometimes be noticed in text output from laser printers, particularly when strings of monospaced type are interspersed with roman text, since the likelihood is small that the width of a monospaced letter is an integral number of pixels at all design sizes and magnifications.

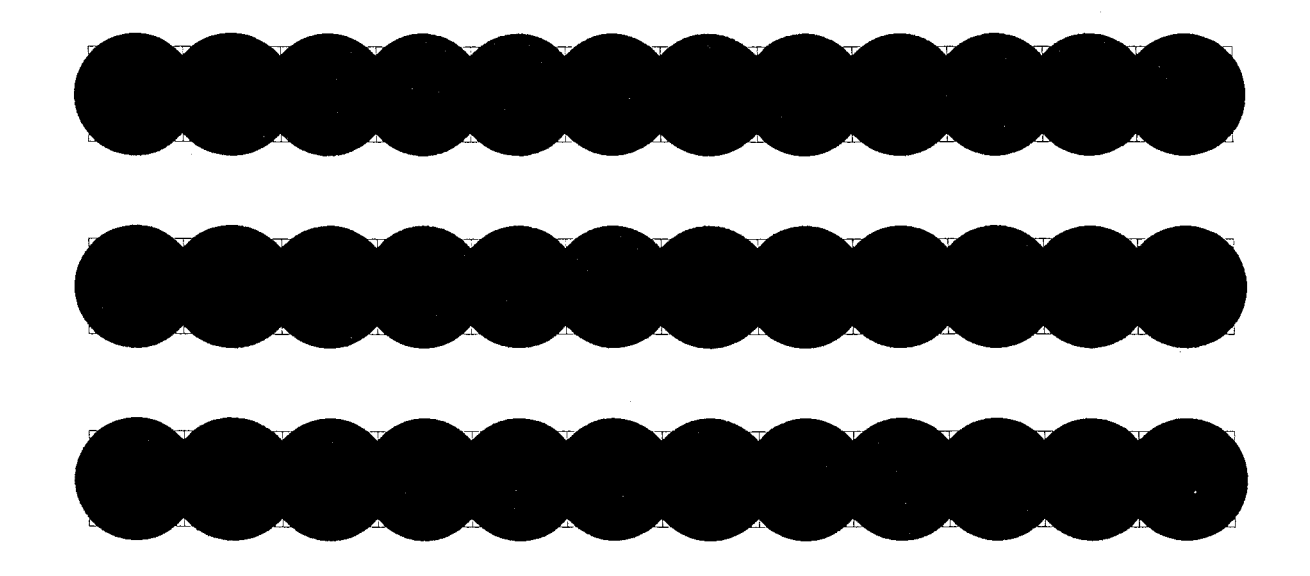

Figure 2. Alternating lines of written and unwritten pixels

At this point. one should consider a few things about the font you are trying to modify. Remember the printer characteristics. and the fact that two very different printers will give dissimilar results. Within this restriction, one generally looks for a representation that is recognizable and close to the "original" or "source" form. You should also consider

- For what purpose is the font being used? If it is for lower resolution previewing proofs for a higher resolution device. then it is essential to maintain "tfm" dimensions.
- How closely does it match its source?
- $\blacksquare$  Is it important that it remain as true as possible to its source? Or is the darkness/lightness of the font more important?
- If darkness only is a consideration, think about changing to a darker font.
- How much effort do you want to put into the modification?

**A** while back, someone came by with the problem that the Computer Modern Roman fonts were falling apart on his 300 dpi write-white printer. Thin parts of the characters were so thin as to make unwanted breaks in the letters. Parts of characters where arches joined stems. as in the lowercase "n" and "u", disappeared. The overall page was quite light and a photocopy of it gave a result that was very difficult to read. As the pages of output were often to be photocopied, this was an important consideration.

We tried the following in order to improve the fonts:

- (I) Some higher settings of "blacker" and changes to "fillin".
- (2) Selectively adding " $blacker$ " to some values.
	- **1)** CMBASE.MF without the modifications
	- 2) CMBASE.MF with the two modifications
	- 1)  $min_Vround:=max(fine.breadth,crisp.breadth,ting.breadth);$
	- 2) min\_Vround:=max(fine.breadth,crisp.breadth,tiny.breadth,2);%"WRITE WHITE"

>> The addition of the value 2

- 1) enddef ;
- 2) forsuffixes \$=thin-join,hair,curve,flare,dot-size,cap-hair,cap-curve,
- 2) vair,bar,slab,cap\_bar,cap\_band,stem',cap\_stem',vair',fudged.hair,
- 2) fudged.stem,fudged.cap-stem: \$:=max(\$,2); endfor % "WRITE WHITE" ONLY!
- 2) enddef ;

>> The addition of these three lines before the "enddef"

Figure 3. Additions to *font\_setup* in cmbase.mf

(3) Setting a minimum line thickness. 2 pixels in this case.

The Computer Modern fonts use an amount called "blacker". which adds to or subtracts from certain line and pen thicknesses. Increasing the amount of "blacker" has the effect of adding an absolute pixel amount to certain values, e.g.,  $blacker := .75$  would always add .75 pixels to the stem. no matter the resolution. If a line has a value of 4.1 pixels before rounding, adding .75 would make that value 4.85 and round to 5 pixels. But if " $blacker$ " were .25, then this line value would be 4.35 and round to 4; in this case "blacker" has no apparent effect on this value. Setting the value of blacker to 0 means that no adjustment is made. The value of "blacker" is given in the " $mode$ " setting.

" $Fillin$ " is used to compensate for extra heaviness that seems to appear in diagonal lines. A positive value means that the diagonal line will be thinner, a negative value would add thickness to that line

Both (1) and (2) often created unwanted character distortions since the "tfm" widths wanted to be the same. When each line in a character was increased by one, the shapes were often distorted: counter (inside) shapes seemed to suffer the most A first attempt with (3) showed promise. and though the result was not as dark as with the wb machine. the feeling of Computer Modern was retained.

In the first attempt. we did not manage to change all of the appropriate thicknesses to 2 pixels. Don Knuth then made the correction shown in figure 3. which keeps minimum thicknesses to 2 pixels. Looking at the pixel patterns, this fix appears to help quite a bit.

>>Add the two changes shown in figure **3** to the "font\_setup" macro located in your cmbase.mf file. You may want to keep the old version around until you are sure that you have put in the fix. And it is a good idea to make a note of the changes made and why for future reference. Then run a test, using your original mode-setup specifications. If the test result looks unchanged, you may not actually have the fix in. It is useful to get a pixel representation to verify this.

 $>>$  To go about looking for the "right" settings, add the minimum 2-pixel fix; this number may want to be larger with a higher resolution printer. Then run some systematic tests with new "mode" definitions, typically changing the amount of " $blacker$ " and the amount of " $fillin$ " until you find an appropriate setting. It may be different for each printer. These modifications maintain "tfm" dimensions in the Computer Modern fonts.  $<<$ 

"Mode" information tells a few specifics about each printer and you can make a new mode to suit your printer. The existing modes typically have information about the resolution, an "o\_correction" for the amount a curve extends past a vertical limit, a value for "blacker" and a value for "fillin". There is also information about what will show up on the screen when running the **METAFONT** and such, but we'll only concern ourselves with the resolution, "blacker", and "fillin".

A typical mode definition, as found in the **waits. mf** file, looks like this:

```
% imagen mode: for the Imagen 8/300 (Canon engine) 
mode-def imagen = 
proofing:=O; % no, we're not making proofs 
fontmaking:=l; % yes, we are making a font 
tracingtitles:=O; % don't show titles in the log 
pixels-per_inch:=300; 
blacker:=O; % Canon engine is black enough 
fillin:=.2; % and it tends to fill in diagonals 
o_correction:=.6; %
```
**enddef** ;

The Computer Modern fonts weren't tested on all possible print devices; you can imagine why. Some of the modes listed have conjectural values. as it wasn't possible to test extensively on these printers. When conjectural values are given, or a new machine is to be added, trying the following test method to help establish suitable settings for your printer.

- (I) Check to see if a mode already exists with the same print engine or same or similar print characteristics; if so, use that mode.
- *(2)* Look for a mode which has the same resolution as your printer. If no such mode exists. then

make a mode following an existing pattern. changing the resolution to fit your printer.

(3) Set the value of "blacker" to 0.

(4) Set the value of "fillin" to 0.

Run a test with these settings; this will be your control. Then vary values of "blacker" and "fillin" systematically. For example, run 9 samples, setting " $blacker$ " to 0, .5, and 1 while setting the values of "fillin" to  $-.5, 0,$  and  $.5$ . You will begin to see areas that are more successful than others. Look at the values in those ranges more closely. The next set may look like this: "blacker" =  $0, 2, 4$ and " $fillin$ " = -.5,0. Try this on a variety of the fonts you want to use on your printer to find an appropriate setting.

There are caveats to note though. The shapes may suffer, especially in the case of smaller or lower resolution fonts. In the case of a small lowercase "e", if the distance between the top of the curve of the "eye" and the bottom of the bar is 4 pixels or less, the "eye" will fill in and you will get a dark spot. Sometimes shapes produced with a singlepixel pen look better than those produced with the "minimum thickness'' pen.

Here is "e" from CMR5 at a resolution of 300 dpi. Pixel locations are indicated in METAFONT coordinates.

 $\cdot \leftarrow_{****}$  This pixel's lower left corner is at  $(2,9)$ This pixel's upper left corner is at  $(2,0)$ 

(This example was sent by J. Sauter.)

There always was a question as to how well these fonts would work at low resolution, where often special compensations are made. In such low resolution cases, where the characters don't work well, it may be more economical to edit the character shapes directly. With some to a significant amount of extra work, you can also alter the source code to modify the fonts.

The previous suggestions are based on experiments that have already shown a degree of success within the limitations of the medium. I encourage everyone to experiment with these methods, to contemplate other possible solutions to this problem and to share their results.

# METAFONT mode-def Settings for Various TFX Output Devices

#### Barbara Beeton

As Neenie Billawala explained in the preceding article, the marking characteristics of different print, engines must be taken into account in order to assure legible, attractive output. For the Computer Modern family, this is done by tuning several parameters built into the METAFONT design. The settings for all printers used at Stanford appear in the file WAITS . MF. Other settings are frequently requested and (less frequently) conmunicated in TFXhax or Laser-Lovers.

Here is a typical mode-def setting, adapted from PLAIN. MF (The METAFONT book, page 270) for 200 dpi devices (such as the Xerox XGP, the original TEX output device); it has been augmented by the parameter aspect-ratio (required for nonsquare rasters; the default value is given).

#### **mode-def lowres** =

```
proofing:=O; % not making proofs 
fontmaking:=l; % we are making a font 
tracingtitles:=O; % don't show titles 
pixels-per_inch:=200; 
blacker:=.65; % make pens a bit blacker 
fillin:=.2; % adjust for diagonal fillin 
o_correction:=.4; % less overshoot 
aspect-ratio:=l/l; % vertical/horizontal 
enddef ;
```
For all font "production", typical settings are proofing  $= 0$  and fontmaking  $= 1$ . tracingtitles is usually set to 0 for low-resolution fonts (400 dpi or less) and to 1 for higher-resolution fonts, to reassure one that the computer is still in operation and to indicate how far it has progressed during a long job. The standard proof settings can be found in PLAIN. MF as already noted.

For more guidance, see *Adapting to local con* $ditions$ . The **METAFONT** book, page 278.

The table at the bottom of the page contains a summary of the relevant settings gleaned from available sources. The print engines cited in the table are listed below, along with an indication of whether they are write-black (wb) or write-white (ww), if known, and the names of some of the output devices into which they have been built.

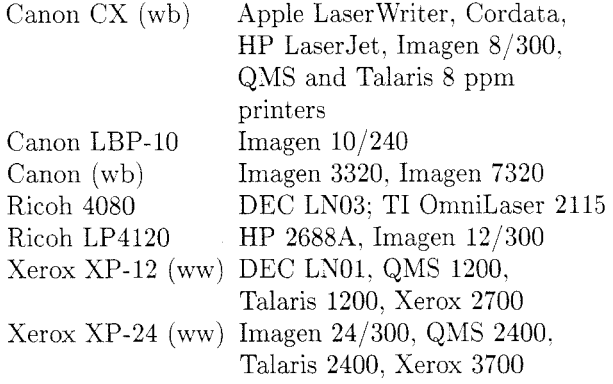

Additions and corrections to this list are solicited, as are suggestions for other subjects on which such an overview might be useful.

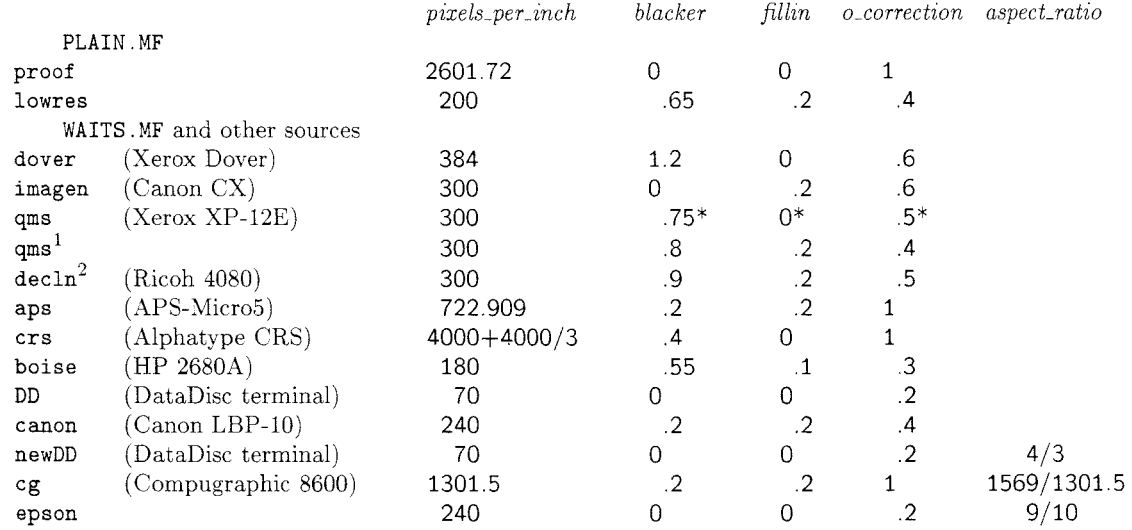

# Typical mode-def parameter settings

\*A note in WAITS. MF states that these settings are conjectural.

A11 settings are from PLAIN. MF or WAITS. MF except for:

<sup>1</sup>Charles Karney, appeared in T<sub>E</sub>Xhax 1986, issue 4 <sup>2</sup>Charles LaBrec. appeared in T<sub>E</sub>Xhax 1986, issue 6

# Typesetting on Personal Computers

# A New T<sub>F</sub>X-based Book Typesetting Package for the Macintosh

From a news release datelined San Francisco, January 8, 1987, we have learned of the availability of Page One automated book publishing software from McCutcheon Graphics of Toronto. This software is based on FTL's MacTFX package, and uses templates to access a variety of formats. with a choice of five of the most popular book trim sizes, and a total of 50 page layouts. It requires a Macintosh Plus and hard disk.

The manuscript is created on a Macintosh using Microsoft Word formats. The publisher chooses the desired design template from a catalog and enters its number on a simple screen form, along with optional page format information. The book is then printed on any Postscript-compatible printer.

Page One was co-developed by Thad McIlroy, formerly an author, publisher, bookseller. and editor of over 40 titles, and one of the world's first book authors to use desktop publishing; noted book designer Garfield Reeves-Stevens, author, editor. and designer of over 300 books for McGraw-Hill. Doubleday, and other publishers; and Toronto-based FTL systems.

These claims are made:

- Total design and production time: a few hours.
- Skills required: ability to use a mouse.

Additional information about this package can be obtained from

McCutcheon Graphics Inc. 130 Bridgeland Avenue Toronto, Ontario Canada hf6A lZ4 Wes Thomas: 516-266-1652 Thad McIlroy: 416-789-2993

Editor's note:  $T_{\text{F}}X$  is now appearing with increasing frequency as a "back-end" composition system, shielded from the originator of the manuscript. Not all creators of such packages acknowledge the  $T<sub>E</sub>X$ connection. but those that do seem to feel that the TEX association will be a good advertisement of quality. We applaud their confidence.

# Output Devices

## TFX Output Devices

Some of the interfaces listed in these charts are considered proprietary. Most are not on the standard distribution tapes: if it is known that an interface has been submitted to the distributor. this fact is noted. To obtain information regarding an interface, if it is supposed to be included in a standard distribution. first try the appropriate site coordinator or distributor; otherwise, request information directly from the sites listed.

The codes used in the charts are interpreted below. with a person's name given for a site when that information could be obtained and verified. If a contact's name appears in the current TUG membership list, only a phone number or network address is given. If the contact is not a current TUG member, the full address, and its source, are shown.

Corrections and new information are welcome; send them to Barbara Beeton (address on page **3).** 

#### Sources

ACC Advanced Computer Communications. Diane Cast. 720 Santa Barbara Street. Santa Barbara. CA 93101. 805-963-9431 (DECUS. May '85)

Adelaide Adelaide University, Australia,

Andrew Trevorrow, (08) 267 1060

(Note that Andrew Trevorrow is no longer at Adelaide university, and cannot handle requests for software; all programs cited have been sent to the appropriate coordinators for inclusion on the distribution tapes.

AMS American Mathematical Society, Barbara Beeton, 401-272-9500

Arbor ArborText Inc. Bruce Baker, 313-996-3566

A-W Addison-Wesley, Brian Skidmore, 617-944-3700. ext. 2253

Bochum Ruhr Universitat Bochum. Korbert Schwarz, 49 234 700-4014

Caltech Cal Tech, Glen Gribbie. 818-356-6988

Canon Canon Tokyo. Masaaki Nagashima, (03)758-2111

Columbia Columbia University, Frank da Cruz, 212-280-5126

CMU Carnegie-Mellon University, Howard Gayle. 412-578-3042

COS COS Information, Gilbert Gingras, 514-738-2191

Carleton Carleton University. Neil Holtz. 613-231-7145

DEC Digital Equipment Corporation, John Sauter, 603-881-2301

GA Tech GA Technologies, Phil Andrews, 619-455-4583

GMD Gesellschaft fiir Mathematik und Datenverarbeitung, Dr. Wolfgang Appelt, D-5202 Sankt Augustin: Federal Republic of Germany

HP Hewlett-Packard, Stuart Beatty. 303-226-3800, ext, 2067

IAM Institut für Angewandte Math, Univ of Bonn. Federal Republic of Germany. Bernd Schulze, 0228-733427

Imagen Imagen Corp, Dan Curtis, 408-986-9400

INFN INFN/CNAF, Bologna, Italy, Maria Luisa Luvisetto; 051-498286

Intergraph Intergraph, Mike Cunningham, 205-772-2000

JDJW JDJ Wordware, John D. Johnson, 415-965-3245

K&S Kellerman & Smith, Barry Smith, 503-222-4234

LLL Lawrence Livermore Laboratory

LSU Louisiana State University. Neal Stoltzfus, 504-388-1570

MPAE Max-Planck-Institut fiir Aeronomic: H. Kopka, (49) 5556-41451

MR Math Reviews, Patrick Ion. 313-996-5273

NJIT New Jersey Institute of Technology, Bill Cheswick, 201-596-2900

OCLC OCLC. Tom Hickey. 616-764-6075

OSUl Ohio State University, John Crawford. 614-422-1741

0SU2 Ohio State University: John Gourlay. 614-422-6653

Personal Personal TFX, Inc., Lance Carnes, 415-388-8853

Procyon Procyon Informatics, Dublin. Ireland, John Roden: 353-1-791323

SARA Stichting Acad Rechenzentrum Amsterdam, Han Noot: Stichting Math Centrum. Tweede Boerhaavestraat 49, 1091 AL Amsterdam (TUGboat 5, no. 1)

Scan Laser Scan Laser, England, John Escott, +1 638 0536

Sci Ap Science Applications, L. E. Fields, 619-458-2616

SLAC Stanford Linear Accelerator Center; 415-854-3300

SRI SRI International

Stanford Stanford University

SUN Sun, Inc

Talaris Talaris, Sonny Burkett. 619-587-0787

T A&Ml Texas A&M, Bart Childs, 409-845-5470

T A&M2 Texas A&M, Ken Marsh, 409-845-4940

T A&M3 Texas A&M, Norman Naugle, 409-845-3104

Tools Tools GmbH Bonn, Edgar FuB, Kaiserstraße 48, 5300 Bonn, Federal Republic Germany (TUGboat 8#1, page 46)

UBC University of British Columbia, Afton Cayford, 604-228-3045

UCB University of California, Berkeley. Michael Harrison, **vortex5berkeley.** arpa

UCIrvl University of California. Irvine, David Benjamin

UCIrv2 Lniversity of California, Irvine, Tim Morgan

U Del University of Delaware, Daniel Grim: 302-45 1- 1990

U Köln Univ of Köln, Federal Republic of Germany, Jochen Roderburg; 0221-/478-5372

U Mass University of Massachusetts, Amherst, Gary Wallace. 413-545-4296

U Md University of Maryland. Chris Torek, 301-454-7690

U Mich University of Michigan, Kari Gluski. 313-763-6069

U Milan1 Lniversita Degli Studi Milan. Italy, Dario Lucarella, 02/23.62.441 (329)

U Milan2 Università Degli Studi Milan, Italy, Giovanni Canzii, 02/23.52.93

U Shef University of Sheffield, England, Ewart North. (0742)-78555, ext. 4307

U Utah University of Utah, Nelson H. F. Beebe, 801-581-5254

U Wash1 University of Washington, Pierre MacKay, 206-543-2386

U Wash2 University of Washington, Jim Fox, 206-543-4320 (NOS 2.2)

U Wisc University of Wisconsin, William Kelly. 608-262-9501

UN1.C Aarhus Cniversity, Regional Computer Center

Vanderbilt Vanderbilt University. H. Denson Burnum, 615-322-2357

Wash St Washington State University, Dean Guenther, 509-335-0411

Weizmann Weizmann Institute, Rehovot, Israel, Malka Cymbalista, 08-482443

### Notes for tables

<sup>1</sup> graphics supported

 $\frac{1}{2}$  included on one of the standard distribution tapes

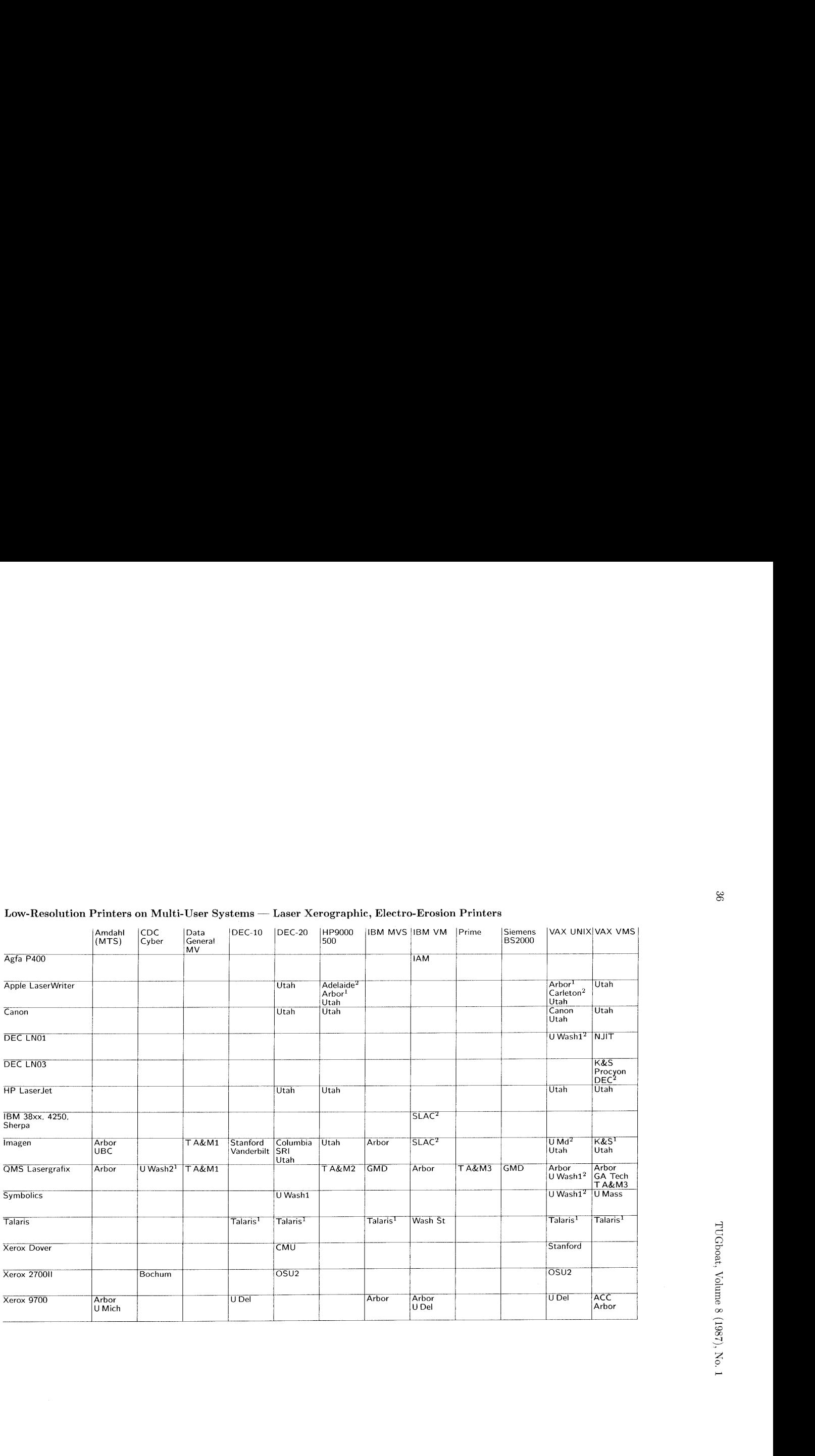

# Low-Resolution Printers on Multi-User Systems — Laser Xerographic, Electro-Erosion Printers

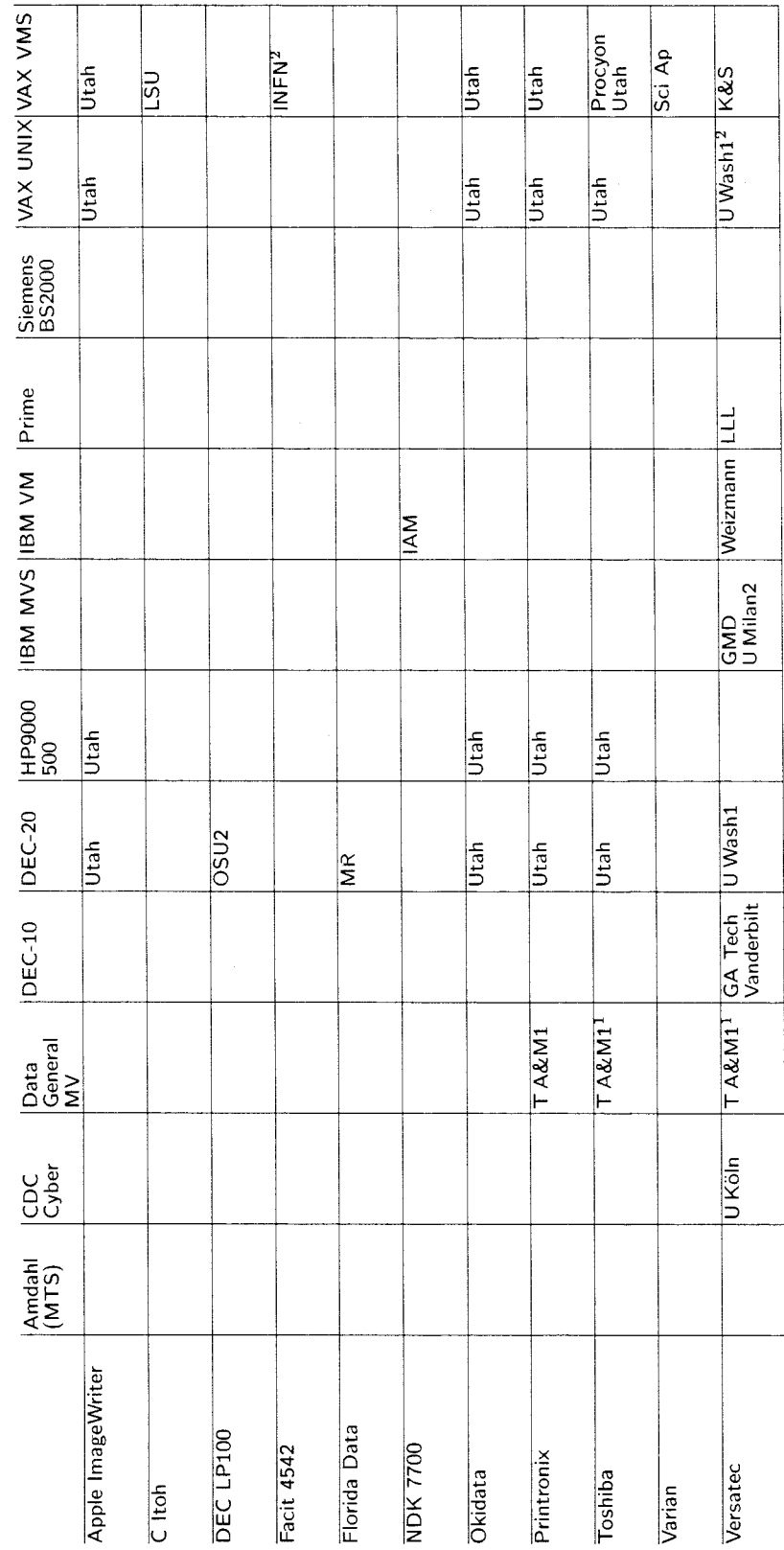

 ${\rm Low\text{-}Resolution}$  <br> Printers on Multi-User Systems — Impact and Electrostatic Printers

 $\frac{1}{\sqrt{2}}$ 

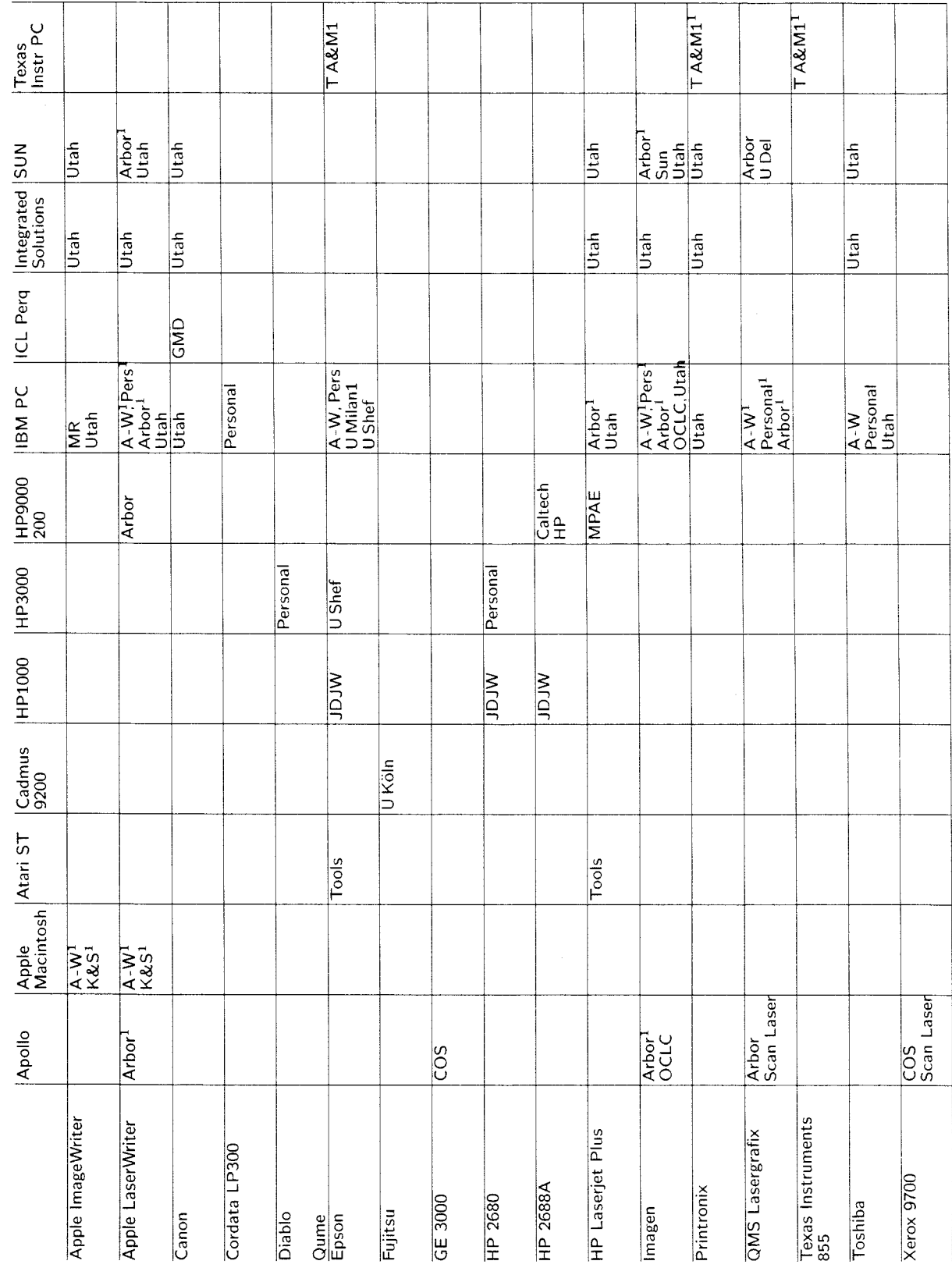

Low-Resolution Printers on Microcomputers and Workstations

38
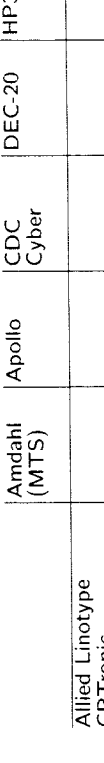

Typesetters

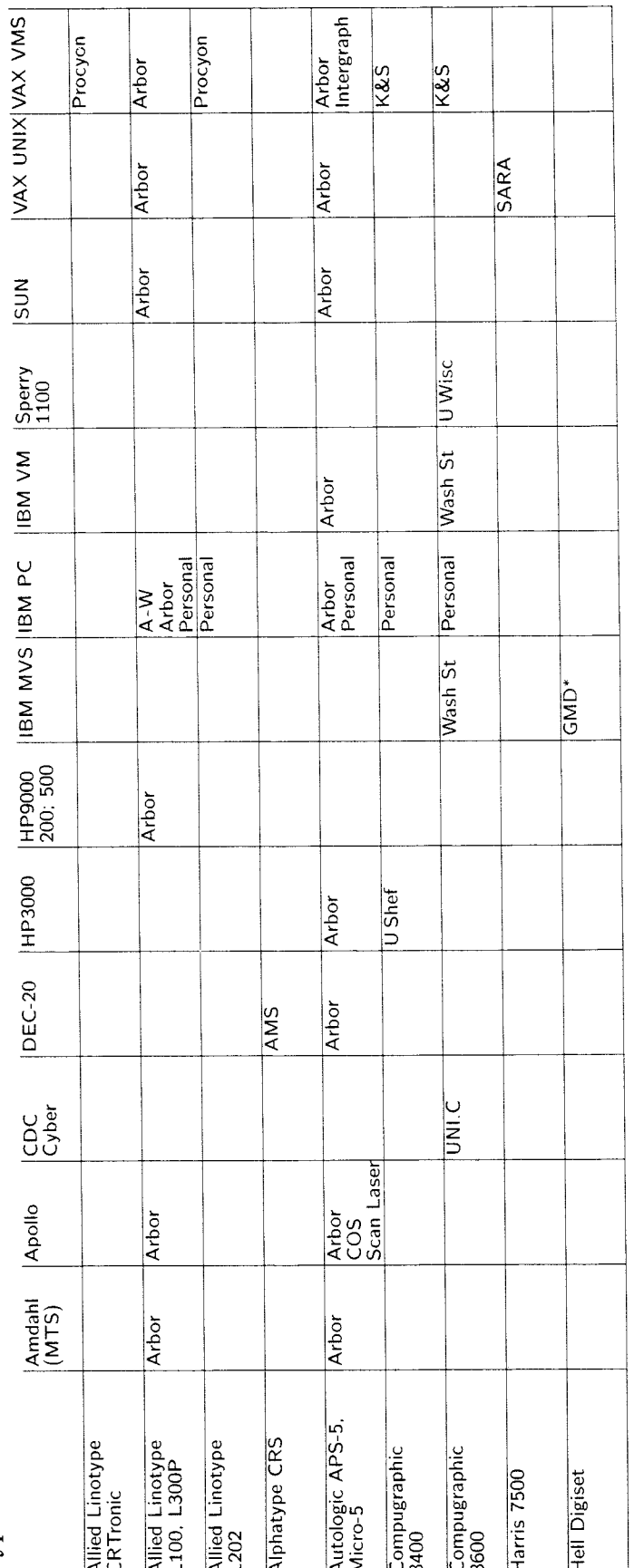

Digiset also supported at GMD on Siemens BS2000.

 $\frac{1}{\pi}$ 

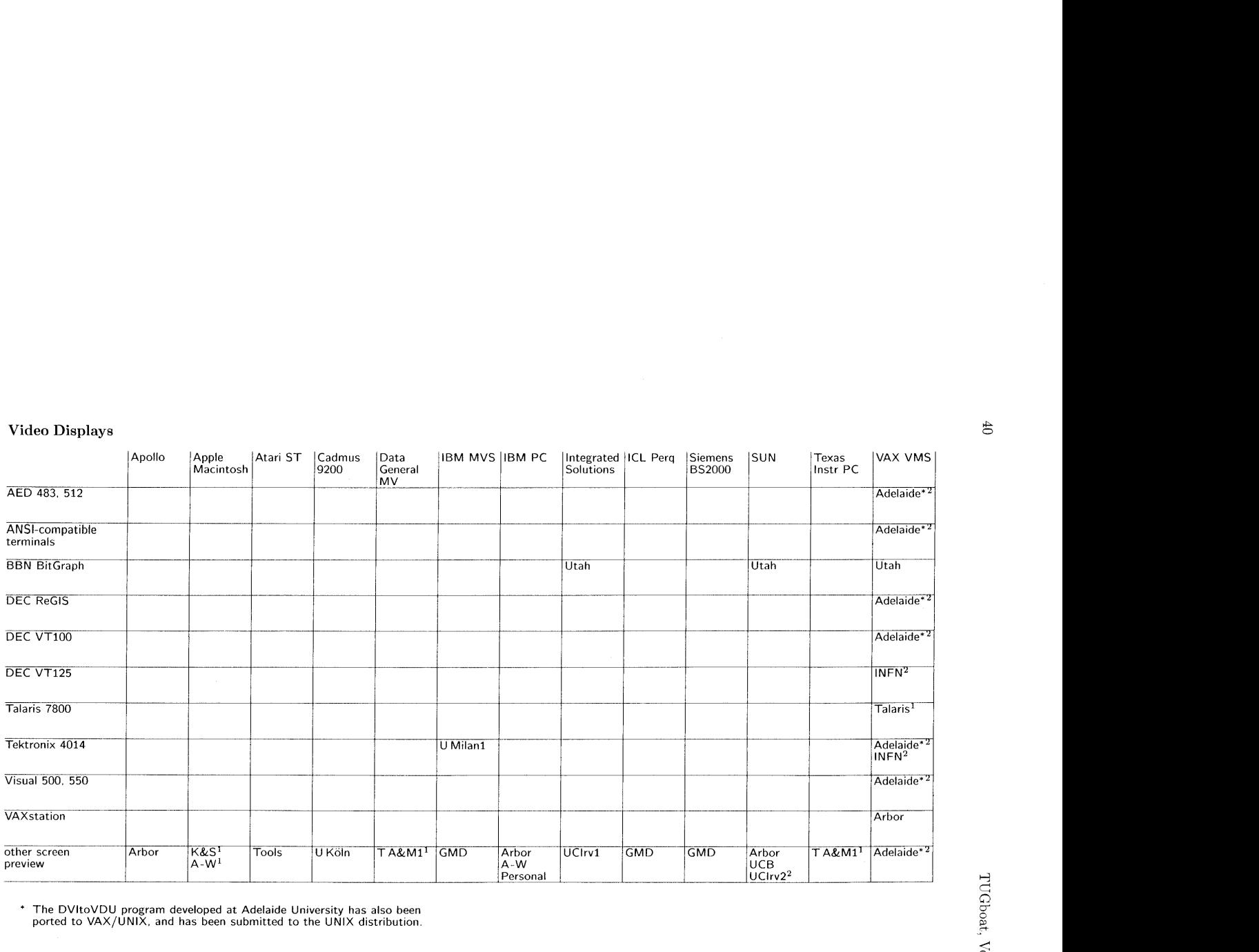

\* The DVltoVDU program developed at Adelaide University has also been ported to VAX/UNIX, and has been submitted to the UNlX distribution

#### Public Domain TFX DVI Driver Family

Nelson H. F. Beebe University of Utah

At the 1985 summer TFX Users Group meeting at Tufts University. I announced the availability of a family of TEX DVI drivers. This announcement updates the information presented at the meeting.

These drivers are public domain and not copyrighted. If you get them and commercialize them, remember that I will be in competition giving them away for free.

Enhancements and ports to new systems are expected to be returned to the author for further redistribution.

This driver family is written in a highly portable subset of C, with preprocessor conditionals used to select code fragments which are of necessity dependent on the host machine. compiler, or operating system. The code supports a family of devices. so that each driver presents a Unix-style command-language interface to the user, and with the exception of **\special{)** support. produces identical output subject only to variations in device resolution.

Font files in .PXL. GF. and **.PK** formats are supported. including invisible fonts (which have broken other DVI driver programs). Default font format lists and directory search paths are established at compile time. but can be overridden at run time on all systems. A font substitution mechanism is also supported to handle the common case of fonts being unavailable in a particular magnification or style.

A new feature added in December '86 is runtime selectable virtual font caching, which maps entire font files into the address space at file open time. This should improve response when font files reside on a networked file system: the many small character packet requests otherwise entail substantial real-time delay across the net.

#### Environments

This family is running in these environments:

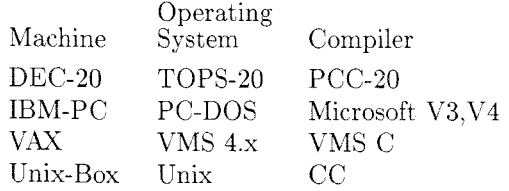

Unix systems on which this family runs include Sun. Integrated Solutions, 4.xBSD VAX, Gould. and Hewlett-Packard. On the IBM PC. compilers from Lattice, Wizard, and Aztec have also been tried, but have regrettably proved too buggy.

#### Devices supported

#### Screen displays:

**DVIBIT** Version 3.10 BBK BitGraph terminal

300dpi laser printers:

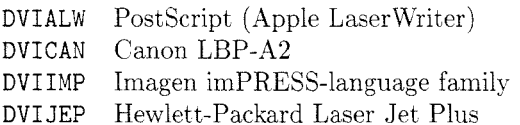

Dot-matrix and other lower-resolution printers:

- **DVI JET**  Hewlett-Packard Laser Jet 75 dpi
- **DVIM72**  Apple ImageWriter 72 dpi
- **DVIMAC**  Apple ImageWriter 144 dpi
- **DVIMPI**  MPI Sprinter 72 dpi
- **DVI072**  OKIDATA Pacemark 2410 72 dpi
- **DVIOKI**  OKIDATA Pacemark 2410 144 dpi
- **DVIPRX**  Printronix 60h x 72 dpi
- **DVITOS**  Toshiba P-1351 180 dpi

#### Documentation

- $-75$ -page manual in LAT<sub>FX</sub> (primarily for installers)
- 15-page user documentation in Unix man style (but set by **MW),** TOPS-20 INFO. and GNU EMACS TFXinfo formats.

#### Distribution

Available on IBM PC-DOS floppy disks (about 6). or 1600 bpi 9in mag tape in TOPS-10/20 BACKUP/ DUMPER format, VAX VMS BACKUP format,

Unix tar format. and ANSI D-format from

Dr. Nelson H. F. Beebe

Center for Scientific Computing

220 South Physics

University of Utah

Salt Lake City, UT 84112, U.S.A. (801) 581-5254

EMAkIL: **BeebeQUtah-Science Arpa BeebeQUtah-CS.arpa** 

**BeebeNQUtah-RUAC.Arpa** 

Send tape or floppies for a copy. Financial contributions are always welcome. but not required. The family is also included on my **<PLOT79>** graphics distribution, since all new documentation for that uses IATFX.

This distribution is available for Internet anonymous FTP from **Utah-Science .Arpa.** Login and retrieve the file PS : **<ANONYMOUS>OOREADME** . **TXT;** it contains an introduction to the system and pointers to interesting directories.

To facilitate periodic updating, FTP command files and directory listings in both alphabetic and reverse chronological order are maintained in each distribution directory. TOPS-20 sites can use the FTP UPDATE command instead to get changes with even less effort.

For the benefit of Unix sites, compressed tar files are also mamtained.

Source plus documentation amounts to about 1.5Mb, and executable code for each device amounts to 80Kb-150%. depending on device and host machine; this is probably too large for EMAIL to Bitnet and Usenet sites.

#### Future work

Major pieces of work remaining to be done:

- (a) merging in support of PostScript resident fonts:
- (b) addition of more \special{) support to the laser printer drivers; currently only DVIALW supports a \special{} command;
- $(c)$  addition of support for windowing systems on bitmapped workstation displays: X-windows support is in progress locally.

Yolunteer contributions are most welcome!

#### DVItoVDU **1.7** and PSPRHNT **1.1**

Andrew Trevorrow

University of Adelaide Computing Services

#### Introduction

DVItoVDU is an interactive page previewer that drives a variety of commonly available terminals. PSPRINT is a PostScript driver for the Apple Laser Writer that can print a DVI file, a raw PostScript program, or an ordinary text file. Both programs run under VAX/VMS and are in the public domain. Copies of the software, including source code and documentation, have been sent to Stanford and Kellerman & Smith for inclusion on their VAX/VMS distribution tapes.

Now that TEX under VAX/VMS seems to have reached its final state. further development of DVItoVDU and PSPRINT is most unlikely. (Another good reason is that I'm leaving my position at the University of Adelaide. If anybody out there needs the services of an experienced TFXnician, I can be reached at my University address or via electronic mail; my ACSNET address is akt@uacomsci . ua . oz. I'm particularly interested in working overseas on a short-term basis.)

#### DVHtoVDU **1.7**

Version 1.5 was described in detail in TUGboat vol. 7. no. I. Here is a list of the significant changes that have occurred since that release:

- All font-dependent code has been moved out of the main module and into FontReader. This module replaces PXLReader and can read PXL or PK files. The /font\_directory and /dunmy-f ont values determine which format to use, as well as the location and naming convention of all font files. (I was going to handle GF files as well. but finally decided that any site using such files would eventually switch to the PK format. PK files use about a fifth of the disk space required by PXL files, and interpreting the compressed information only adds about  $5\%$  to the processing time. See Tomas Rokicki's article in TUGboat vol. 6, no. 3.)
- \* The /font-directory value is restricted to a single directory rather than a list of directories. The /dummy-font file must represent an unmagnified font.
- **s** The main module's Full display routines have been changed to handle a new method of loading character bitmaps into dynamic memory on a demand basis. DVItoVDU is now slightly faster, but tends to use more memory.
- **e** DVItoVDU can now handle all T<sub>E</sub>X character codes from 0 to 255.
- There are two new /vdu values. VT220 is a new implementation by John Mann at Monash Cniversity that uses downloaded chunky graphics io get a window resolution of 132 by 100. VIS240 is for a ReGIS VDU with a larger window region.
- The page position and first few bytes of any \special commands are now displayed. (Note that PSPRINT allows the use of \special to include a file of PostScript commands.)

#### PSPRINT **1.1**

"PS" stands for PostScript. the printer language used by the Apple LaserWriter. The decision to replace our Imagen IMPRINT-10 with a LaserWriter was motivated by a desire to support PostScript. Upgrading to a new, high-performance PostScript printer should require only trivial editing changes to a few text files used by the PSPRINT system.

Like DVItoVDU. PSPRINT comes with a comprehensive User Guide explaining how to run the program, and a System Guide containing installation details. The following material has been extracted from these two documents. I'll start with a brief system description

#### System Overview

PSPRIXT is not a VMS print synhiont; it is actually made up of a number of components. The following sequence of events occurs mhen a user types 'psprint file':

- 1. psprint . exe is invoked. This small Modula-2 program extracts the file parameter and qualifier values from the command line according to psprint cld. If everything seems okay then tex\_ps : psprint . com is activated. (tex\_ps is the logical name for a public-access directory containing all the necessary files that make up the PSPRINT system.)
- 2. psprint com is a command file that does most of the messy system-dependent nork. It can handle three file types: a DVI file, a PostScript program, or an ordinary text file.
- 3. Given a DVI file, psprint . com uses psdvi . exe to create a temporary Postscript file. (PSDVI is another Modula-2 program, much of its code borrowed from DVItoVDU. It too can read PXL or PK files.) Typical documents take about 2 CPU seconds per page to translate on a  $VAX-11/785$ .
- 4. Each type of file is bracketed by appropriate header and trailer files before being sent as a single job to a queue called "PS". The standard J7MS print symbiont then sends each job to the LaserWriter. Temporary files created in the user's current directory are automatically deleted after printing.

Much of the behaviour of PSPRINT can be changed by simply editing  $psprint.com$  and/or the various text files used by this command file. Such flexibility is of particular benefit to those unfortunate sites without Modula-2.

The remaining sections have been extracted from the User Guide available to people at our site.

#### TFX Output

PSPRINT looks for a DVI file by default. To print f 00. dvi, simply type:

#### \$ psprint foo

PSPRINT will translate foo dvi into a temporary PostScript file called foo.tmp. The DVI and TEX page numbers are displayed as each page is translated. If no errors are found, the temporary file is automatically sent to the PS queue where it is printed (and then deleted).

PSPRINT translates pages in reverse order so that your document is collated automatically. Various qualifiers allow you to select particular pages for printing. or produce landscaped output. etc. See below for detalls.

#### PostScript Output

PostScript is a complete programming language with a powerful set of operators for manipulating text and graphics. A PostScript program is an ordinary text file. If you give it a name like foo.ps then sending it to the LaserWriter is simple:

#### \$ psprint foo.ps

If you decide to use some other file extension you'll have to add the **/ps** qualifier.

People who want to write PostScript programs will need to get the PostScript Language Reference Manual by Adobe Systems Incorporated (published by Addison-Wesley).

#### Ordinary Text Output

To print a normal text file, just use any file extension except .dvi or .ps:

#### \$ psprint foo.lis

The output is not collated. By default you get 66 lines per page, and any lines more than 80 characters long are truncated. The /landscape qualifier will rotate the paper so that you can have lines up to 132 characters long (but only 50 lines per page).

Type 'psprint foo.ps /text' if you want to print a PostScript file rather than have it interpreted. FORTRAY carriage-control files and RUNOFF output can also be printed, but overprinting is not handled correctly.

#### **PSPRINT** Qualifiers

The following three qualifiers override PSPRINT's assumptions about the format of the input file based on the given file specification:<br>
•  $\sqrt{dv}i$  - for a DVI file.

- 
- $\sqrt{\text{dvi}}$  for a DVI file.<br>  $\sqrt{\text{ps}}$  for a PostScript program.
- *7* avi for a DVI file.<br>• */ps* for a PostScript program.<br>• */* text for an ordinary text file.

Some qualifiers can only be used with a DVI file:

- /pages=first:final to select a subrange of pages for printing, first and final can select either DVI page numbers (positive integers) or TFX page numbers (in the same format as used by DVItoVDU). More than one DVI page may match a particular TEX page specification. If first is a TFX page then the lowest matching DVI page is selected. and if final is a T<sub>F</sub>X page then the *highest* matching page is selected. Note that first and final are optional: they default to the first and last DVI pages respectively. Omitting ': final' entirely sets final equal to first.
- $\bullet$  /magnification=n  $-$  to override the DVI magnification. **n** is a positive integer 1000 times the desired magnification and should match one of  $T_{E}X$ 's  $\text{mags}$ tep values.
- **<sup>o</sup>**/units=xx to set the units of dimensions displayed in some PSPRINT messages (e.g., if the page is off the paper). xx can be one of in. cm, mm, pt, pc, bp or px.
- $\bullet$  /stats to see statistics on the number of rules/fonts/characters used on each page.

The remaining qualifiers apply to all types of input files:

- /landscape to get landscaped output. If given a DVI file. PSPRIKT will check each page to make sure it fits within the rotated paper.
- $\bullet$  /delete  $-$  to delete the input file after printing.
- /notify to be notified when the print job on the PS queue has finished.
- $\bullet$  /copies=n  $-$  to specify up to 100 copies. Use of this facility is not encouraged. Note in particular that copies of a multiple-page document will *not* be collated.
- $\bullet$  /note=string  $-$  to include a note on your banner page.

#### Error Messages

If PSPRINT detects one or more errors while translating a DVI file then the temporary Postscript file is automatically deleted and nothing is printed; not even a banner page. The sort of errors you are most likely to see include:

- *0* Page off paper (paper is . . . — the current page contains material beyond one or more paper edges. Use DVItoVDU to see where the problem lies.
- **e** Couldn't open font file: .. . - your DVI file uses a font at a non-existent size. Try a different font magnification in your source file.
- *0* Couldn't open \special file: ... - PSPRINT could not locate the given \special file. Check the file's spelling and/or directory location.

Error messages apply to the most recently displayed  $\rm DVI/TrX$  page. If your DVI file uses a large number of fonts or a few very large fonts then you might get an error page with the message "Font-Memory-Exhausted" . Try printing just a few pages at a time or using fewer/smaller fonts. The Laser Writer has a large but finite amount of memory for storing the character bitmaps downloaded by PSPRIKT. This limitation is unlikely to worry most people.

An error in a PostScript program should produce some sort of message on your printed output. If this happens a lot, go back and read the  $PostScript$ Reference Manual more carefully.

#### Merging T<sub>F</sub>X and PostScript

Let's assume you have a file called fig.ps that contains suitable PostScript commands for generating some sort of figure. To include this figure in a TFX document, just type '\special{fig.ps}' after leaving sufficient space:

```
\midinsert 
   \vskip 3in 
   \speclal{fig.ps) 
\endinsert
```
PSPRINT interprets the \special argument as a file name and includes this file in the information sent to the LaserWriter.

It may take a little practice to position the figure correctly. When you print a raw PostScript file (e.g., 'psprint  $fig.ps$ ) the default origin is at the bottom left corner of the paper. However. when you include this file in a T $\mathbb{E}X$  document the origin is automatically moved to the position of the \special command. You can move the figure about by shifting the \special position, or by including a translate command in the PostScript file. The latter option is faster because you don't have to run TEX again. For example, '72 36 translate' at the start of fig . ps would move the figure 1 in right and 0.5 in up (PostScript's default units are "big points" where  $72 \text{ bp} = 1 \text{ in}$ ).

Alternatively. you may prefer to place your figure at an absolute position on the paper (i.e., at the same position produced by  $'p$ sprint fig.  $ps'$ ). Simply include an initgraphics command at the start of fig.ps. The position of the  $\text{special}$ command then becomes irrelevant; just make sure it's on the right page!

The hardest part of the scheme is creating the PostScript file in the first place. You are faced with two possibilities:

- 1. Learn enough PostScript to be able to draw your own figures.
- 2. Use a program to convert an existing graphics file into a corresponding PostScript file. This assumes you are able to produce graphics of some sort (e.g., a Zeta plot file) and have access to a suitable conversion program.

PSPRINT also allows arbitrary PostScript text to appear after the file name in a \special command. For example,  $\text{Special}$  (fig. ps 2 1 scale)' could be used to double the width of the figure in fig.ps. At least one space must be used to terminate the file name: further characters are included as a new line at the *start* of the given file. There is a limit of about 200 characters. Note that it is possible to include the same PostScript file more than once, but with a different starting line each time.

#### Benson-Varian **9211** Looking for a Home

Until it was disconnected earlier this year. a Benson-Varian model 9211 electrostatic printer was used by the American Mathematical Society as a TFX output device. This machine is offered free to anyone who will pay the shipping costs from Providence to its new location.

This machine has a resolution of 200 dots per inch and uses liquid toner. It uses coated. roll-fed paper,  $11''$  wide. Physical dimensions are  $24.25''$  w,  $27.25''$  d,  $40.25''$  h; weight,  $325$  lb. The machine was obtained new in Summer 1979 and has been fully maintained under a service contract with the manufacturer.

It was connected to a DECsystem-20 via a Monolithic MSC 8004 microprocessor. which is also included in this offer. For details, contact

George M. Ogilvie American Mathematical Society P. 0. Box 6248 Providence, RI 02940 401-272-9500, ext. 279

## Site Reports

#### $Note of from **TFX** has$

Malcolm Brown TFXhax Moderator

Business is booming for TFXhax. The month of January alone saw six issues distributed. It's great to have such participation, and my thanks to everyone who's been contributing (especially to Barbara Beeton for preparing an index for the 1986 issues!).

A consequence of this is that most of my time is spent maintaining the distribution list and preparing the digests. This means that I have very little time for individual responses; indeed. most of the time I cannot respond. This doesn't mean I'm ignoring anyone, I just don't have enough time.

Anyone is welcome to submit any kind of  $T_F X$ related inquiry or insight to TEXhax. Inquiries should, however, be intended for the list generally and not addressed to the moderator personally. Questions that relate to TFX distribution should not go to QXhax, but rather to TUG.

An informal poll was conducted last December regarding the format of T<sub>F</sub>Xhax and the majority of responses favored retaining the digest format. Each digest is now formatted to allow automatic parsing. I'm trying to keep each issue reasonable in size. Currently 10K of material is "critical mass" for a T<sub>F</sub>Xhax issue.

Finally, a reminder: all correspondence regarding changes to the distribution list should be addressed to texhax-request@score.stanford.edu. Submissions to TEXhax should be mailed to texhax@score.stanford.edu. This directs address changes and submissions to different files and makes things a bit easier to manage.

Editor's note: Back issues of T<sub>F</sub>Xhax are available online at Score (a TOPS-20 system), and can be retrieved by anonymous FTP. The present naming convention is <TEX>texhaxn.87, the n being the issue number. For 1986 issues. naming is more complicated: texhaxn. 86mmdd, with n again being the issue number (always 2 digits) and the extension, the date the issue was distributed.

Malcolm hopes to keep each issue online for at least a year. but that will depend on the volume of material.

We offer our heartiest encouragement and thanks to Malcolm for his diligent attention. It's really great to have TEXhax back on the air.

## 'l\$J&Co. **on the ST, Part 2**  Edgar Fuß

**tools** GmbH Bonn

When we decided to buy a couple of ST's in the beginning of 1986, our intention was to use them as some sort of super-intelligent terminal for our UNIX machine, i.e. to let the editor run on the terminal itself; the main field of interest of our company is software tools (surprise!) and database systems for UNIX.

As I had already been a TFX addict for several years but lacked a machine to run it on. and as there were at least two implementations for the IBM PC on the market, we said something like "if they can do it on the PC. it must be possible on the ST, too" and I began to think about TFX on the ST in the middle of January, 1986. As there was no suitable Pascal compiler on the ST (C compilers were no better), the process was not too straightforward and involved several different machines (including the ST in intermediate steps as well as the final result). Nevertheless, on April 26, the ST said "This is TeX, Version 1.5 for the  $ST"$  and -surprisingly enough- the program passed TRIP at the first attempt.

I then began to write a DVI driver, and as the task is essentially the same for any pixel-oriented output device like the screen or any matrix printer, we didn't adopt the usual "one printer, one driver"method but instead wrote one driver for screen and *all* printers. This includes what is called 'preview' elsewhere. but as it appears to me to be the most natural thing to see one's TFX output on the screen—at least on a machine like the  $ST-I$ just call this a screen driver.

Fortunately this could be done on the ST itself: CCD Pascal turned out to be a useful tool since it allows you to call GEM directly from Pascal, generates reasonably compact code and compiles fast. The driver dealt with the screen with variable output size (using all kinds of GEM stuff like pull-down menus, windows; etc.) and some common matrix printers (Prism 132; Epson MX, FX; KEC P2 and compatibles) and used PXL fonts in the first two releases because this was the only form amr fonts were available in.

Having finished the driver (a project requiring a good deal of knowledge of GEM 'logic' and its bugs), we began to deliver what we called Release  $0.9$  (TEX, version 1.5) in August last year.

The release of TEX, version 2.0, and the cmr inputs then made it possible to use Zpson printers with their true resolution of  $240 * 216$  dots and to generate fonts for high-resolution printers like the NEC P6. We therefore updated  $T_F X$  and the driver (now including Epson LQ. NEC P5/6/'7 and new low-resolution draft modes) and delivered Release 1.0 (TFX. version  $2.0$ ) in October. 1986.

Although the primary  $\text{goal}$  - providing a cheap implementation of TEX for a cheap machine  $-\text{was}$ now achieved. development continued. Astonishingly enough. there was a considerable demand among our customers for a laser printer driver (you get about **4** to 5 ST'S for the price of a cheap laser printer here in Germany), so a Laser Jet driver has recently begun producing its firs: output and adapting this driver to other laser printers seems to be only a matter of time. There were even enquiries for a phototypesetter driver, but this will probably take some more time.

I was quite surprised that our implementation has not only drawn the attention of universities—<br>the customers I originally thought of—but also that of TEX newcomers who see they can do a little bit more with *TFX* than their favourite word processor was capable of.. .

Meanwhile, my colleague Jürgen Keil implemented METAFONT on the ST and somehow managed to cut down the per-font time from 2 hours to 12 minutes — we'll both have a look at  $ST-TFX's$ speed shortly (some people claim it's roughly as fast as on a VAX  $780 - I$  can't fully believe this unless the \:AX is heavily loaded, but anyway, I didn't do much about speed up to now).

We, ourselves, are curious to learn how fast we can make it, and the result of our efforts, together with the new driver now under test internally (supporting PK fonts etc.), will probably appear as Release 1.1 in the near future.

#### Data General Distribution News

Bart Childs

This is the status of the DG distribution:

- 1. We are running T<sub>E</sub>X 2.0. We just noticed from TEX hax that  $2.1$  is out and we will probably upgrade this week.
- 2. We have figured out how to preload  $T_{\rm EX}$  and are distributing all the packages in preloaded form.
- 3. METAFONT is working fine and is preloaded as well.
- 4. Our QMS drivers also use preloaded . TFM files.
- 5. We are in the process of changing all the main codes to use system calls for IO to speed things up, This is effectively using block 10.
- 6. We now have a driver for the  $DG-4558$  laser printer. This is a fairly pure Canon engine, which causes some problems. It does not like characters whose size exceeds 64 pixels in either direction. We are planning on mixing bitmapping and font downloading to handle reasonable documents. It is written in WEB and I would appreciate a dialog with others who have attacked the same problem.

#### T<sub>F</sub>X82 and METAFONT84 Implementation for the HP1000 A-Series

Tor Lillqvist

Technical Research Centre of Finland (VTT)

I have implemented TEX82 and METAFONT84 on the HP1000 A-Series computers running the RTE- $A/VC+$  operating system. (This is a totally different machine from the older E-Series, on which I think the previous TFX for HP1000 was implemented ) The code runs in CDS (Code/Data Separation) mode, no manual segmentation/overlay was necessary. A11 data structures are kept in EMA (Extended Memory).

The T<sub>F</sub>X82 implementation is fairly complete, e.g. it is possible to interrupt  $TFX$  while it is running. It passes the TRIP test. A kind of "preloaded  $T_{F}X$ " is also implemented, using "shared EMA", the contents of which is saved to a file and restored by a small bootstrap program.

Here are the memory sizes used:

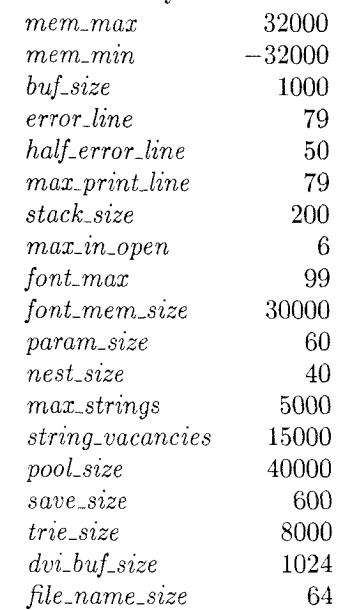

TEX uses memory quite heavily, the code segment is 271 pages (1 page  $= 1024$  16-bit words), EMA is 256 pages and the data segment is 29 pages, so you probably don't want to run it in a very small configuration.

**A** small change was necessary to the format of some binary files (DVI, PXL, GF) because of file system restrictions on RTE-A (you cannot know the exact (logical) size of a random-access file, so the first integer in these files contain the file size).

The speed of this TFX on an A900 is comparable e.g. to a  $VAX-11/750$  or a PC AT.

The METAFONT implementation also works OK, but for some reason I am not able to use the same values for *mem-min* and *mem\_max* as in TFX  $(-32000 \text{ and } 32000)$ . I haven't tried the TRAP test, but it processes the Computer Modern fonts without problems.

The current versions are: T $\rm FX82$  2.0, META-FONT84 1.0. and Computer Modern fonts "5 changes after Version 1.0". The files were obtained from the Unix TEX distribution.

I have also written a DVI driver for the  $HP$  LaserJet $+$  printer, using the DVItype program as a base. The driver is written for the Pascal/1000 compiler and this  $T_FX$  implementation, but should be portable to other reasonable compilers and implementations. (Volunteers are welcome!)

I have sent this TFX implementation to Interex (the International Association of HP Users) for redistribution, and Alan Whitney at the MIT Haystack Laboratory has it running. He might be willing to make tapes for Interex members. Requests can naturally also be directed to me; send a 2400 foot tape (or CS80 cartridge) and enough international reply coupons to cover the return postage. (Tapes are written in TF or TAR format.) My address is:

Tor Lillqvist VTT/ATK Lehtisaarentie 2 SF-00340 Helsinki Finland

You can also reach me through electronic mail at the address tml@fingate.bitnet or mcvax!santra!tml by phone +358~0~4566132, or telex 122972~vttha~sf.

#### **Prime 50 Series Site Report**

John M. Crawford Ohio State University

Since my last site report, our TEX distribution tape has been altered to reflect the latest from Stanford. Namely, TEX 2.0 and METAFONT 1.0 are currently available, as well much of the other TEX project software.

We still don't have a wide variety of device drivers available. I believe most TEXing Prime sites are using the Texas A&M device drivers which work with the QMS QUIC laser-printers. I hope that by the end of the year, we will see a few more device drivers running on Prime hardware. If anyone has written or ported a device driver to Primos, and wants to have it added to the tape, please contact me.

## Macros

#### Multiple, Independent Marks

Jim Fox University of Washington

TFX provides marks to help synchronize output routines with macro expansion. They are necessary because macros are expanded before text is fitted onto a page-and therefore are expanded before page numbers are assigned or page boundaries are known. The TFXbook has numerous examples of elementary mark usage. And, as long as only one kind of information, chapter numbers, for example, needs to be communicated, the marks as described work well. However, some implementations need to keep track of a couple of things, or need to use all of the marks on a page. A more flexible approach is required.

Knuth considers this problem in the TFXbook when he suggests passing several 'independent' items of information with "\a \or \b \or \c . . ." constructions, but this is really a deception. The items in the **\or** constructs are not very  $independent$  - they all have to change values at the same time.

The macro package presented here provides multiple, independent marks for output routine synchronization. It solves the concurrency problem<br>by keeping all mark text in lists — with seperate lists<br>for indicate lists and the line in line for independent marks. A continually incrementing sequence number identifies which elements of the list correspond to the conventional top. first. and bot marks. This sequence number constitutes the only real mark in the system.

The mark lists are both an advantage and an encumberance. Since all marks on a page are recorded, they are all available to the output routine and can be used for seemingly un-mark related functions. (An example is given at the end of the article.) The marks also take up macro space. Documents such as dictionaries that use a lot of marks should be carefully coded to use the shortest mark text possible. The TEX primitive  $\neq$  noexpand can be very useful here.

#### How the marks are used

Since each of the multiple marks is completely independent of the others. their usage is quite simple. First define a new mark, **\abc**, for example, by

\newmark\abc

Then use **\abc** as if it were **\mark** 

\abc{mark text)

or

\abc{top text \else bot text)

In the output routine extract the abc marks with

\getmarks\abc

This defines three control sequences: \topabc, \f irstabc, and \botabc.

You can then use these just as you would use the conventional \topmark, \firstmark. and \botmark.

#### How the macros work

List macros are discussed in Appendix D of the TFXbook. Mark lists are similar to those in the book. but have a sequence number in addition to the list marker and text. The lists have the form:

 $\m{\text{seq}}({\text{text}}) \mathsf{new}({\text{text}}) \dots$ 

where \m@rker is undefined until the list is expanded, (seq) is an increasing decimal number, and (text) is the mark text.

The argument of **\newmark** is defined to add a new item to the corresponding list. Note that the sequence number is shared by all lists. For example:

\newmark\x \newmark\y

 $\xa\$   $\y(b) \x(c)$ 

defined the mark lists to be

\list@x={\m@rkerO{}\m@rker1{a}\m@rker3{c}}  $\list@y=\{\m@rkerO\}\m@rker2\{b\}$ 

When the lists are expanded in an output routine. via \getmarks, each sequence number is compared to the numbers in the real \topmark and \botmark. Let  $\langle \text{top} \rangle$  and  $\langle \text{bot} \rangle$  be those numbers, respectively, and let the list we are processing be \list@xxx (from \newmark\xxx). Then the text of the list element with the greatest  $\langle \text{seq} \rangle$  where  $\langle \text{seq} \rangle \leq \langle \text{top} \rangle$ becomes the topmark (\topxxx). The text of the first list element where  $\langle \text{seq} \rangle > \langle \text{top} \rangle$  becomes the firstmark (\firstxxx). Finally, the text of the last list element where  $\langle seq \rangle \leq \langle bot \rangle$  becomes the botmark (\botxxx).

#### **An example that uses all of the marks**

Here is a partial crossreference capability that makes use of mark lists.

Define an alternate mark list scanner

```
\catcodei@=11 
\def \m@rksdef @#I(% 
   \ifnum\curm@rk>\bm@rk \let\m@rker=\m@rkrecover 
     \t@b=\e@{\e@\m@rker\the\curmQrk{#l)~% 
   \@else \ifnum\curm@rk>O 
     \m@rk@csafter{\xdef}{#l){\number\pageno)\@fi 
     \t@a={\m@rkerO{}}\@fi}
\cat code ' @=I2
```
At the beginning of your file initialize the cross-reference mark list

\newmark\xref % marker for cross references

and in the output routine

\begingroup\let\m@rkscan@=\m@rksdef@ \getmarks\xref \endgroup

Then a cross-reference definition,  $\xref{alfa},$  for example, will define the control sequence \alfaxref to expand to the page number of the page containing the "\xref{alfa}". The output routine must have processed the page in question. of course.

#### **The marks macro package**

```
%
% multi-marks macro package 
% by Jim Fox, Oct 1986 
% 
\catcode'\@=11
% 
% \expandafter is used a lot, so we use a short name for it 
% 
\let\e@=\expandaf ter 
% 
\toksdef\t@a=O \toksdef\t@b=2 \toksdef\t@c=4 % temporary registers 
% 
% \list@cs makes a control sequence by adding the preface 'list@' 
% to its argument; e.g., \list \cdot \xx --> \list \latx
% Note that it requires a double expansion 
70 
% \list@csafter reaches over its argument to create a control sequence 
% via \list@cs; e.g., \list@csafter\def\xx --> \def\list@xx
% \def\list@cs#1{\csname list@\string#1\endcsname}
\def\list@csafter#1{\e@\e@\e@#1\list@cs}
```

```
% 
% \newmark\xx defines a new mark. It initializes the mark's \ell list macro, \list@xx, and defines \xx.
      list macro, \listxx, and defines \xx.
% 
% The list macros, \list@xx in this example, have the form: 
% \m@rker<seq>{<text>}
% \mQrker<seq>{<text>}.....<br>% where \mQrker is undefined un
      where \backslashm@rker is undefined until the list is actually expanded,
% <seq> is a continually incrementing, decimal sequence number, 
% and <text> is the actual mark text. 
% 
% The new mark, \xx in this example, is defined to add its argument, 
% along with a \m@rker and sequence number to the end of the 
% corresponding list. It also sets a 'real' mark containing the 
% new sequence number. 
% 
\newcount\m@rkcounter\m@rkcounter=0 
\def\newmark#1{\begingroup\escapechar=-I 
  \list@csafter\gdef#1{\m@rkerO{}}% start list
  \long\gdef#l##l{\begingroup\escapechar=-l\setm@rks 
    \list@csafter\addm@rk#1{\the\m@rkcounter{##1}}\endgroup}\endgroup}
% 
% \addm@rk puts the \m@rker, sequence number, and new mark text<br>% at the end of a 'list' macro.
      at the end of a 'list' macro.
% 
\long\def \addm@rk#l#2{\t@a=\e@C#l)\xdef #l{\the\t@a\noexpand\m@rker#2}} 
% 
% \setmarks increments the mark counter and sets the mark 
% 
\label{thm:main} $$\def\setm@rks{\global}\advance\m@rkcounter by1\mark{\the\m@rkcounter}}% 
% In an output routine \getmarks\xx will extract from \list@xx 
% the appropriate \topxx, \f irstxx, and \botxx marks. 
% 
\newcount\tm@rk \newcount\bm@rk % top and bot mark numbers 
\newcount\ecs@ve % saves the value of \escapechar 
\newif\ifnofirstm@rk % true when \firstxx has been defined 
\newcount\curm@rk % records the sequence,number from the mark list 
% 
% \m@rk@csafter reaches over its first argument to build 
% one of the control sequences; \topxx, \firstxx, or \botxx 
% e.g., if the text was \gerthinspace \xrightarrow{} \text{when } \text{m@rkname expands to 'xx'}% and \m@rk@csafter\show{top} --> \show\topxx 
% and \m@rk@csafter{\long\e@\def}{bot} --> \long\def\botxx
% 
\def\mOrk@csafter#l#2{\e@#l\csname#2\m@rkname\endcsname)
```

```
% 
% \getmarks scans the mark list 
and sets: 
% 
% \topxx = the text of the 
last list item whose sequence number 
% is less than or 
equal to \topmark 
% \firstxx = the text of the 
first list item whose sequence number 
% is greater than 
\topmark 
\langle \rangle \langle botxx \; = the text of the last list item whose sequence number
% is less than or 
equal to \botmark 
% 
\def\getmarks#1{\tm@rk=0\topmark \bm@rk=0\botmark
  \t@b={}\nofirstm@rktrue
  \ecs@ve=\escapechar \escapechar=-I 
  \edef\m@rkname{\string#l}% used by \m@rk@csafter 
  \let\@fi=\fi\let\fi=\relax \let\@or=\or\let\or=\relax
  \let\@else=\else\let\else=\relax % so mark text can contain \else,\or,\fi
  \let\m@rker=\m@rkscan \list@cs#1\m@rkend \m@rkrestore % 'do' the list
  \let\else=\@else \let\f i=\@f i \let\or=\@or 
  \escapechar=\ecs@ve} 
% 
% \m@rkscan looks at the next list item and defines the appropriate
% \topxx, \first=, and \botxx control sequences 
% They are \long\def 'd to handle the unusual case of marks with \par's 
\frac{9}{2}\def\m@rkscan{\afterassigment\m@rkscan@\curm@rk=} 
\long\def \m@rkscan@#l{% 
  \ifnum\curm@rk>\tm@rk\@else\m@rk@csafter{\long\e@\def}{top}{#1}\@fi
  \ifnum\curm@rk>\bm@rk \let\m@rker=\m@rkrecover
       \t@b=\e@{\e@\m@rker\the\curm@rk{#l}}% 
  \@else \if nof irstm@rk\m@rk@csaf ter{\long\e@\def }{f irst}{#l>% 
            \ifnum\curm@rk>\tm@rk\nof irstm@rkf alse\@f i\@f i 
     \m@rk@csafter{\long\e@\def}{bot}{#l}% 
    \t@a=\e@{\e@\m@rker\the\curm@rk{#1}}\@fi} 
% 
% at the end some of the list must be restored 
% 
% \m@rkrecover is used when there are unscanned list items, otherwise 
% \m@rkend is reached and stops the scan 
% 
\long\def\m@rkrecover#l\m@rkend{\t@c={\m@rker#l}} 
\def\m@rkend{\t@c={}}
% 
% \m@rkrestore rebuilds the list (with at least a new \topxx}
% 
\def\m@rkrestore{%
   \m@rk@csaf ter{\long\e@\xdef }{list@)(\the\t@a\the\t@b\the\t@c}) 
% 
\cat code' \@=I2 
%
```
#### Form **Letter** Macros

John S. Garavelli University of Illinois at Chicago

In reference to the query from Mr. John Lee concerning a program for generating form letters, here is a fairly straightforward and unsophisticated T<sub>F</sub>X program which I have written. This program, which I call FORMLETTER.TEX, asks the user to provide two file names. The first file contains a list of file names, one file name per line, each of which is an address file to be described later. The second file contains the TEX form letter. The TEX form letter must end with  $\tilde{\text{right}}$  rather than  $\begin{bmatrix}$  and may freely use the following macros.

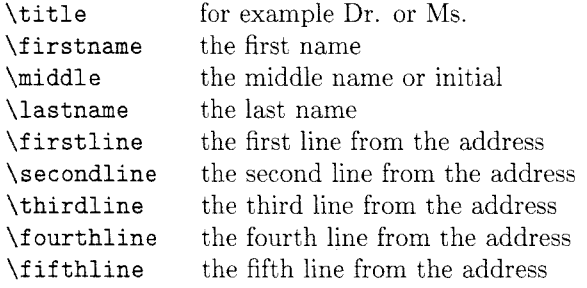

The address files must, unfortunately. have a standard format. The first line of each address file must have four entities delimited by spaces corresponding to the first four macros listed above, and they must occur in that order. If one of these entities does not exist in an address file it must be replaced by an empty box: for example, the line

Dr. John {} {von Neumann}

would be parsed to yield the equivalent of

```
\def\title{Dr.) 
\def\firstname{John) 
\def\middle{) 
\def\lastname{von Neumann)
```
There must be at least one line, the first line, in each address file, and if any of the other lines are empty then the corresponding macros are empty boxes. Non-address information, such as phone numbers. can be stored in these address files on any lines after the fifth.

This is the file FORMLETTER. TEX.

```
\def\reveal#l{\immediate\writel{#1)} 
\def\lineup#l #2 #3 #4 {% 
   \def\title{\string #I) 
   \def\firstname{\string #2) 
   \def \middle{\string #3) 
   \def\lastname{\string #4}}
% Redefine \loop
\long\def\loop#l\repeat{% 
    \def\body{#l)\iterate) 
\newread\af ile 
\newread\listfile 
\newread\letfile 
\newif\ifnotdone
```

```
\reveal{)
```

```
\text{MessageFilename of file list: }\read-1 to\filename 
\openin\listfile=\filename 
\ifeof\listfile \message{The file 
    \filename does not exist.)\end\fi 
\message{Filename of letter file: ) 
\read-1 to\letfile 
\loop 
  \read\listfile to \filename 
  \ifeof\listfile \notdonefalse 
  \else \notdonetrue \fi 
  \ifnotdone
    \openin\afile=\filename 
    \ifeof\afile \message{The file 
        \filename does not exist. )\end\f i 
    \reveal{Reading \filename) 
    \read\afile to \firscline 
    \read\afile to \secondline 
    \read\afile to \thirdline 
    \read\afile to \fourthline 
    \read\afile to \fifthline 
    \closein\af ile 
    \expandafter\lineup\firstline 
    \input \letf ile 
\repeat 
\closein\listfile 
\bye
```
#### **AutoLetter: A TEX form letter procedure**

Edwin V. Bell, I1 Department of Physics and Astronomy University of Kansas

The inquiry from John Lee (TUGboat, October 1986) concerning form letters was particularly interesting to me as I had recently completed such a procedure at the request of our office staff. The procedure (called AutoLetter) is a "plain"  $T_{E}X$ procedure which requires two files, one containing a delimited listing of names and addresses. the other a generic form letter.

Each entry in the address file is followed by a line containing a single asterisk. The last entry must also be followed by this line, which in turn *must* be followed *by* the end-of-file mark. Each individual entry consists of six lines for the addressee's title, name, etc.. follomed by as many address lines as desired. The lines for the addressee's name are:

- $(1)$  Title (Prof., Mr., Ms., etc.)
- (2) First name/initial
- (3) Name to be used as a familiar form of address
- $(4)$  Middle name(s)/initial(s)
- $(5)$  Last/family name

(6) Additional name information (Jr., 11. Esq., etc.) These lines are then used to reconstruct the person's name for various forms of address (including for the address block) and to address the person formally  $(Sir, Madam, Sir or Madam), family (by item)$ **(3)** above or, if (3) is blank, by first name), or by title and last name. If any of these lines are left blank. AutoLetter doesn't mind, but if the entry is irrelevant or absent from the person's name, *zt must*  *still be left blank.* An example of an address entry might be:

**Mr. Edwin Ed v. Bell I I Department of Physics** \& **Astronomy University of Kansas Lawrence, KS\** \ \ **<sup>66045</sup>** \*

The letter file is quite simple and uses macros that are the same as or slight variations of those listed in Appendix E of The T $EXbook$ . AutoLetter takes care of the placement of the date and address block (and could as well the letterhead, although I have not yet implemented that here), so the letter file might appear as:

**\lett erbody Dear \person- text.** . . **\closing Sincerely,**  . . \annotations...  $\ps...$ 

#### **\endletter**

AutoLetter consists of two files, one the procedure itself, the other containing the letterformatting macros (and local macros. if desired). Below are the AutoLetter procedure and our local letter-formatting macros.

#### **The AutoLetter procedure**

```
\input letter-f ormat
```

```
\message{| AutoLetter Version 1.1 -- 9 October 1986 |}
\newread\addressf ile 
\message(Enter name of file containing the addresses:) 
\read-I to\addfile 
\openin\addressfile=\addfile 
\message{Enter name of file containing the body of the letter:) 
\read-I to\letfile
```

```
x:::::::::::::::::::::::::::::::::::::::::::::::::::::::::::::::::::::::::::::: 
% Now read in an entry containing the person to whom to send the letter 
............................................................................... 0.. . . . . ...... ................... 
\endlinechar=-1
\read\addressfile to\text \let\title=\text
\loop 
    \read\addressfile to\text \let\firstname=\text 
    \read\addressfile to\text \let\nickname=\text 
    \read\addressfile to\text \let\middlename=\text 
    \read\addressfile to\text \let\lastname=\text 
    \read\addressfile to\text 
         \ifx\text\blank\def\jr()\else\def\jr{, \text)\fi 
        \endlinechar='015 
    \message{Now processing letter to \addressee.}
    \getaddress 
    \doletter 
      \endlinechar=-1 
    \read\addressfile to\text \let\title=\text 
    \ifeof\addressfile\endfalse\else\endtrue\fi 
    \if end 
\repeat
```
\bye

**The letter-formatting macros** 

```
\input whatever local macro package you wish here 
\twelvept % 12-point size is so much easier to read 
\hsize=6.5truein 
\vsize=8.0truein 
\hoffset=1.0truein
\voffset=l.5truein \raggedbottom
\interlinepenalty=1000
\parindent=0pt
\parskip=0pt
```
\nopagenumbers

```
y..::::::::::::::.:::..:.::.:::::::::::::::::::.:::::::...:..:.:.:::.:::::::::: 
0.. .... ....... 
% Define some stuff so that the headlines will come out the way 
       we want them to be.
x:::::::::::::::::::::::::::::::::::::::::::::::::::::::::::::::::::::::::::::: 
\newbox\headbox
\headline={\ifnum\pageno>1
   \{\text{welverm}\}\global\setbox\headbox=\vbox\bgroup%
         \leftline{\addressee}
         \leftline{\today}
         \leftline{Page \folio}\egroup}\copy\headbox
   \else\hfil\fi}
\def\makeheadline{\vbox to Opt{\vskip-70.6pt
   \line{\vbox to30.6pt{}\the\headline}\vss}
   \nointerlineskip}
\newif\ifend
7 .............................................................................. 
I.. .......................................................................... 
% Macros for reading in the address from the file. 
\def\blank{}
\def\endletter{\endmode\vfill\eject\pageno=1}
\newdimen\longindentation \longindentation=lOtruecm 
\newbox\theaddress 
\newif \if ast 
\def\aster{* ) 
\def\getaddress{{\global\setbox\theaddress=\vbox\bgroup\raggedright%
   \hsize=\longindentation 
   \everypar{\hangindent2em) 
      \lineC\vbox tol0.2pt{)\addressee\hss)\egroup% 
   C\loopC\read\addressfile to\text 
      \ifx\text\aster\astfalse\else\asttrue\fi 
      \ifast\global\setbox\theaddress=\vbox\bgroup\unvbox\theaddress 
         \line{\vbox to 10.2pt{)\text\hss)\egroup)\repeat)))
```
 $\epsilon_{\rm eff}$  .

```
y...:::::::.:::::::..::.::::.:::::::::::::::::::::::::::::::::::::::::::::::::: a,. . ... 
% Macros for formatting the letter. 
y .............................................................................. 
0.. .......................................................................... 
\def\letterbody{\beginparmode) 
\def \closing{\beginlinemode\getclosing) 
{\obeylines\gdef\getclosing #1 
   #2 
       {#l\nobreak\bigskip \leftskip=\longindentation #2 
       \nobreak\bigskip\bigskip\bigskip\bigskip % space for signature 
       \def 
       {\endgraf\nobreak))) 
\def\annotations{\beginlinemode\def\par{\endgraf\nobreak)\obeylines\par) 
\def\ps{\beginparmode\nobreak 
   \interlinepenalty5000\def\par{\endgraf\penalty5000}
   P.^{s}.\\\def\address{\beginlinemode \copy\theaddress \endgroup}
\def\doletter{{\leftskip=\longindentation%
       \rm\today\bigskip\address\bigskip}
   \input \letfile}
y .............................................................................. 
0.. .......................................................................... 
% Macros for setting up forms of salutation. 
............................................................................... 0.. 
\def\mr{Mr.}
\def\ms{Ms.}
\def\mrs{Mrs.}
\def\miss{Miss}
\def\addressee{\ifx\blank\title\else\title\space\fi% 
    \firstname\space\ifx\blank\middlename\else\middlename\space\fi% 
    \langlelastname\pi\def\person{\ifx\blank\title Sir or Madam\else\title\space\lastname\fi) 
\def\familiar{\ifx\blank\nickname \firstname\else\nickname\fi) 
\def\formal{\ifx\mr\title Sir\else{\ifx\ms\title Madam\else% 
    {\ifx\mrs\title Madam\else{\ifx\miss\title Madam\else(\person)\fi)% 
    \fi}\fi}\fi}
```
The AutoLetter procedure prompts the user for the names of the address and letter files and then goes to work. A similar procedure (called LABELS) can also be used with the address file to produce 33 labels/page **(3** columns of 11 labels). This enables us to produce form letters with or without labels or to maintain mailing lists without requiring letters (for abstract mailings, for example).

If anyone is interested in having these procedures, drop me a line. If response is high. I would be more than willing to provide them to the TEX community at large. Mail may be sent to:

Bitnet: Bell@UKANVAX SPAN: KUPHSX : :Bell

BibTeX style

natsci.bst natural sciences generic

nopagenumbers . doc Remove page numbers

siam.bib SIAM BibTEX style

siam.doc SIAM LATEX style

nopagenumbers.sty

siam. bst

siam. sty siam. tex siamlO .doc siaml0. sty

newalpha.bst Modified alphabetic BibTEX style

## LATEX

#### Contents of IATEX Style Collection **as** of **15th** February **1987**

Ken Yap University of Rochester

The following files are available for ancnymous ftp from Rochester. Arpa in directory public/latexstyle. You should retrieve the file OOindex first to obtain a brief description of current directory contents.

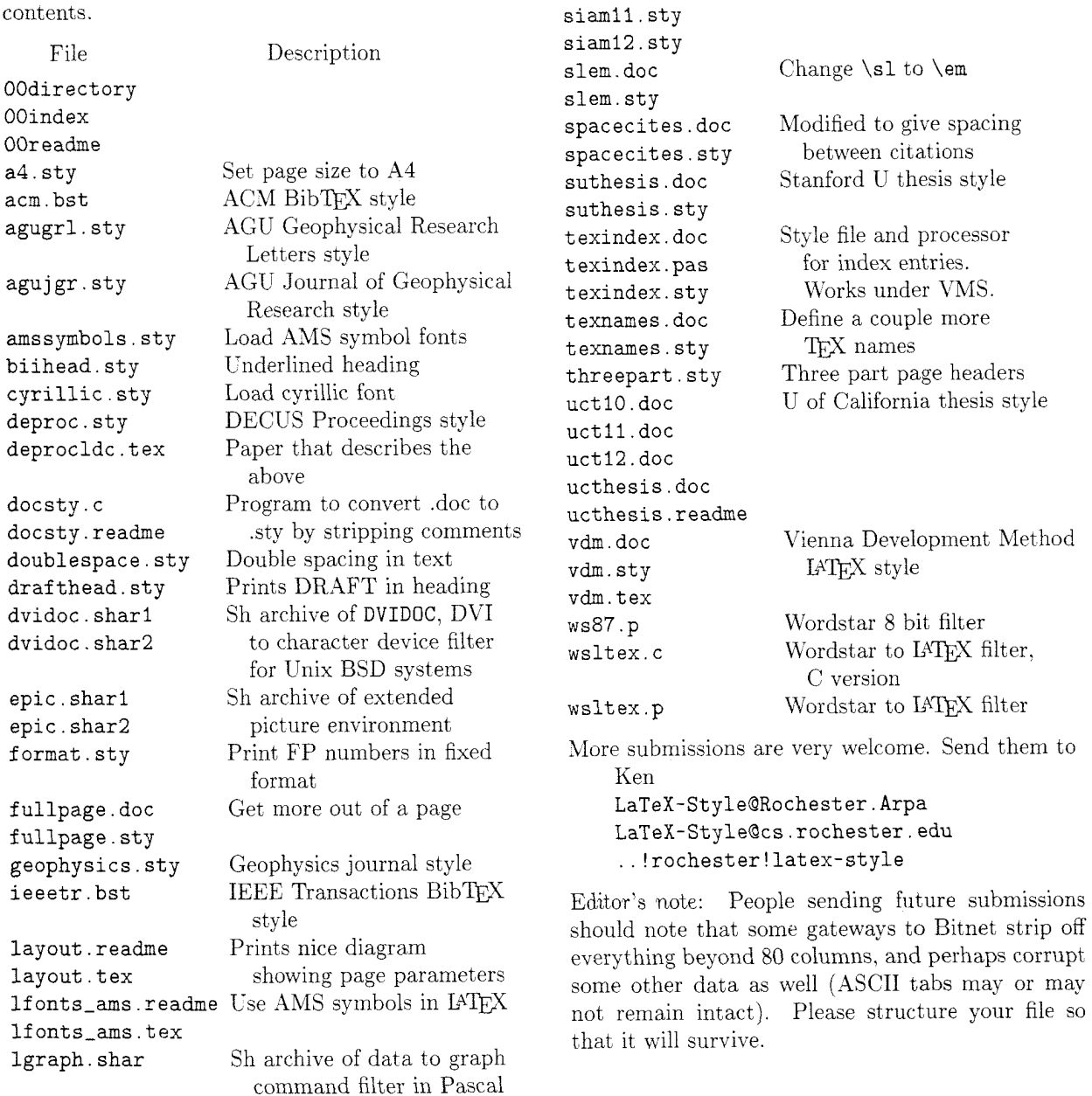

#### For Internet users: how to ftp

An example session is shown below. Disclaimer: ftp. syntax varies from host to host. Your syntax may be different. The syntax presented here is that of Unix ftp. Comments in parentheses.

#### Non-Internet users: how to retrieve by mail

An archive server for IATEX files has been in-<br>stalled. Send a piece of mail to LaTeX-Style Send a piece of mail to LaTeX-Style (Qrochester . arpa, Qcs. rochester . edu, via uucp or your favourite gateway) in the following format.

- Subject line should contain the phrase "@file request".
- The body of the mail should start with a line containing only an @ (at) sign.

Important! The first line following the "at" line should be a mail address from Rochester to you. (Undeliverable mail will be silently dropped on the floor.)

- Follow your return address by the names of the files you want, either one to each line, or many to each line, separated by spaces.
- End with a line containing only an @ sign.

- Case is not significant.

For example, if you are user at site.bitnet, this is what you should send:

To: latex-style@rochester.arpa Subject: Ofile request

@

user%site.bitnet@wiscvm.wisc.edu OOreadme OOindex @

A word to the wise: it is best to fully qualify your mail address. Our mailer knows about some gateways but not all. Examples:

#### **user%site.bitnet@wiscvm.wisc.edu user%site.csnet@relay.cs.net**

Do not include any messages in the mail. It will not be seen by human eyes. Be patient as the server is actually a batch program run once a day. Files will be sent in batches, each not exceeding 100 kbytes in size.

Editor's note: Traffic on the network servers and gateways has been very high recently. and in order to provide improved service. there have been some volunteers to maintain local "slave" repositories of the IATFX style collection. There is usually a geographic or network restriction requested, since the idea is to cut down traffic, not add to it. The following areas will be covered by the volunteers listed.

**4** Bitnet users: Texas **X&M** maintains a listand file-server which is already handling (with TEX-L) much of the Bitnet distribution of T<sub>F</sub>Xhax. An inquiry via listserv will retrieve a list of all TFX-related files:

tell listserv at tamvml get tex filelist

- United Kingdom, for users of JANET or uucp: Stephen Page, sdpage@uk. ac . ox. prg or ... !ukc!ox-prg!sdpage
- European users of BITnet: Christoph Gatzka. zrgc002@dtuzdv5a.Bitnet

Additional volunteers should contact Ken.

#### Sample FTP session for Internet users

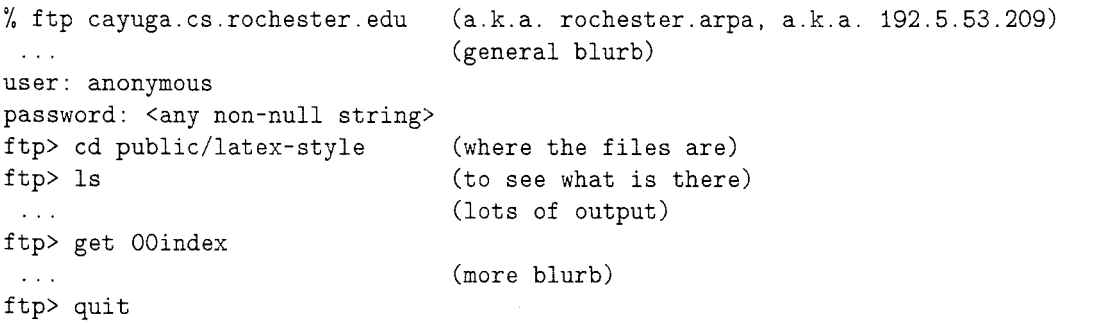

#### **Form Letters**

Graeme McKinstry University of Otago

The October TUGboat (vol. 7, no. **3)** contained an enquiry, from John Lee, regarding merging a standard letter with a separate file containing addresses. I have written a few TEX macros which enable addresses and *opening lines* **(\opening)** to be merged with a standard letter.

The style called *merge* is a substyle under LETTER.

A letter is set up **as** follows: **\documentstyle [merge] {letter)**  \address{...} % your address<br>\signature{...} % your signatu **\signature{.** . . ) % **your signature \begin{document) \begin(merge){myaddresses)**  % **file MYADDRESSES.TEX**  % **contains addresses** + **opening With regard to** ... % **letter starts \closing{** ... ) % **closing**  \ps{...} % \ps, \encl, \cc, etc. **\end{merge) \end{letter)**  The file. MYADDRESSES . TEX. would contain: **{University of Otago,** % **address Dunedin, New Zealand)- {Dear Graeme** ,) % **\opening {..** .) % **next address**  {. . .) % **next \opening**  , . . % **etc.** 

Notes:

- Opening line-braces are not necessary if only 1 line.
- It is important to leave no blank lines at the end of the file.

Finally the macros:

```
\typeout{Merge substyle-release 6 October 1986 by Graeme McKinstry) 
\newbox\st ore 
\long\def\contents{\global\setbox\store=\vbox\bgroup % store the contents 
\long\def\endcontents{\egroup) % of the letter 
\def\sendaddress{test}
\def\openingtext{test}
\newif\iffirsttime
\firsttimetrue
\newread\addrfile % allocate an input stream 
\def\@openfile{\openin\addrfile=\mergef@le % open the address file
\ifeof\addrfile % i.e., didn't open successfully 
    \loop 
         \immediate\writel6{Could not open file \mergef@le) 
         \closein\addrfile % close the input stream 
         \read16 to \mergef@le \frac{16}{10} % get another file name
         \openin\addrfile=\mergef@le % open up input stream 
         \ifeof\addrfile 
     \repeat % repeat until successfully opened 
\{ f \}\def\merge#1{\def\mergef@le{#1 }\@openfile\readfile \contents}
\def\readfile{\global\read\addrfile to\sendaddress % get the address 
             \ifeof\addrfile 
             \else 
                \global\read\addrfile to\openingtext % get the opening line 
                \iffirsttime 
                \else 
                   \endmerge 
                \fi 
             \{f_i\}\newbox\l@tterbox 
\def\endmerge~\iffirsttime\endcontents\global\firsttimefalse\fi % 
                                      % end contents if it is the first time 
             \begin{letter){\sendaddress) 
             \opening{\openingtext\vskip2~parskip) 
             \setbox\l@tterbox=\copy\store % copy the contents of the letter 
             \unvbox\l@tterbox 
             \end{letter) 
             \if eof \addrf ile 
                \message{End of file) 
             \else 
                \readfile \lambda % loop round yet again
             \{ f_i \}
```
#### **UTEX'S Index Processing**

#### Maurizio Zocchi

This note suggests an easy way to process a IATFX index. As known, index files produced by the  $IATFX$ system involve a lot of manual work to obtain the final form of an index.

In order to do that operation automatically we need a program able to: (1) sort the index's entries alphabetically, *(2)* remove possible duplicate keys. **(3)** collect all page numbers related to each entry.

Such a program will permit a simple two-step method to correctly construct a document's index. When IAT<sub>EX</sub> processes a document, it can produce index files, which may be adjusted by the program mentioned above. During the next processing, LATEX will find a ready-to-use index file.

Obviously, sorting of an index's entries can be performed by a standard utility routine, but data must be provided with a specified form. Sort routines can accept specification on key positions, lengths and other information to 'direct' the process. but in the simplest case there is one key. as long as the entire record. In this case, the index's lines have different lengths so the sort routine is not directly applicable. The index is a normal ASCII file and consists of several lines in the form

#### **\indexentry{title){page no.** )

and processing the variable length key **'title'** may lead to wrong results, because of the criteria by which characters are sorted. A way to avoid this is to fix the initial key position and length to standard values. Of course. this solution occupies much memory space and limits the generality of the application.

Another solution is to estimate the maximum key length and then fill all the smaller title record keys with blanks; the page numbers must also be adjusted with leading zeros. In this way. the sort routine will compare the data keys exactly, without any misplacement.

Furthermore. accented letters need particular care, because every accent is composed by calling the **\accent** primitive or an alignment command and their presence in the index can cause an incorrect result of the sort.

It is supposed here that accents are written in the index in their unexpanded form, so it is possible to invert the position of the characters composing every accent to partially preserve the alphabetical order. For example, the sequence '\ **'E'** becomes **'E\** ' '; this is particularly important when the accent appears in the first position of the key.

After the sort it is necessary to merge all the page numbers related to each title key. and then remove blanks and zeroes. For example. two entries that appear in the index as

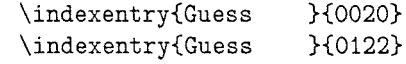

need to be 'compacted' into the form

#### **\indexentry{Guess)(20,** 122)

that is ready to be processed by IAT<sub>RX</sub>. Of course. all accent control sequences are inverted again and the result is the initial situation.

Everything described above is implemented under MS-DOS and VAX/VMS. Let me define more precisely what kind of programs were developed.

Under the VAY/VMS system there was developed a program called INDTFX that can execute the three steps mentioned, provided that sorting is on system charge, too. The sort routine is called within the program.

Under MS-DOS a Pascal program was developed for each step of the process: these programs are:

- INDT<sub>F</sub>X performs 'expansion' of input lines.
- COMPACT-provides 'reformatting' of files after sort.

It seems important to remember here that the MS-DOS sort cannot handle files with sizes larger than  $64KB$ : so INDTFX splits output into different files, which are sorted separately. Then, a MERGE program establishes the correct situation. However, users can deal with simple batch commands.

INDTFX was applied during the construction of a publishing house catalog of 65 pages. The catalog includes a title index. index of arguments, and author index. The index files were constructed by using the **\contentsline** form, and the line structure was expanded to include the volume code and the author's name. The final document was 97 pages.

The total time required was about 45 minutes for processing text and about an hour for sorting and adjusting the indexes.

In the future, ASCII accented characters may be used to replace a LAT<sub>E</sub>X command by a single character. Something will be done to improve the execution. Special thanks to A. Mattasoglio of Cilea and G. Canzii of TECOGRAF.

For further information or suggestions (which are welcome), please contact

M. Zocchi  $\frac{c}{0}$  TECOGRAF via Plinio 11 20100 Milano Italy

## Typesetting 'Normaltext '\*

### Reinhard Wonneberger  $H$ amburg<sup>†</sup>

## Abstract

To improve their readability, ancient texts can be displayed in a way known from mathematical formulas. This kind of display is backed by modern linguistic research. which has revealed the intrinsic structuring of texts. This revelation has produced the need for a congenial form of display. As a compromise between linguistic accuracy and practical needs, the concept of Normaltext has been developed and has proved helpful especially with the study of biblical and similar texts. Typesetting such texts in  $T_{F}X$  or  $MT_{F}X$  can save a lot of tedious work, but requires some special macros that are presented here.

## **1 On Readability**

No one would think of typesetting long and complicated mathematical formulas in the shape of an ordinary paragraph . i.e. as a continuous stream of symbols. To display them as a separate block of text contributes to their *readability*, and vertical alignment can be used to clarify the internal structure of the formula.

The same holds true for ancient texts. Their words or. sometimes. even their single letters have as much weight for interpretation as mathematical symbols. One such text that is hard to understand, when read in paragraph mode, is the so-called *Trostwort* an *Baruch* in Jeremiah 45, which we quote here from the The New English Bible:<sup>1</sup>

THE WORD WHICH THE PROPHET JEREMIAH SPOKE to Baruch son of Neriah when he wrote these words in a book at Jeremiah's dictation in the fourth year of Jehoiakim son of Josiah, king of Judah: These are the words of the LORD the God of Israel concerning you, Baruch: You said, 'Woe is me, for the LORD has added grief to all my trials. I have worn myself out with my labours and have had no respite.' This is what you shall say to Baruch, These are the words of the LORD: What I have built, I demolish; what I have planted. I uproot. So it will be with the whole earth. You seek great things for yourself. Leave off seeking them; for I will bring disaster upon all mankind. says the LORD. and I will let you live wherever you go, but you shall save your life and nothing more.

If we can find a sound method of applying the principles of display and vertical alignment to such texts, we can be sure of advancing their readability a great deal.

## **2 The Method**

To achieve a method of text display that is not just left over to our intuition, we have to work out a linguistic model of segmentation. A method meeting these requirements is described in my article on Normaltext  $(N)$ ,<sup>2</sup> and a text that is segmented and displayed according to this model will be called Normaltext to make clear that this form of display should represent the standard.

The method of Normaltext is based upon the linguistic model of text structuring developed by *Ehabeth Gulzch* and *Wolfgang Razble.* The kernel of that theory can be summarized by the list of Textgliederungssignale given in Fig. 1.

To mark all the elements from the list in an existing text is a task too complicated to provide an undisputed text display at the beginning of research. From some working experience, however, it will become clear soon that there is a basic distinction be-

This paper is dedicated to my teacher in the Old Testament, Prof. Dr. Klaus Koch, on the occasion of his  $60^{th}$ birthday on October 4, 1986.

f The present article and also the macros contained in it were developed as a test case for the new ST-TEX (cf. Klaus Guntermann: Porting TEX to the ATARI ST. TUGboat 7,3 (1986) p. 164.) and to gain experience in the possibilities of 'job-sharing' and data transfer between the PC and the host at *DESY;* NotkestraBe 85, D 2000 Hamburg 54, FRG. I should like to thank P.K. *Schilling* and P. *Stackhouse* for their help with corrections and English style. Comments should be sent to *R. W.,* Drachenstzeg *5, D* 2OOG *Hamburg 63* or through *Bitnet/Earn* to *B03WBG* at *DHHDESY3.* 

<sup>&</sup>lt;sup>1</sup> New York: Oxford University Press 1971, p. 972.  $-$ 

The word Lord is capitalized when used for the name of God  $(JHWH)$ .

<sup>&</sup>lt;sup>2</sup> Normaltext und Normalsynopse. Neue Wege bei der Darstellung *dttestamenllicher* Tezte. *Zeztschhfi* % *Spruchvrissenschaft* **<sup>9</sup>** *(I 984) 203-233.* 

- *1.* Metakommunikative Satze
- *2.* Substitution auf Metaebene
- **3.** Episoden- und Iterationsmerkmale
- 4. Veranderung der Konstellation der Handlungsträger
- 5. Renominalisierung
- 6. Satzkonjunktionen und Satzadverbien

Figure 1: Prioritatenliste der Textgliederungssignale. This table is taken from Normaltext p. *213:* more detailed information can be found there.

tween the first two and the remaining items. While the latter denote properties of one and the same text, the former describe the *embedding* of one text into another. Text embedding is normally beyond dispute and thus can provide a sound basis for our text display. On the other hand, a consensus will easily be reached on the smallest parts of a text, i.e. parts with a sentence-like character. $3$ 

Thus. with our method of text display, we shall not get lost in the complexity of elements, but concentrate on the two fundamental features of *baszc lines* [Basiszeilen] and *text embedding* [Texteinbet $t$ ung].

For an outline of that theory, we can refer to our paper on Kormaltext. Suffice it here to sketch the main rules governing the display form of a Normaltext:

- I. The text is broken into basic lines [Basiszeilen] according to the so-called signals of structure [Textgliederungssignale]. For Hebrew texts. the most common signal is the narrative form.
- 2. Each line is prefixed by a verseline label, showing
	- (a) the chapter number in bold. if it is the beginning of a new chapter;
	- (b) the verse number. if it is the start of a new verse;
- $(c)$  the letter  $b'$ . if it is the start of the second part of the verse after the *atnach* (applicable to Hebrew only);
- (d) one of the letters  $A \ B \ C \ \ldots$  showing that it is the n-th line relative to the current verse.
- 3. These lines are indented *after* the label if they are from an embedded speech [Redewiedergabe], and this is done recursively if another speech is embedded.
- 4. Redactional additions can be indented *in front of* the label by a larger amount.

These rules, when applied to our example text Jeremiah 45, yield the display of Fig. *2.* To force the material to stay together we have put it into a figure so that it can float to an appropriate place. This will help us to get an impression of the *shape* of the text which is expressed through indentation.

## **3** Fields **of Application**

The ideas of *display* and *vertical alignment* are especially useful in high level text research, and the method of Xormaltext and Normalsynopse was developed for the research done by my teacher in the Old Testament, Prof. Dr. Klaus Koch, and his Arbeitsstelle fiir Profetenforschung in the first place. Some examples of the resulting kind of text display are given in the previously mentioned paper on Normaltext  $(N)$  as well as in my Leitfaden  $(L)$ .<sup>4</sup>

- 1. A synopsis of the Massoretic, Septuagint. and Tagum text of Isaias 19.25b (L: Tafel 1; N: Abb. 18).
- *2. A* synopsis in German of Judges 6,8f and 1. Samuel 10,18 (N: Abb. 14).
- 3. A 'Normaltext' in German of Isaias 7,1-9 *(N:*  Abb. 9).
- 4. A synopsis of a reconstructed Massoretic text and its Septuagint counterpart for 1. Samuel 14,41 *(L:* Tafel *3).*
- 5. A synopsis of the Sephagint and Theodotion Greek texts of Daniel 14,27 (N: Abb. 17) and Daniel 14.40 *(L:* Tafel 4).

The standard case for Hebrew will be marked very clearly by a Narrativ at the very beginning. There are other clear cases, too, and they are assembled in X: Abb. 8. There remain only some cases that require decision (cf. the discussion in  $N: p.214$ .

<sup>4</sup> Leitfaden zur Biblia Hebraica Stuttgartensia. Göttingen: Vandenhoeck & Ruprecht 1984.

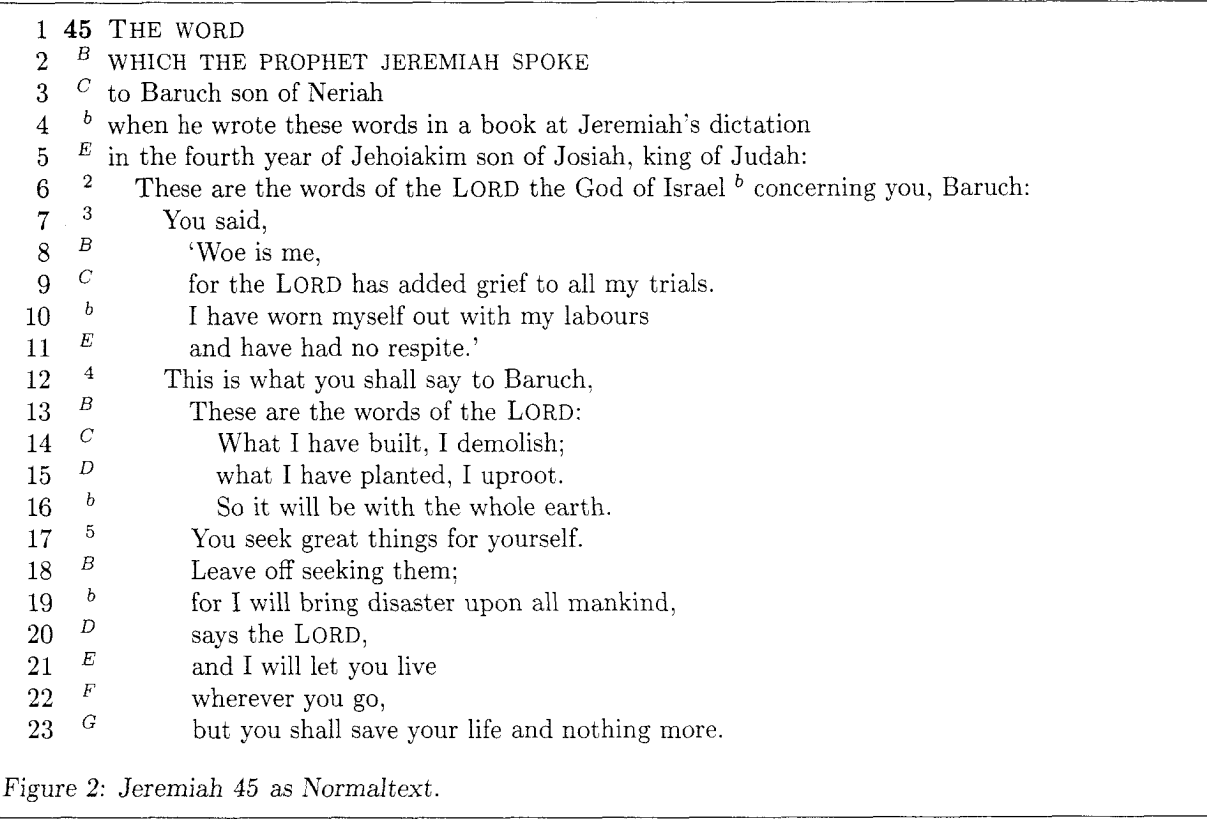

Our method makes it easy to display original texts together with their translation, to relate scientific results to the text [Beilisten] and to combine several texts into a synopsis.

While making normalized synopses is admittedly tedious, the effort that has to go into a normalized text will soon pay off. This was clearly shown by our students of Old Testament exegesis using it as a standard in writing their first exegetical paper of their academic career.

The task of producing the Normaltext, usually with scissors and glue (the real one), brings the student into close contact with his text, the decisions to be made on its structure draw his attention, from the beginning, to certain exegetical questions, $5$  and the displayed Hebrew text in the left column accompanied by its symmetrically shaped translation in the right column provides excellent access both to the text as a whole and to its parts, helping a great deal to control hypotheses found in the learned literature and to develop one's own.6

But the method is even worthwhile when used only to provide better access to some modern translation of the ancient text; rf, to the examples contained in Verheißung und Versprechen,<sup>7</sup> 1. Samuel 1,9-11 (p. 170), Genesis *15,l-6* (p. l8O), and Kumeri *6.22-27* (p. 201).

It is quite obvious from the examples mentioned so far that producing a normalized text by hand is a very tedious task. and so we developed a special macro for the typesetting of our Leitfaden to handle this kind of text. In connection with the table macros of DCF. we were even able to typeset our synopses rather automatically. $8$  In this article we are going to discuss a corresponding approach for  $\rm T_FX$  and  $\rm LFT_FX.^9$ 

9 Rf. Leslie Lamport: IATFX. A Document Preparation System. Reading, Massachusetts etc. Addison- Wesley. 1983.

 $5<sup>1</sup>$ Two problem examples 1.Samuel 10,17-20 and 1. Samuel 10,24 are shown in N: Abb.11 and Abb.13.

<sup>&</sup>lt;sup>6</sup> It is often interesting to compare the segmentation according to our model with the conventional segmentation. rf. the example of 1. Samuel  $6,21-7,3$  in Tafel 7 of the Leitfaden.

**<sup>7</sup>** R. W. *j* Hans Peter Hecht: Verheiflung und Versprechen. Eine theologische und sprachanalytische Klärung. Göttingen: Vandenhoeck & Ruprecht 1986.

<sup>8</sup> The general background of the problem is presented in our article "Verheißung und Versprechen"  $- A$  third generation approach to theological type<br>setting. TEX for Scientific Documentation, Proceedings of the Second European TEX Conference. Strasbourg, June 19-21, 1986. Lecture Notes in Computer Science. Heidelberg / Berlin: Springer (forthcoming), and we should like to refer the reader to this article both for the general background to the present paper and for the discussion of further details.

## **4 Making a LAT<sub>E</sub>X environment**

Our basic idea is to take advantage of the list making capabilities of  $\text{IAT}_\text{F}X$ . Though  $\text{IAT}_\text{F}X$  allows us to define a new list environment by using the **list**  environment inside a **\newenvironment** command, our task is not as trivial as it might look at first sight, since we have to find a way to interfere with UTEX'S **list** environment in a controlled way.

The main task of the normal **list** environment is to give us control over line numbering. and we declare a **\newcounter{linecount)** to that end. This counter will be advanced automatically by every **\item** or replaced by an optional argument of an **\item[arg]** or left blank by an empty argument **\item[].** To restart the counter in each new environment, we shall include in the definition a **\usecounter{linecount).** To gain a more coherent display. we also have to reset the **\itemsep.** 

#### **4.1 Defining a new list environment**

Kext. we want our additional formatting to take place before the text of the item is processed, but not at the cost of rewriting the original macros. A little trick will help us here. It is built on the fact that the **\@item** macro which does the real work is finished with an **\ignorespaces** command. Mapping this control sequence to some other macro, we regain control at the end of this macro, just before the text of the the item is processed. Of course it is our first duty to remap **\ignorespaces** to its original state in the substitute macro.

In addition to the **\item** command already provided by the **list** environment. we want a similar command for headings, that do not belong to the source we are going to display, but help to denote the contents of the text or hold certain comments we want to make. Our **\head[arg]** command will also have an optional argument. which will allow us to control whether headlines are counted along with source lines or get some other marking. Unlike the normal **\item** command, it should read the text of the heading as an argument, so that we have it available for further use in running headings, in the table of contents etc., should the need arise some day.

Sometimes our linebreaking will not correspond to the inherited verse or chapter breaks. For these rare cases. we use the **\vl** (verselabel) macro. which will read the argument in the same way as  $\theta$ , but put the verselabel in the text and link it with what follows by a tie.

At the end of our environment we will incorporate a test to make sure that the process of rushing up and down the levels of our staircases has properly come to a rest at ground level. Since that tends not to be the case in real life, we shall oblige ourselves with resetting any open levels explicit=ly with the aid of a **\reset** macro. Apart from ending the previous paragraph. this macro only has to contribute its argument so that the macros contained in it will execute by themselves.

Now we have already finished with the things that will allow us to start our new environment. But before the first item or head can be processed. we have to modify the paragraph making of the **list** environment. To understand the corresponding macro is rather complicated, but the crucial point can be easily seen looking at Figure *5.3* 'The format of a list' from LAT<sub>E</sub>X User's Guide & Reference *Manual.* The drawing shows clearly that list items are based on a **one-line-\parshape.** the label being placed by other means. Since we want our source lines to be clearly marked as continuation lines by an indent of **\hangwidth** relative to the starting position of the text, and since that position depends on the constant width of our verse labelling and the varying width of the levels of speech and redaction, we have to use a two-line- **\par shape.** When beginning the environment. the constant parts of indentation must be calculated; these will be modified later by the varying parts.

Now we have at hand all the elements to define our new environment:

#### \newcounter{linecount}

```
\newenvironment{normaltext){%begin of env. 
\begin{list){%default label: 
\arabic{linecount)% 
){% 'begin of list declarations : 
\usecounter{linecount)% 
% 
\def \item{\let 
\@tempignorespaces= \ignorespaces 
\let \ignorespaces=\makeverseline 
\@if next char [{\@it em ){\@noitemargtrue 
\@item [\@it emlabel] ))% 
% 
\def\head{\let 
\@tempignorespaces= \ignorespaces 
\let \ignorespaces= \makeversehead 
\@ifnextchar [{\@item ){\@noitemargtrue 
\@it em [\@it emlabel] >>% 
% 
\let\reset=\@ureset 
%
```

```
\let\vl=\makeverselabel
% 
)% end of list declarations and env 
% find out total width for indent 
\tw@totalleftmargin= \@totalleftmargin 
\tw@linewidth= \linewidth 
\indentdiff= \versewidth 
\advance \indentdiff by \versesep 
\advance \indentdiff by \rlevel\rwidth 
\advance \indentdiff by \llevel\lwidth 
\advance \indentdiff by \hangwidth 
\adjustparshape 
\setlength{\itemsep ){\z@) 
\setlength{\parsep ){\z@) 
\setlength{\parskip ){\z@) 
)%end of newenv begin parameter 
{% test if red and lev are reset: 
\ifnum\llevel= \z@ 
\else \adjusterror {l)\fi 
\ifnum\rlevel= \z@ 
\else \adjusterror {r)\fi 
\end{list)% 
)%end of newenv end parameter
```
#### 4.2 Extensions to the item command  $\det \{ {\n \in \kappa \} \}$

We now have to specify what should be done after we wrestled control from the \@item command. First we shall fulfil our pledge to restore  $\sigma$  ignorespaces. Then we shall advance our special \verselinecount and give it a chance to produce the **.A** B C . . . ' numbering. unless it is drowned by something hidden in the #I argument that will be executed next. Its main purpose is to process chapter and verse count and level information, as we shall soon see.

By \noindent we make sure that the new item is started before we produce our own label. We then use our little trick of macro substitution another time to determine what is to be done at the end of the \makenormlabel macro to be executed next, because the same macro is also used for our headlines, but with a different continuation.

To make sure that no harm is done to \ignorespaces in case our macro is called directly. we initialize \@tempignorespaces.

The counterpart of the \reset macro can be specified much easier. To make sure that our last item cannot be affected any more by the parameters to come, we issue a \noindent and then simply use a  $\text{LAT}$ <sub>F</sub>X 'hack' to execute whatever will be contained in the following parameter.

```
\newcommand{\makeverseline}[1]{\let
 \ignorespaces=\@tempignorespaces 
 \advance\verselinecount by \@ne 
  \def\verselinelabel{$-{\em 
 \@Alph{\verselinecount 
 ))$)#I% execute parameters 
 \let\makenormlabelend=\ignorespaces 
  \noindent 
  \makenormlabel}
```
#### \let \@tempignorespaces= \ignorespaces

#### \def\@ureset{\noindent \@iden} %LaTeX hack

The macro for headlines will insert a chapter mark if one was specified before. otherwise the field will be left blank. There is a subtlety not obvious at first glance: a chapter printed here is inherited from the previous context. while a chapter starting at this line would print in bold through the #I parameter. Finally, a macro to read the text of the heading will be called.

```
\newcommand{\makeversehead}[1]{\let
  \ignorespaces=\@tempignorespaces 
  \/))#I% execute parameters 
  \let\makenormlabelend=\readversehead 
  \noindent 
  \makenormlabel)
```
#### \newcommand{\readversehead}[1]{%  ${\rm *1}{}/\i$ gnorespaces}

The \makenormlabel macro will make sure that we are in horizontal mode (cf. The T<sub>E</sub>Xbook Ex. 13.1). then produce redaction indentation, follow it with the verse line label together with a separator congenial to the label separator of the standard list environment. and finally append speech level indentation. Though in most cases both types of indentation will be just blank space, we have introduced two macros that will allow control of what goes into the indented space. As a default for testing purposes, we use \dotfill and \hrulefill. But these macros could also be used to specify names for redactional levels or vertical lines to show the depth of speech embedding. Right adjustment will be achieved using the standard \makelabel macro.

In some rare cases our choice of basic lines will not coincide with the cutting of verses in the source. In such a case, we will use a  $\v1{\v6}$  sequence in the text and execute it as \makeverselabel. First,

the parameter is read, then the label is put into the  $\neq$  \newdimen\lwidth running text and connected to what follows with a \newdimen\hangwidth tie. The tie  $(\tilde{\ } )$  will ensure that the label is not  $\infty$   $\infty$   $\infty$ separated from the following text by a possible line- \newdimen\tw@totalleftmargin break.  $\neq$  and  $\neq$   $\neq$ 

```
\newcommand{\makenormlabel }{\leavevmode
  \hbox to \rlevel\rwidth {\rfill}\hbox
  to \versewidth{%
\makeverselinelabel {\verselinelabel}}%
\hskip \versesep
\hbox to \llevel\lwidth{\lfill}%
\makenormlabelend}
```
\let\makeverselinelabel=\@mklab

```
\newcommand{\makeverselabel }[1]{#1%
\verselinelabel "\ignorespaces}
```
#### **4.3** *Declarations*

Now we come to the boring part of the whole thing. making declarations and setting initial values. It should be noted however, which of our variables are counts, which are dimensions, and which are macros.

The shape of our display is mainly influenced by the different types of indent lengths. \versewidth depends mainly on the maximum width of verse or chapter numbers to be displayed. but the other parameters should be chosen according to readability considerations. A good strategy seems to start with the most important value of \lwidth, which indents embedded speech. A value of 1em, representing roughly the width of two lowercase letters, seems to be sufficient. Then \hangwidth can be set to half that value, so that embedded text can still be distinguished from continuation lines of the governing text. \rwidth, the indentation for redactional parts of the text, should be made wide enough to mark the difference from text embedding very clearly, but not so wide that lines become too narrow and the reading connection to the governing text goes astray. The fields of indentation will be blank normally: for testing purposes, however, they can be filled with something, e.g. dots or rules.

```
\newcount\rlevel
 \newcount\llevel
 \newcount\verselinecount
\newdimen\versewidth
  \newdimen\versesep
  \newdimen\rwidth
```

```
% set initial values 
\rlevel=\z@ \llevel=\z@ 
\verselinecount=\z@ 
  \versewidth=1.2em 
  \versesep=\labelsep 
\lwidth=lem 
  \hangwidth=0,5\lwidth 
  \rwidth=4.0\lwidth 
\let\lf ill=\@empty 
  % \def\lfill{\hrulefill}
\let\rfill=\@empty 
  % \def\rfill{\hfill \math% \def\rfill{\dotfill}
```
#### *4.4 Parameter macros*

Now we come to the macros that will appear inside the optional arguments of \item and \head. The verse macro will make sure that our verselinecount 'A B C . . . ' will be replaced by the verse number or the 'b' in the starting line of the verse and its second half after the atnach. Kote that chapters are not treated in terms of counts but of macros. This allows them to contain also letters.

The control sequences to switch the two different kinds of levels are gained by redefining those used to enclose math displays in  $\mathbb{F} F_{F}X$ . Parentheses  $\setminus (\ldots \setminus)$ are used for speech levels, square brackets  $\setminus$  [...  $\setminus$ ] are used for redaction levels. All these macros can take an optional argument giving the number of level steps to be taken. This argument might also be used in a later stage of development to identify redaction levels by name.

```
\def\versehalf{b) % Text after Atnach, Hebrew 
\def \versenumber{\z@) 
\def\verselinelabel{\@empty) 
\% \vee is an accent
\renewcommand{\v}[1]{\if #1\versehalf \def
  \verselinelabel{$^{\versehalf )$)\else 
  \verselinecount= \@ne \def 
  \versenumber{#i)\def 
  \verselinelabel{$^(\versenumber )$)\fi) \def\kapitel{\@empty}
\newcommand{\k}[1]{\def \kapitel{#1}\def
```

```
\verselinelabel{{\bf \kapitel))) 
\verb|\renewcommand{{\({}G}{\adjustcount {1}}({\One})|\renewcommand{\)}{\adjustcount {1}{\m@ne}}
\renewcomandC\[H\def \@redlsign{+)% 
\@ifnextchar [{\@redl }{\@noitemargtrue
  \@redl [\he] )) 
\renewcomand{\l){\def \@redlsign{-)% 
\@if next char [{\@redl){\@noit emargtrue 
  \@redl [\he] )) 
\def \@redl [#I] {% 
  \adjustcount{r){\@redlsign #I)) 
\text{Cov}(\text{Cov}(\cdot) \cdot \text{1}+1)\text{Cumand}\{\}\}_{\text{c with } \{1\}-\}\renewcommand{\[){\@switch {r){+)) 
\renewcommandi\1){\@switch {r){-)) 
\newcommand{\@switch) [21{% 
  \@if next char [{\@adjust{#l){#2))fl 
    \@adjust {#1){#2) [\he1 >) 
\def\@adjust#l#2[#3]{\adjustcount {#1){#2#3))
```

```
\thiscount{\csname #1level\endcsname
)\advance \thiscount by #2\ifnum 
\thiscount < \z@ \adjust error {#l)\else 
\indentdiff= #2\csname #lwidth\endcsname 
\adjustparshape \fi)
```

```
\csname #1level\endcsname= \zQ} sages to use a raggedright environment.
\newcommand{\normposition ){list-line 
 \thelinecount, Ch. \kapitel, V. \versenumber 5.3 A synopsis of the Greek text and
```
we can now specify what our paragraphs should look like. The main difference is, that our paragraphs will ment of base lines, because extension lines due to have a twofold shape; the first line is the same as in automatic line breaking may be different for the two have a twofold shape; the first line is the same as in  $\text{LAT}_E$ X lists, but the following ones are different, and  $\frac{10}{10}$  Winfried Thiel: Die deuteronomistische Redak-<br>we have chosen our variables accordingly.

```
\advance \tw@totalleftmargin by \indentdiff
\advance \tw@linewidth by -\indentdiff \frac{8}{13} consequently, the \fboth note 8.
```
## *5* Examples

Now that we have understood the macros, we are going to explore some of their possibilities in the following examples.

### 5.1 Showing Redaction

If the unity of a text is disputed, we can show which parts of the text are due to redactional work. For our text Jeremiah 45, a corresponding hypothesis has been formulated by Winfried Thiel.<sup>10</sup> It is not our concern here to discuss the validity of his assumptions, but to show in one clear display (Fig. 3), what otherwise has to be gleaned from several pages of text. The translation is ours and done according to the principles of distinktives Ubersetzen, which try to make visible the structure of the underlying Hebrew as far as possible.

## \newcommand{\adjustcount }[2]{\def **5.2** The Greek text of Jeremiah 45

To display our text in  $Greek^{11}$  (Fig. 4), we need no more than standard  $T_F X$ <sup>12</sup> There are some restrictions, however. First, we have to read this kind of Greek from input, since it implies redefining of category codes.13 Second, there is no automatic hy- **\newcommand{\adj usterror** ) **[I] {\message** phenation, though explicit hyphens can be specified. {\*\*\*\* **wrong #I-level \the\thiscount in** If columns become rather narrow, it will often look **\normposition)%** better and also save a lot of **underfull box** mes-

# **\@Alph{\verselinecount) on page \thepage)** a translation of Jeremiah **45**

Our next step will be to combine the Septuagint **4.5 Adjusting the parshape the environment. 4.5** Adjusting the parshape environment.

Having executed all our level switching parameters, Though this approach makes it easy to produce we can now specify what our paragraphs should look two columns, it does not guarantee a correct align-

**\~arsha~e \tw@ '3** Consequently, the **\fbox** macro to draw the frame **\@totalleftmargin \linewidth** around the figure has to be split into a begin and end part. In other cases it will be convenient to use the method of semi- **\tw@totalleftmargin \tw@linewidth** ) parameters known from PLAIN footnotes and described in more detail in my article Chapter mottos and optional semiparameters for TEX and IATEX. TUGboat 7,3 (1986) 177-185.

tion von Jeremia 26-45. Mit einer Gesamtbeurteilung der deuteronomistischen Redaktion des Buches Jeremia. WMANT *52.* 1981.

**<sup>\</sup>newcommand{\adjustparshape){% 11** In the Septuagint (LXX), it is placed at the end of **12** The macros to perform typesetting Greek are de-

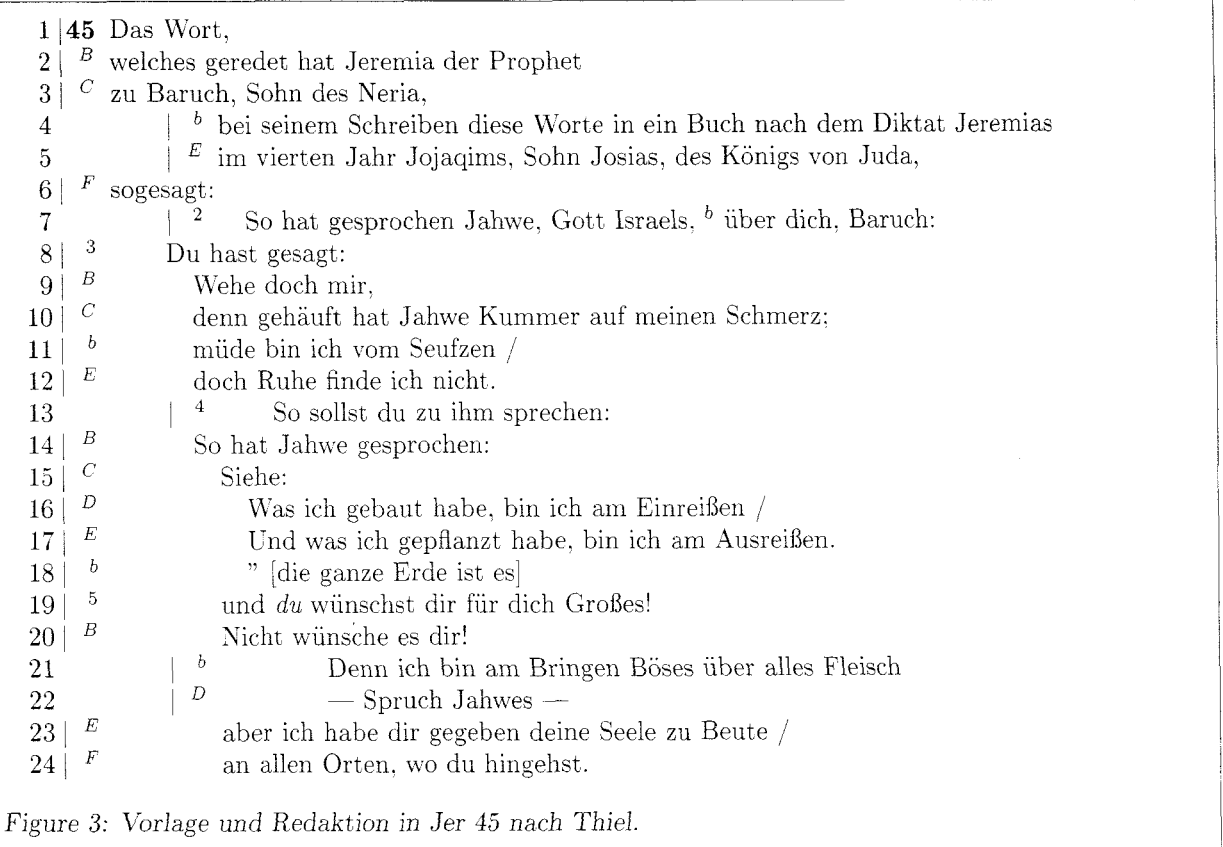

versions. The normal approach would be to regroup the synoptic texts so that the items of the different columns are presented row-wise. Though this would allow the use of tabular, the price would be breaking texts into pieces. On the other hand any almost automatic process of combining sequential texts will cost a lot of tricky programming and so mill only be worthwhile for a larger project.

## 6 A verbatim of the Greek text

To show how the Greek text in Fig. **3** and Fig. 5 was produced. we give a verbatim of the corresponding input.

```
\begin{normaltext) 
\item{\v{31}} \ {\greek \ ,<0 \ lofgov, }\item{) {\greek o9n e>lallhsen Ieremiav 
             o< profhlthv) 
\item{} {\greek pro3v Baroyx yi<o3n Nhrioy,} \item{\v{35}\)} {\greek kai3 sy3 zhtei2v<br>\item{\v{b}} {\reek c<sup>71</sup>0 e4grafen tov3v<br>seaytw2j mega1la?}
\item{\v{b}} {\greek o7te e4grafen toy3v seaytw2j megalla?}<br>lolgovy toy1toyy e>n tw?i biblilwi \item{} {\greek mb3 zhth1shjv,}
             lolgoyv toyltoyv e>n tw2j bibli1wj
\item{} {\greek e>n tw2j e>niaytw2j tw2j
```

```
tetalrtwj tw2j Iwakim yi<w2j Iwsia 
                                                   basilelwv Ioyda) 
                                        \setminusitem\{\}\item{\v{32)\() {\greek Oy7twv ei5pen kylriov] 
                                         \v1\{\v1\{\v6\}\} {\greek e>pi3 soi1, Baroyx}
                                        \item{\v{33}\(\} \ {\greek \ , 70ti \ ei5pav}\item{\(} {\greek Oi4mmoi oi4mmoi,}
                                        \item{) {\greek o7ti proselqhken kylriov 
                                                   kolpon e>pi3 polnon moi,) 
                                        \item{\v{b)) {\greek e>koimhlqhn e>n 
                                                   stenagmoi2v,) / 
                                        \item{) {\greek a>nalpaysin oy>x ey8ron,) 
                                        \item{\v{34}\)} {\greek ei5pon ay>tw2j}
                                        \item{\() {\greek Oy7twv ei5pen kylriov) 
                                        \item{\(} {\greek \, >Idoy3}
                                        \item{\(} {\greek oy9v e>gw3 w>jkodo1mhsa,
                                                   e>gw3 kaqairw2,) / 
                                        \item{) {\greek kai3 oygv e>gw3 e>fylteysa, 
                                                   e>gw3 e>ktilllw;) 
                                        \item{\v{b)) I('\,' [die ganze Erde ist es]) 
a>po3 stolmatov Ieremioy}<br>
\item{\v{b}} {\greek o7ti i>doy3 e>gw3<br>
e>pa1gw kaka3 e>pi3 pa2san sa1rka,}
```
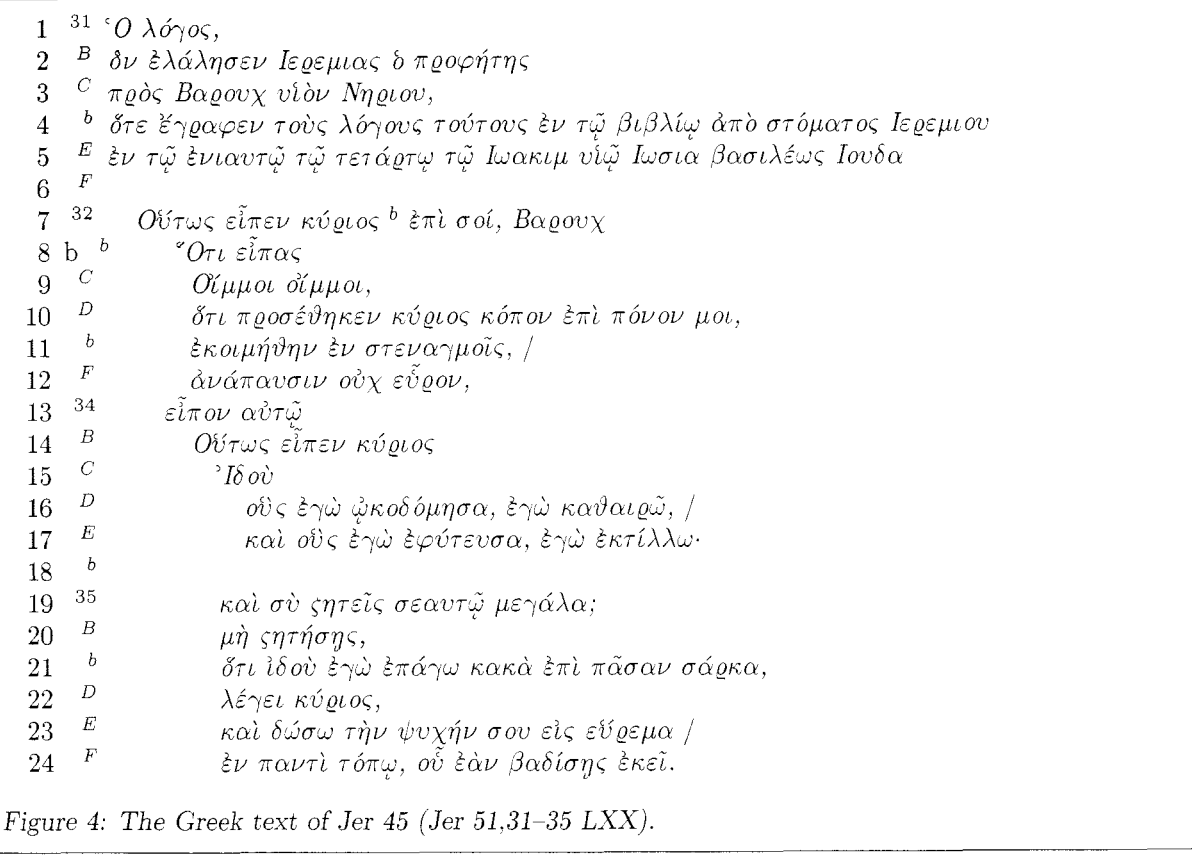

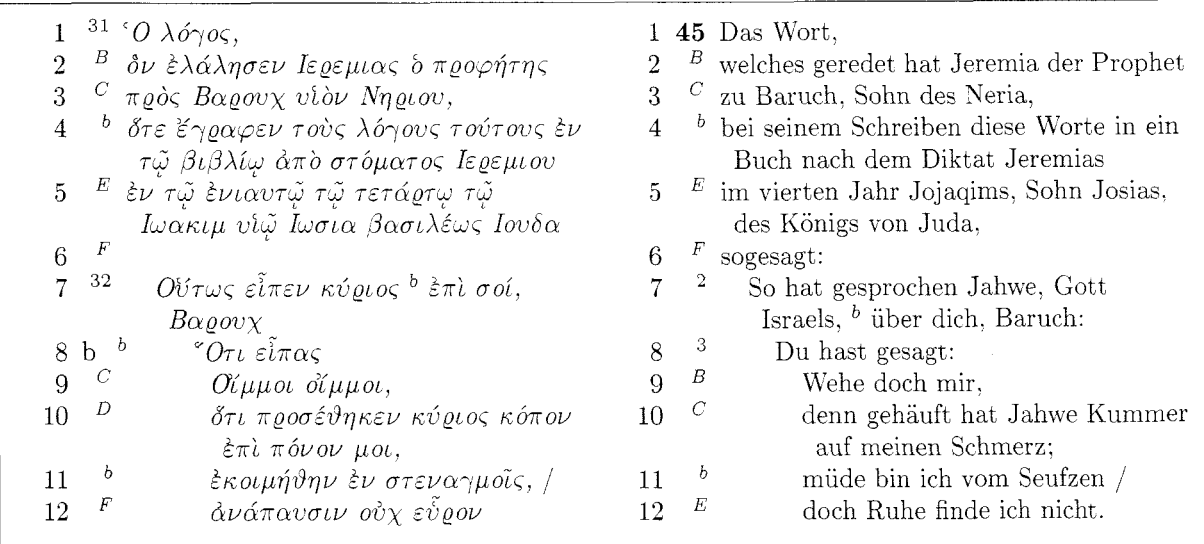

Figure *5:* The Greek text of Jer *45* (Jer *51,31-35 LXX).* 

```
\item{} {\greek le1gei ky1riov,} to the lack of any publishing of that kind. Now we<br>\item{} {\greek kai3 dw1sw th3n uyxh1n soy have got the opportunity to do a better job.
              ei>v ey7rema) / 
\item{) {\greek e>n panti3 toipwj, oy8 e>a3n 
              badilshjv e>kei2 .) 
\text{Test}(\) [4]\end{normaltext)
```
## **7** Conclusion

Perhaps it has become clear from our examples that displayed texts from ancient sources call for attention and handling similar to that of mathematical formulas. being the core and the aim of exegetic efforts. Just as with formulas, displaying them according to accepted rules will help to bring out their internal structure. thus contributing to their readability.

Because of the specific rules to be followed. it It is the aim of our article to give an example for is not a trivial task to get the shape of such texts the close relationship between exegetical work and right. But while the formatting of mathematics is linguistics on the one hand and linguistics and philobuilt into T<sub>E</sub>X, ours has to be done with macros. logical typesetting on the other.

Alas, our programming betrays a splendid inconsistency of mixing between TEX and IATEX commands. It is really bad style and should encourage others to do better. But what might be more interesting is our somewhat peculiar use of optional arguments to perform unforeseen actions cn our layout, a feature that still waits to be explored to its full depth.

While other contributions like the *chapter mottos* mentioned above fall into the general area of typesetting. our problem is an example for the field of *philological* typesetting. Interest in such applications has grown recently, and though there are some severe restrictions in T<sub>F</sub>X, e.g. with respect to the reverted formatting necessary for semitic languages like Hebrew,<sup>14</sup> in general it seems to me to be a reliable base to join efforts in further development. That is why we decided at the Strasbourg conference. this past summer, to arrange for the formation of a T<sub>E</sub>X philology group.<sup>15</sup> Taking the present article as an example for philologic activities. I should like to stress two axioms on which it is based:

Axiom 1 New developments should be published *rapidly and with fully documented source.* 

The slow progress of many projects in the field of the Bible and the computer. in my opinion, is due

have got the opportunity to do a better job.

**Axiom 2** *Development should be based on or at least be compatible with LAT<sub>E</sub>X*.

The use of  $\mathbb{M}F_YX$  is a good way to free oneself from many problems of general formatting that are already solved there in a clear and consistent way. LATEX programming philosophy also contains some useful techniques that may be borrowed for other purposes. thus speeding up macro development. Finally,  $\mathbb{M}F_{\mathbb{F}}X$  seems to be the only macro package that has a good chance to emerge as *the* standard, sort of a counterpart to IBM's General Markup Language.

**Axiom 3** *Development in philological typesetting should be based on firm linguistic ground.* 

**l4** Rf. to note *8.* 

<sup>&</sup>lt;sup>15</sup> Rf. *Barbara Beeton / R. W.: Towards a TEX Philology Group. TUGboat 7,3 (1986) 132-133.* 

## Problems

Editor's note: It seems that the time is ripe for certain ideas to pop out of the woodwork, from all directions. The two items below appeared independently, without the authors being aware that anyone else was working on the problem. although it's clear from what they say that other people are interested. By mutual consent. solutions to the problem are deferred until the next issue. We can assure you, however, that the solutions operate from different premises, and comparison of the macros (and perhaps using them to create a new, general, solution) should be interesting and instructive.

#### **Does Windows: A Progress Report**

#### Alan Hoenig

We Xew Yorkers are a contentious lot. That's why people often approach me, chip on shoulder, to tout some mediocre typesetting program that can set windows within paragraphs. It's also why, I suppose, I rise to the bait and tout TFX back. Most of these rival programs are incapable of right justification, so

bait and tout TFX back. Most of these rival

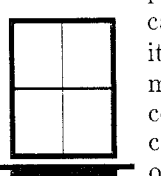

what difference their ability to do windows? (I call the rectangle or other shape around which<br>a paragraph is set a *window*.) Nevertheless,<br>
Tor can it? After all, TEX's commands<br>
through to perform typesetting, and a hum a paragraph is set a *window*.) Nevertheless, it rankles. Why can't T<sub>E</sub>X do windows?<br>
To can it? After all, T<sub>E</sub>X's commands mimic the activities a human compositor goes  $\begin{array}{ll}\n\text{For } \text{can } \text{it}: \text{After all, TEX's } \text{ commands} \\
\text{through to perform typesetting, and a human}\n\end{array}\n\qquad\n\begin{array}{ll}\n\text{mimic the activities a human composition goes} \\
\text{could certainly typeset text around windows,}\n\end{array}$ through to perform typesetting, and a human could certainly typeset text around windows,<br>so why can't TEX do the same? I finally so why can't T<sub>E</sub>X do the same? I finally came upon one way to do it. My method is not altogether general—that's why this is **Figure 2008** only a progress report—but it does work,  $\begin{tabular}{ll} \textbf{I} \textbf{E} \textbf{X} \textbf{D} \textbf{o} \textbf{e} \textbf{W} \textbf{I} \textbf{I} \text$ horizontally centering a window of some given width within a paragraph. In the next issue,

I will describe these ideas and their TEX implementations, as well as the main ideas behind the macros.

#### **Problem for a Saturday Morning**

Donald E. Knuth Stanford University

This puzzle was suggested to me by Sape Mullender, of the Centre for Mathematics and Computer Science in Amsterdam. He told me his belief that "the general design of  $T_{F}X$  is better than that of *troff*, but the real guru can make troff do things that you could never do in TEX." As an example, he showed me a page on which *troff* had typeset a picture in the middle of a paragraph, with the text going around the picture.<br>"It's not pretty, but it can be done, and that's what  $\bullet$  counts," he said. Well, I have to admit that I didn't th Saturday afternoon. Can you guess how I typeset the paragraph you're now reading? (The answer will saturday afternoon. Can you guess how I typeset the paragraph you're now reading? (The answer will appear in the next issue. It doesn't demonstrate the superiority of T<sub>F</sub>X to *troff*, but it does have some interesting and instructive features.)

## Queries

Editor's note: When answering a query, please send a copy of your answer to the TUGboat editor as well as to the author of the query. A11 answers will be published in the next issue following their receipt.

Responses to previous queries appear elsewhere in this issue: Indexing with IATFX (Jim Ludden, Vol. 7. No. 2, page Ill), see page 62. Form letters (John Lee. Vol. 7. KO. **3.** page 187), see pages 53 and 60 for PLAIN and LAT<sub>F</sub>X approaches.

#### APA Style in

I have a specific question about LATEX that I hope someone can answer for me. I am a cognitive psychologist using LAT<sub>F</sub>X to write my papers in APA (America1 Psychological Association) style. One of the requirements of APA style is a running head of two or three words in the upper right hand corner of the page, and then double-spaced immediately below that, the page nurnber. For example:

#### Running Head

16

I have played around with setting my own headings for pagestyle. but can only seem to move things around on the same line.

> Jennifer L. Dyck California State University, Fresno

#### Ancient Non-Roman Languages

Has anyone included Hebrew, Greek, Akkadian. Ugaritic, and/or Aramaic text in a TFX document? If so, please let me know how. (First priority is finding font files and *TEX* definitions; then we can fine-tune spacing. punctuation, and hyphenation.)

> James R. Celoni. S.J. Santa Clara. CA Celoni@score.stanford.edu

Editor's note: For Greek, using the admittedly nontext-like Computer Modern math greek. see the article by Reinhard Wonneberger that begins on page 63. Requests for Hebrew fonts also turn up regularly, but we have not yet heard of any full alphabet font. The article by Donald Knuth and Pierre MacKay, beginning on page 14, discusses some problems that will be relevant once such a font is available.

#### International Phonetic Alphabet

Are there any TFX users who have made sets of IPA (International Phonetic Alphabet) characters for use with TEX, or who are interested in this question (and waiting for METAFONT), or who have worked on other particular problems of linguistic text (e.g. macros for aligning word-for-word interlinear translations with texts in other languages)'?

> Boyd Michailovsky CNRS/LACITO, Paris

#### Line Numbering

#### Chemical Formulae

I am working with the Chemistry Department start and stop such numbering in the middle of a at Smith College, trying to develop or unearth any TEX implementations of formulae typical of chemistry texts. I would be delighted to hear from Lawrence D. Cutter<br>anyone working on this!

> Judy Hawkins Schenectady, NY 12303 Smith College, Northampton, MA JHawkins@Smith.Bitnet

How would one provide automatic line numbering for every fifth  $(5, 10, 15, 20, etc.)$  line in the left-hand margin? I would also like to be able to page. These features are almost essential in the

121 Mohawk Drive
#### Dictionary Formatting

The Warlpiri Dictionary Project has a large document set out with R20 formatting commands. We wish to convert this to LAT<sub>F</sub>X or T<sub>F</sub>X.

- (I) Does anyone know of a utility which would do the conversion?
- (2) Does anyone know of a (bi-lingual) dictionary style macro package? This would recognise an entry with its repeating internal structure as the building unit. get the running heads right, possibly allow indexing of the English glosses. and so on.

David Nash Center for Cognitive Science, MIT lex.nash@SPEECH.MIT.EDU

return will permit an interrupted job to continue with no adverse effects.) Use of this feature may be appropriate if the changed pages are near the beginning of the manuscript.

Some macros intended to generate only selected material from a larger TFX input file have recently appeared in TFXhax. We will try to track these down for inclusion in the next issue.

#### **Letters**

#### Wanted: Help for Beginners

To the Editor:

As a new member and a beginner at TFX, I find my membership of TUG useful. However, I feel that TUGboat makes almost no attempt to help beginners. We're not all wizards! More introductory articles please!

Raymond A. Ryan Department of Mathematics University College Galway Galway. Ireland

Editor's note: We're glad that you do find TCG useful. and will continue to try hard to keep it that way.

On the subject of TUGboat, this editor has said many times that she will publish (within the bounds of relevance and decency) whatever is submitted. Three members of the Editorial Committee are particularly interested in the problems of new users and "low-level" users: Jackie Damrau of the University of New Mexico (IATEX), Maureen Eppstein of Stanford University (applications in Plain T<sub>FX</sub>), and Laurie Mann of Stratus Computer (training issues). Articles or other items in these areas should be submitted through them. (The traffic has been very light  $-$  if we were on a desert road waiting for help, we would long since have perished of thirst.)

TCGboat is *your* journal! Help make it a useful one!

#### Printing Out Selected Pages

As new users of TFX, we have lots of questions, but one which is particularly "niggling" is: Is there some way by which one can select only a page (or pages) of printout? In long manuscripts, there is often a need for only a few pages that have been corrected. rather than reprinting the whole paper. No one here has been able to figure it out. other than creating a separate file of just those few pages needed.

> Helen S. Horstman Lowell Observatory, Flagstaff. AZ

Editor's note: There are two ways of approaching this: through T<sub>E</sub>X, and post-T<sub>E</sub>X.

Many output drivers offer the ability to print selected pages from a DVI file, usually by specifying a starting/ending page range, or a starting page number and number of pages desired. This technique has the disadvantage that the entire manuscript must be processed by TFX (however, page numbering will be the same as in the whole job. which is not automatically true if a separate partial file is created).

Some TFX implementations accept interruptions from the terminal while  $T_{F}X$  is running, presenting a ? prompt which can be answered bj x to terminate the job cleanly, i.e. with a printable DVI file. (For example, VAX/VMS implementations can usually be interrupted by  $\degree$ C; the TOPS-20 implementation can be interrupted by *-G.* **X** carriage

#### More Hyphenation Exceptions

To the Editor:

I recently received the Kovember issue of TUGboat, and I was glad to find the Hyphenation Exception Log on page 121. I would like to contribute my own findings:

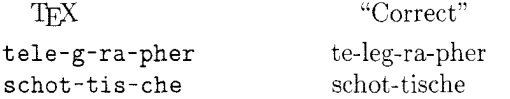

From the exception list and the actual hyphenations of TEX I gather that all syllable divisions are legal end-of-line breaks. This may not always be the case. I have collected some hyphenations that I think may be unacceptable in well typeset texts. I have indicated these with a ? in the examples below.

a) Words ending in -cle, -tle, -ple, -ble, -gle, -dle, etc.

trea?cle lit?tle peo?ple am?ble sin?gle trea?dle (Chicago Manual of Style,  $6.33ff$  discourages

it; Merriam-Webster's Third Yew International Dictionary. vol. I. p. 22a. 11.3. seems to discourage trea-dle)

b) Words in which a single vowel constitutes a syllable.

crit?i-cism lig?a-ture phys?i-cal sep?a-rate prej?u-dice anal?y-sis

 $(CMS, 6.35$  discourages it;  $MWTNID$  unclear. Anal-ysis should definitely be discouraged!)

I first reacted against these hyphenations because they differ from the (British) hyphenation practice I am used to. As it seems that American practice discour ages these breaks, too, perhaps there is reason to revise the hyphenation patterns of TEX.

Anders Thulin ContextVision AB Teknikringen 1 S-583 30 Linköping, Sweden

Editor's note: This letter was mislaid, as is painfully obvious from the issue reference, but the information it contains is on a subject that is always up-to-date. The Editor hopes that Mr. Thulin will accept her sincere apology. The latest iteration of the Exception Log appeared in vol. *7,* no. 3. page 145. We plan to make this a regular feature of the last issue each year. and solicit additions.

#### New Fonts for Mathematics?

To the Editor:

I think it is high time we retired math italic and use instead a font designed especially for mathematics. It needs to be highly readable (which italics isn't) and yet be very different from the Times typeface.

Without TFX I have been using the Laser-Writer's Courier font for mathematics. Its thin strokes make it easily distinguishable from Times and it is quite readable (if only because we've been forced for a long time to read it in letters and first drafts of documents). No longer is it necessary for me to change fonts for things like 3, det, and cos. With TEX it is a different story. Can anyone tell me how to replace math italic with another font (including its digits) without losing the special symbols or getting punctuation out of order'?

William A. McWorter Mathematics Department Ohio State University Columbus, OH 43210

Editor's note: Since the Courier font referred to by Mr. McWorter does not exist on our typesetter. we have substituted the closest font available. This is the Computer Modern tt font, which, although heavier than Courier, is also a monospace or fixedpitch font.

In the particular examples cited. traditional math typography would use roman, not italic, type. and indeed it can be difficult to distinguish such an expression when it appears in the middle of text. It is also very difficult to distinguish the mathematical term *"a"* from the English article "a" in the context of a theorem, traditionally set all in italic. Some experimental styles have used slanted, rather than italic. type to make such distinctions clearer; one might also note that Computer Modern math italic was designed with letter shapes slightly different from those of text italic for presumably the same reason.

The American Math Society, when it commissioned Hermann Zapf to design the Euler Fraktur and script fonts, also received designs for an upright "cursive" font. intended to resemble notation handwritten on a blackboard. One purpose of this design was to avoid the sometimes severe problems associated with applying accents and indices (suband superscripts) to italic letter symbols. Some experiments have been performed using this font to set math, but none have yet reached publication. The feeling has been that most mathematicians are

quite conservative regarding the appearance of math journals. and might not accept the cursive notation readily. Perhaps Mr. McWorter is a harbinger of change in this regard.

Here is a small sample of the Euler cursive, with the same material in Computer Modern math italic for comparison.

$$
x^{2} + y^{2} = z^{2}
$$
  
\n
$$
f^{*}(x) \cap f_{*}(y)
$$
  
\n
$$
D \sim p^{\alpha} M + l
$$
  
\n
$$
\frac{dy}{dx} = f(x, y)
$$
  
\n
$$
\frac{\partial \varphi}{\partial t} = f(\varphi, t)
$$
  
\n
$$
\frac{\partial \varphi}{\partial t} = f(\varphi, t)
$$
  
\n
$$
\frac{\partial \varphi}{\partial t} = f(\varphi, t)
$$
  
\n
$$
\frac{\partial \varphi}{\partial t} = f(\varphi, t)
$$
  
\n
$$
\frac{\partial \varphi}{\partial t} = f(\varphi, t)
$$

#### **Announcements**

#### Workshop on Font Design Systems

A workshop on Font Design Systems is being organized by INRIA to be held in Sophia-Antipolis (near Nice) on 18-19 May 1987. Papers have been solicited on the following topics:

- High. medium or low resolution font systems
- Character design algorithms
- Interactive systems
- Experiments with **METAFONT**, etc.
- Exotic alphabets
- 3D characters
- Logo design

The deadline for submitting papers has passed: for details on attending the workshop, please contact

Jacques André IRISA/INRIA-Rennes Campus de Beaulieu F-35042 Rennes Cedex. France **!inria!irisa!jandre** 

or

Moncef Mlouka INRIA-Sophia Antipolis Avenue Emile Hugues F-06565 Valbonne Cedex. France

#### Special Course, Spring Quarter **1987**  TEX: **The** Program: **A** case study in software design

Donald Knuth Stanford University

This special course will be given by Donald Knuth at Stanford during the Spring Quarter, 1987. It will consist of about twenty 75-minute lectures on Tuesdays and Thursdays. 1:15-2:30 p.m., starting in early April and continuing until early June. The course designation is CS 349: this is a 3-unit course.

The implementation of **mY** will be discussed as an example of the design and documentation of a medium-size software system. Also discussed will be the WEB system of structured documentation. Knowledge of the TFX and Pascal languages is a prerequisite. Students will learn enough about the innards of **mY** to make extensions to the system. The text for the course will be T<sub>F</sub>X: The Program.

As with Knuth's previous TFX-related courses, this course will be transmitted to remote locations via the Stanford educational network, and it will be videotaped.

#### Videotapes of the course

If there is enough interest among the organizations represented in TUG'S membership, TUG can make a special arrangement with Stanford University to lease these tapes for a year or more, with the right to sublease them. The exact details of how this would work and how much it would cost cannot be determined until TUG has an indication of the interest in setting up such an arrangement. A very rough estimate, however, would be as little as \$1.000 or up to \$2,000, again depending on the number of participants. The cost of leasing the tapes directly from Stanford would be at least several thousand dollars higher.

Any organization interested in participating in a TUG-sponsored lease arrangement should contact the TUG office by May 15, 1987; call 401-272-9500. ext. 232.

#### Call for Papers: Electronic Publishing, Document Manipulation and Typography

Nice, France April 20-22, 1988

An international conference on Electronic Publishing, Document Manipulation and Typography will be held at Nice. France, on April 20-22, 1988. The Conference is being organized by IXRIA, France, in association with a number of sponsors. This conference may be considered as a successor to the EP86 conference organized at the University of Nottingham, England. in April 1986, by the British Computer Society.

The conference will cover all aspects of computer document preparation, text processing. and printing. It will include topics such as document design. authoring systems, electronic publishing. digital typography, and it will definitely be oriented to new ideas and techniques on such matters. Papers, which should present original research work or give a comprehensive survey of a particular area, are invited on any new topic related to document processing. including (but not limited to) the following:

- Document structures (analysis and recognition)
- Document editors or formatters, integration of text, graphics, and images
- Markup languages and translation from one to another one
- Computer-based and dynamic documents
- Page description languages
- Interfaces with other software
- Expert systems for editing
- Specific documents (mathematics. chemistry, humanities, music. exotic languages, . . . )
- $-$  Electronic publishing  $-$  applications and techniques
- Linguistic approaches and semantic structures of text

The chairman of the conference is Jacques Andre (IRISA/INRIA) and the vice-chairman is Brian Kernighan (Bell Laboratories). The program committee also includes Patrick Baudelaire (TAX-GRAM), Richard Beach (Xerox PXRC), Charles Bigelow (Stanford University), David Brailsford (University of Nottingham). Heather Brown (University of Kent), Giovanni Coray (EPFL). R. W. Davy (Chelgraph Ltd.). Richard Furuta (University of Maryland), James Gosling (Sun Microsystems), \/&nia Joloboff (Bull/INRIA), Peter King (University of Manitoba), Dario Lucarella (Universita di Milano), Pierre MacKay (University of Washington), Robert Morris (Interleaf/University of Massachusetts), J. Nievergelt (University of North Carolina), Vincent Quint (IKRIA/IMXG). Brian Reid (DEC Western Research Center), Alan Shaw (University of Washington), and Hans Van Vliet (CWI).

#### Main deadlines

- now Ask to be placed on the mailing list using the form below.
- July 31. 1987 Papers to be received by the Program Committee Chairman.
- Oct 31, 1987 Notification of acceptance and mailing of instructions for preparation of the final paper.
- Jan 31.1988 Final paper to be received by the Proceedings Editor (Conference proceedings will be available at the conference).

To be placed on the mailing list for this conference. please supply the following information to:

Jacques André

IRISA/INRIA EP88

Campus de Beaulieu

F-35042 Rennes Cedex

FRANCE

or send relevant information by electronic mail to the Usenet address:

... mcvax!inria!irisa!jandre

#### I am interested in

- [ ] receiving further information
- [ I submitting a paper
- [ ] attending the conference
- [ ] exhibiting

Name:

Address.

### Calendar

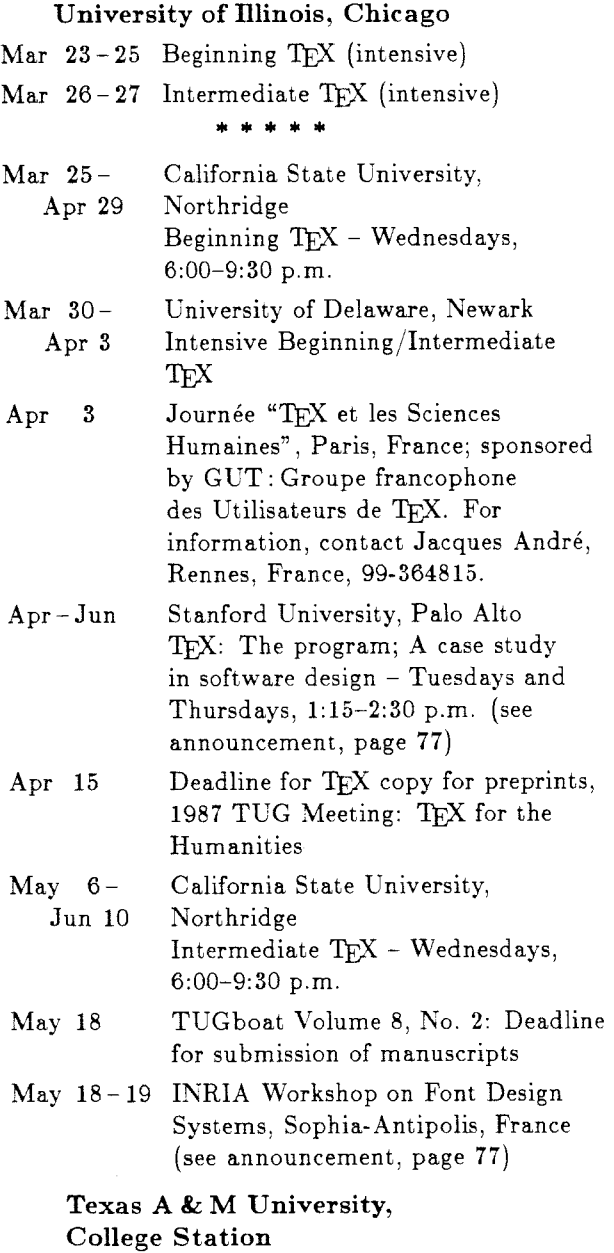

- May  $18-20$  Beginning T<sub>E</sub>X (intensive)
- May **21 22** Intermediate **TEX** (intensive)

#### **1987 University of New Mexico, Albuquerque**

- Jun 8-10 Beginning TFX (intensive)
- Jun **11 12** Intermediate **TEX** (intensive)

#### **Vanderbilt University, Nashville**

- Jun 8-12 Beginning TEX
- Jun **8- 12** Intensive Beginning/Intermediate TFX
- Jun 15-19 Advanced TEX/Macro Writing

#### **Northeastern University, Boston**

- $Jun 22-26$  Beginning  $TeX$
- Jun **22 26** Intensive Beginning/Intermediate TFX

#### **University of Exeter, England**

- Jul 6-10 Intensive Beginning/Intermediate<br>T<sub>E</sub>X
- Jul 13-17 Advanced TEX/Macro Writing

**University of New Mexico, Albuquerque** 

Jul 13-17 Advanced TEX/Macro Writing

#### **Stanford University, Palo Alto**

Jul 27-31 Advanced TEX/Macro Writing

#### **Rijksuniversiteit Groningen, The Netherlands**

- Jul 20-24 Intensive Beginning/Intermediate<br>T<sub>E</sub>X
- Jul 27-31 Advanced TEX/Macro Writing \*\*\*\*
- Jul **27 31** SIGGRAPH, Anaheim, Calif.. For information, contact the ACM Conference Office, Chicago, Ill.; **312-644-6610**
- Aug **4 7** Sixth International Conference on Mathematical Modelling, Washington University, St. Louis, Mo.; TFX exhibits and presentations.

## **Users Group 1987 Conference 1988**

- University of Washing<br>Aug 17-21 Beginning TEX
- Aug 17-21 Intensive Beginning/Intermediate  $T_{E}X$
- Aug  $24-26$ **TUG Annual Meeting:**
- Aug 24 General program; introduction for new T<sub>E</sub>Xers
- Aug 25-26 Technical program of refereed papers: TEX for the Humanities
- Aug 25-26 General-interest technical program
- Aug 26 Deadline for machine-readable copy of refereed papers for Proceedings
- Aug 27-28 Short course: Macro Writing \* \* \* \* \*
- Aug  $28-$ Sep 4 American Chemical Society, National Meeting, New Orleans, LA; two symposia on problems of journal publication: "Methods for the electronic submission of manuscripts for publication", and "Problems and solutions in the generation of scientific manuscripts". For information on the symposia. contact Peter Lykos, Illinois Institute of Technology. 312-567-3430, Bitnet: **chempgl0iitvax.**  TEX exhibits and presentations.
- Sep 14-18 University of Illinois, Chicago Intermediate TFX Advanced TEX/Macro Writing

#### **University of Bergen, Norway**

- Sep 21-25 Intensive Beginning/Intermediate<br>
TEX
- Sep  $28 -$  Advanced TFX/Macro Writing Oct 2

\* \* \* \* \*

- Sep 28 Conference on Electronic/Desktop<br>Oct 1 Publishing, San Francisco, Calif. Publishing, San Francisco, Calif. For information, contact National Computer Graphics Association, Fairfax, Va.; 703-698-9600
- Oct 9 TUGboat Volume 8, No. 3: Deadline for submission of manuscripts (tentative)
- Oct 19-22 Protext IV, Boston, Mass. TEX Seminar, Monday, Oct. 19

- **University of Washington, Seattle** Jan 5 9 Joint Mathematics Meeting, Atlanta, Ga. Workshop, Tuesday, Jan. 5
	- Apr 20-22 International Conference on Electronic Publishing, Document Manipulation and Typography, Nice, France (see announcement, page 78)

For additional information on the special program, TFX for the Humanities, being offered at the 1987 annual meeting, see TUGboat vol. 7, no. 3, page 131. For additional information on other events listed above, contact the TUG office (401- 272-9500, ext. 232) unless otherwise noted.

### Institutional Members

Addison-Wesley Publishing Company, *Reading. Massachusetts* 

The Aerospace Corporation. *El Segundo. California* 

Allied-Signal Canada, Inc., *Mississauga, Ontario, Canada* 

American Mathematical Society: *Providence: Rhode Island* 

ArborText, Inc.. *Ann Arbor. Michigan* 

ASCII Corporation, *Tokyo, Japan* 

California Institute of Technology. *Pasadena, California* 

CALMA, *Sunnyvale, California* 

Calvin College. *Grand Rapids, Michigan* 

Canon, Inc., Office System Center. *Tokyo, Japan* 

Carleton University, *Ottawa: Ontario: Canada* 

 $CDS/WordWorks, \tDavenport, \tIowa$ 

Centre Inter-Régional de Calcul  $'Electronique, CNRS, *Orsay, France*$ 

Centro Internacional De Mejoramiento De Maiz Y Trigo (CIMMYT) , *Me'xico, D. F., Mexico* 

City University of New York, *New York, New York* 

College of St. Thomas, *St. Paul*, *Minnesota* 

Columbia University, Center for Computing Activities, *New York. New York* 

COS Information, *Montreal, P.* Q.. *Canada* 

Data General Corporation. *Westboro, Massachusetts* 

Digital Equipment Corporation. *Nashua. New Hampshire* 

Dowel1 Schlumberger Inc., *Tulsa: Oklahoma* 

Edinboro University of Pennsylvania, *Edinboro, Pennsylvania* 

Electricité de France, *Clamart*, *France* 

Environmental Research Institute of Michigan, *Ann Arbor, Michigan* 

European Southern Observatory, *Garching bei Munchen. Federal Republic of Germany* 

Ford Aerospace & Communications Corporation, *Pa10 Alto. Calzfornia* 

Fijrsvarets Materielverk, *Stockholm, Sweden* 

FTL systems Incorporated. *Toronto. Ontarzo, Canada* 

General Motors Research Laboratories, *Warren. Michigan* 

Geophysical Company of Norway A/S, *Stavanger. Norway* 

Grumman Corporation, Bethpage, *New York* 

GTE Laboratories, *Waltham. Massachusetts* 

Hart Information Systems, *Austin. Texas* 

Hartford Graduate Center, *Hartford, Connecticut* 

Hewlett-Packard Co.. *Boise, Idaho* 

Hobart & William Smith Colleges, *Geneva, New York* 

Hutchinson Community College,  $Hutchinson, Kansas$ 

Humboldt State University; *Arcata. California* 

IBM Corporation, Scientific Center. *Palo Alto, Calzfornza* 

Illinois Bell Telephone. *Chicago. Illinois* 

Illinois Institute of Technology, *Chicago, Illinois* 

Imagen, *Santa Clara, California* 

Institute for Advanced Study, *Princeton, New Jersey* 

Institute for Defense Analyses, Communications Research Division, *Princeton, New Jersey*  Intergraph Corporation. *Huntsville~ Alabama* 

Intevep *S.* **A,.** *Caracas, Venezuela* 

Iowa State University, *Ames, Iowa* 

Istituto di Cibernetica, Universita degli Studi, *Milan, Italy* 

Kuwait Institute for Scientific Research, *Safat*, *Kuwait* 

Los Alamos National Laboratory. University of California, *Los Alamos, New Mexico* 

Marquette University, *Milwaukee*, *Wisconsin* 

Massachusetts Institute of Technology, Artificial Intelligence Laboratory. *Cambridge. Massachusetts* 

Mathematical Reviews, American Mathematical Society. *Ann Arbor. Michigan* 

Max Planck Institute Stuttgart, *Stuttgart, Federal Republic of Germany* 

McGill University, *Montreal, Quebec, Canada* 

McGraw-Hill, Inc., *Englewood. Colorado* 

National Research Council Canada. *Ottawa: Ontario. Canada* 

New Jersey Institute of Technology, *Newark. New Jersey* 

Northeastern University, Academic Computing Services. *Boston, Massachusetts* 

Online Computer Library Center. Inc. (OCLC), *Dublin, Ohzo* 

Pennsylvania State Cniversity. Computation Center, *University Park. Pennsylvania* 

Personal TFX, Incorporated, *Mill Valley, California* 

Purdue University, *West Lafayette. Indiana* 

QMS. Inc. *Mobile. Alabama* 

Queens College. *Flushing, New York* 

Research Triangle Institute,  $Research\ Triangle\ Park,$ 

RE/SPEC, Inc., Rapid City, *South Dakota* 

Ruhr Universitat Bochum, *Bochum. Federal Republzc of Germany* Tufts University. *Medford.* 

Rutgers University, Hill Center. *Pzscataway, Neu' Jersey* TV Guide, *Radnor. Pennsylcanza* 

St. Xlbans School. *Mount*  St. *Albans School, Mount*<br>St. *Alban, Washington, D.C.* TYX Corporation, *Reston, Virginia* 

Sandia National Laboratories,

SAS Institute. *Cary.* 

**Schlumberger Offshore Services.** Canada *New Orleans. Louzszanu* 

Schlumberger Well Services, *Alberta, Canada Houston. Texas* 

Science Applications International

I. P. Sharp Associates, *Palo Alto*, *California California California California California* **California** 

Smithsonian Astrophysical Observatory, Computation Facility. *Cambrzdge. Massachusetts* 

Software Research Associates, *Tokyo. Japan* 

Sony Corporation, *Atsugi*, *Japan* University of Chicago, Computer

*Baltzmore. Maryland* 

Springer-Verlag. *Heidelberg, Federal Republic of Germany* 

(SLAC). *Stanford, Calzfornza* 

Stanford University, Computer Science Department. *Stanford. California* **Yale University. Department of** 

& Computer Systems, *Stanford. California California California California California Computer Center Chinago. Illinois Computer Center Chinago. Illinois* 

State University of New York,

Syracuse University, *Symcuse, Kansas ~Vew York* University of Maryland. *College* 

Talaris Systems. Inc., San Diego, Park, Maryland *Calzfornza* 

Texas A & M University, Department of Computer Science.  $Collectation, Texas$ *North Carolina College Station, Texas* University of North Carolina,

> Texas Accelerator Center. *The Woodlands, Texas*

TRW, Inc., *Redondo Beach; Calzjornia* 

UY1.C. *Aarhus. Denmark* 

*.Albuquerque, New Mexaco* Vniversity of Alabama. *Tuscaloosa. Alabama* 

*North Carolina* **University of British Columbia.**  $Vancouver, British Columbia,$ 

University of Calgary, *Calgary.* 

University of California, Berkeley,  $T_{\text{eras}}$ Computer Science Division. *Berkeley, Calzfornza*  Corp., *Oak Ridge, Tennessee* **Example Example Compared Controls**<br> *Berkeley, California* University of Washington,

Diego, La Jolla, California

University of California. San Francisco. *Sun Franczsco. Calzfornza* 

University of Chicago, Computation Center, *Chicago*, *Illznozs* 

Science Department, *Chicago*, *Illznozs*  Space Telescope Science Institute, Science Department, Chicago, Tennessee

> *Pennsylvania Pennsylvania* School of Business. *Chicago. Illinois*

Stanford Linear Accelerator Center University of Delaware, Newark, Pullman, Washington University of Delaware, *Newark*, *Delaware* 

> *Worcester, Massachusetts*  $W$  *Worcester, Massachusetts Scotland*

University of Groningen, Stanford University. ITS Graphics *Groningen, The Netherlands* 

Computer Center, *Chicago*, *Illinois* 

State University of New York,<br>*Stony Brook, New York University of Kansas, Academic* Computing Services, *Lawrence.* 

University of Massachusetts, *Amherst. Massachusetts* 

School of Public Health, *Chapel Hill, North Carolina* 

University of Oslo, Institute of Informatics, *Blindern, Oslo. Norway* 

*Massachusetts* University of Ottawa, Ottawa, *Ontarao. Canada* 

> University of Southern California. Information Sciences Institute. *Marzna del Rey, Calzfornza*

University of Tennessee at Knoxville. Department of Electrical Engineering. *Knoxuzlle. Tennessee* 

University of Texas at Austin, Physics Department, Austin, Texas

University of Texas at Dallas. Center for Space Science. *Dallas.* 

Department of Computer Science,  $Seattle, Washington$ 

University of Western Australia. Regional Computing Centre,  $Nedlands,$  Australia

University of Wisconsin, Academic Computing Center, *Madison*,  $Wiscosin$ 

Vanderbilt University, Nashville,

Villanova University, *Villanova:* 

\Vashington State University.

Worcester Polytechnic Institute.

Computer Science. *New Haven.*   $Connecticut$ 

#### 82

#### Request for Information

The TFX Users Group maintains a database and publishes a membership list containing information about the equipment on which members' organizations plan to or have installed TFX, and about the applications for which *TEX* would be used. This list is updated periodically and distributed to members with TUGboat, to permit them to identify others with similar interests. Thus, it is important that the information be complete and up-to-date.

Please answer the questions below, in particular those regarding the status of TFX and the hardware on which it runs or is being installed. (Operating system information is particularly important in the case of IBM mainframes and VAX.) This hardware information is used to group members in the listings by computer and output device.

If accurate information has already been provided by another TUG member at your site, you may indicate that member's name. and the information will be repeated.

If your current listing is correct, you need not answer these questions again. Your cooperation is appreciated.

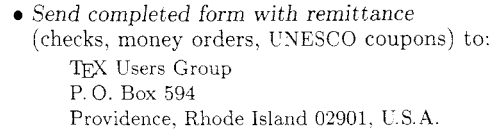

- For foreign bank transfers direct payment to the TEX Users Group, account #002-031375, at: Rhode Island Hospital Trust National Bank One Hospital Trust Plaza Providence. Rhodc Island 02903-2449, L.S. **.A.**
- General correspondence about TUG should be addressed to: TEX Users Group P. 0. Box <sup>9506</sup> Providence. Rhode Island 02940-9506. U.S.A

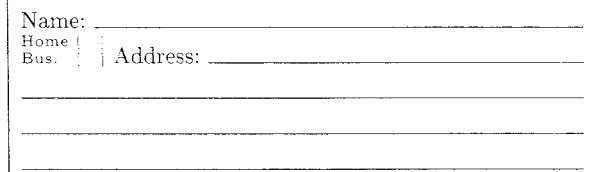

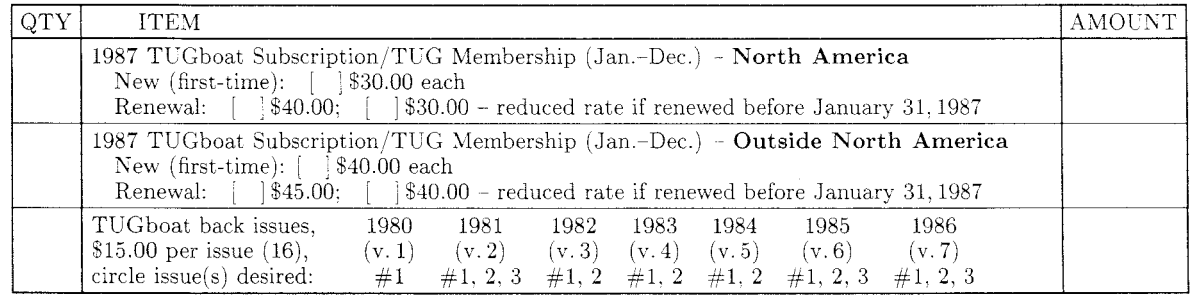

Air mail postage is included in the rates for all subscriptions and memberships outside North America. TOTAL ENCLOSED: Quantity discounts available on request. (Prepayment in *C.S.* dollars required)

 $\star$ 

#### Membership List Information

Institution (if not part of address):

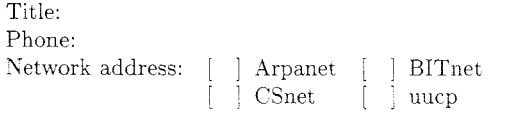

Specific applications or reason for interest in  $T_F X$ :

My installation can offer the following software or From whom obtained: technical support to TUG:

Please list high-level TEX users at your site who would not  $Computer(s)$  system(s) device(s) mind being contacted for information; give name, address, and telephone.

Date: Status of TEX: [ ] Under consideration Being installed Up and running since Approximate number of users: Version of TEX: [ ] SAIL Pascal: [ ] TEX82 [ ] TEX80 I j Other (describe)

Hardware on which TEX is to be used: Operating Output 'QijX Users Group **1987** Membership Form **Page 2** 

#### Please answer the following questions regarding output devices used with TEX if this form has never been filled out for your site, or if you have new information.

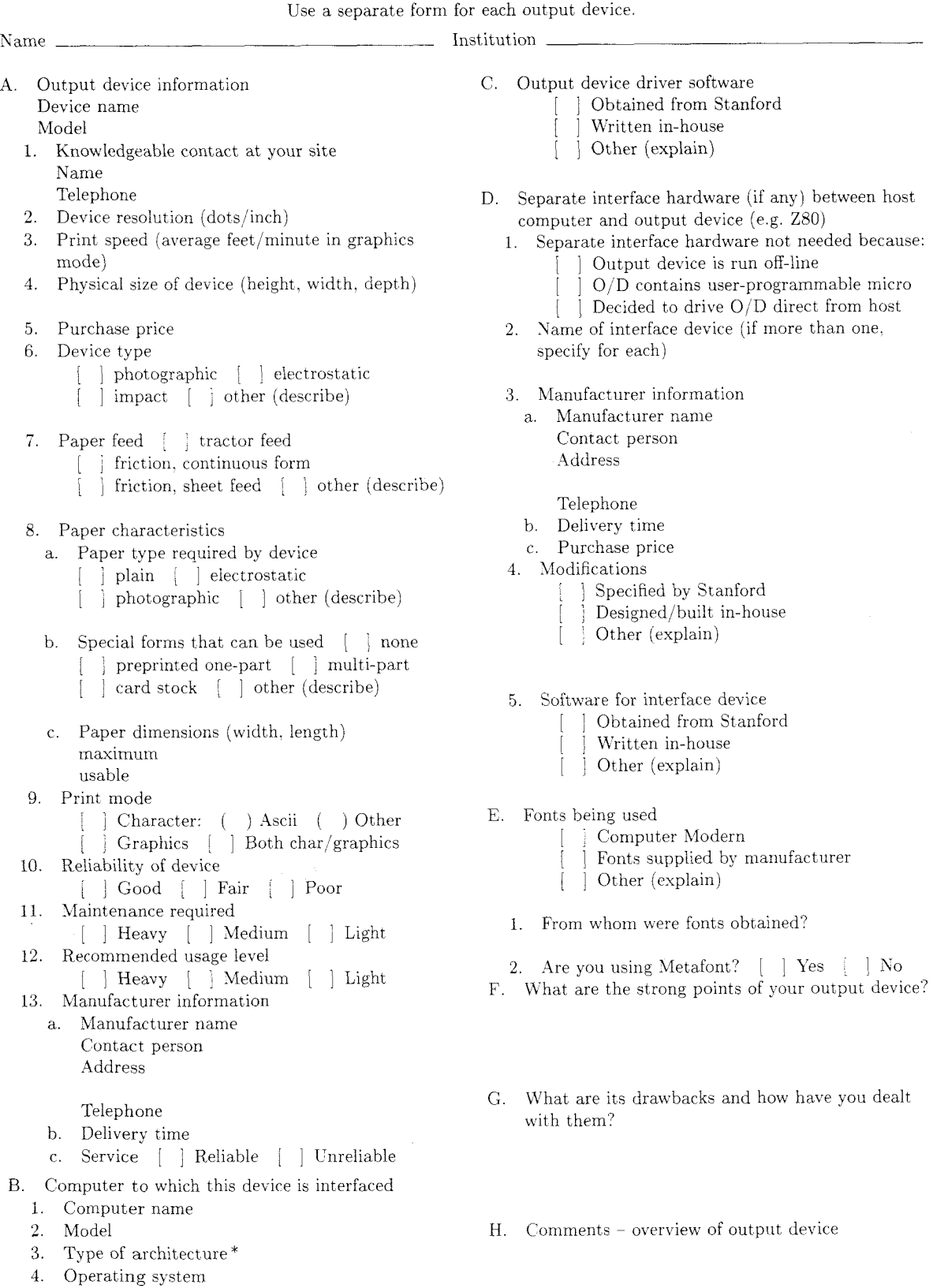

\*If your computer is "software compatible" with another **Example 2008** Computer 1 and  $\frac{1}{2}$  Revised 8/86 type (e.g. Arndahl with IBM 370), indicate the type here.

#### TEX **Order** Form

The current versions of the public domain TEX software, as produced by Stanford University. are available from Maria Code by special arrangement with the Computer Science Department.

Several versions of the distribution tape are available. The generic ASCII and EBCDIC tapes will require a Pascal compiler at your installation. Each tape contains the source of T<sub>EX</sub>, and WEB (a precompiler language in which  $TFX$  is written), and **METAFONT**. It also contains font descriptions for Computer Modern, macros for  $AMS$ -TEX, LITEX, SliTEX and HP TEX, some sample "change files", and many other odds and ends.

Ready-to-run versions of TFX are available for DEC VAX/VMS, IBM VM/CMS and DEC 20/TOPS-20 formats. They contain everything on the generic tape as well as the compiled programs. This means that you will not need a Pascal compiler unless you want to make source changes. Order these tapes if and only if you have one of these systems.

The font tapes contain GF files for the Computer Modern fonts. While it is possible to generate these files yourself, it will save you a lot of CPU time to get them on the tape.

The price of the tapes now includes the cost of the tape reels. Either 1200' or 2400' reels will be used depending on the needed capacity. If you order a distribution tape and a font tape, they will most likely be put on a single 2400' foot reel. All tapes are 1600 bpi.

Please take care to fill in the order form carefully. Yote that postage (other than domestic book rate. which is free) is based on the total weight and postal class which you select. Sales tax is added for orders with a shipping address in California.

The order form contains a place to record the name and telephone number of the person who will actually use TEX. This should not be someone in the purchasing department.

Make checks payable to Maria Code. Export orders must send checks which are drawn on a US bank. International money orders are fine. Purchase orders are accepted if your company has a policy of prompt payment (30 days maximum).

Your order will be filled with the current versions of software and manuals at the time it is received. Since some versions are "pre-announced", please indicate if you want to wait for a specific version.

Telephone calls are discouraged, but if you must call, please do so between 9:30 a.m. and 2:30 p.m. West Coast time. The number for Maria Code is (408) 735-8006. Do not call for advice or technical assistance since no one is there who can help you. You may try Stanford or some other of the helpful people whose names appear in TUGboat.

### TEX Order Form

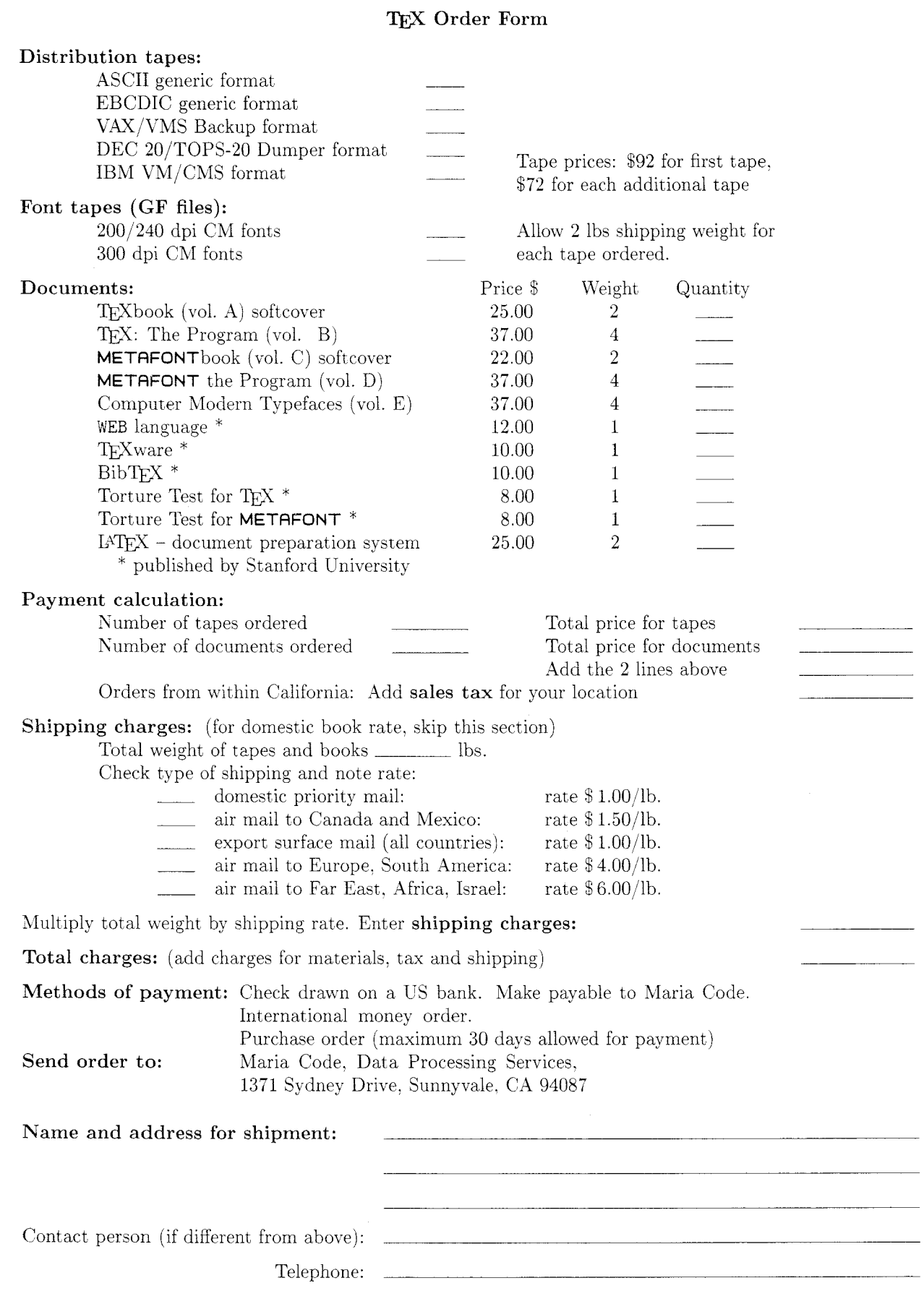

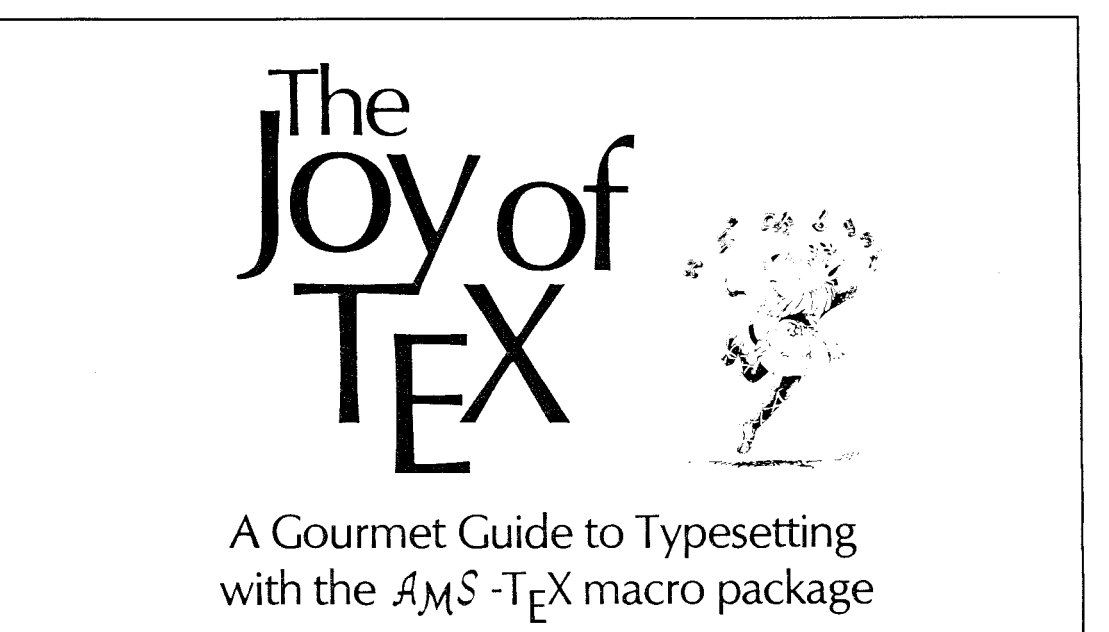

M. D. SPIVAK, Ph.D.

*The Joy of TEX* is the user-friendly user's guide for  $AMS-TFX$ , an extension of TFX, Donald Knuth's revolutionary program for typesetting technical material.  $AMS-TEX$ was designed to simplify the input of mathematical material in particular. and to format the output according to any of various preset style specifications.

There are two primary features of the T<sub>F</sub>X system: it is a computer system for typesetting technical text. especially text containing a great deal of mathematics: and it is a system for producing beautiful text, comparable to the work of the finest printers.

Most importantly, TEX's capabilities are not available only to TEXperts. While mathematicians and experienced technical not available only to TEXperts. While<br>mathematicians and experienced technical<br>typists will find that TEX allows them to<br>specify mathematical formulas with greater specify mathematical formulas with greater accuracy and still have great control over

the finished product, even novice technical typists will find the manual easy to use in helping them produce beautiful technical T<sub>F</sub>X<sub>t</sub>.

This book is designed as a user's guide to the  $AMS$ -TFX macro package and details many features of this extremely useful text processing package. Parts 1 and 2, entitled "Starters" and "Main Courses," teach the reader how to typeset most normally encountered text and mathematics. "Sauces and Pickles," the third section, treats more exotic problems and includes a 60-page dictionary of special T<sub>F</sub>Xniques.

Exercises sprinkled generously through each chapter encourage the redder to sit down at a terminal and learn through experimentation. Appendixes list summaries of frequently used and more esoteric symbols as well as answers to the exercises.

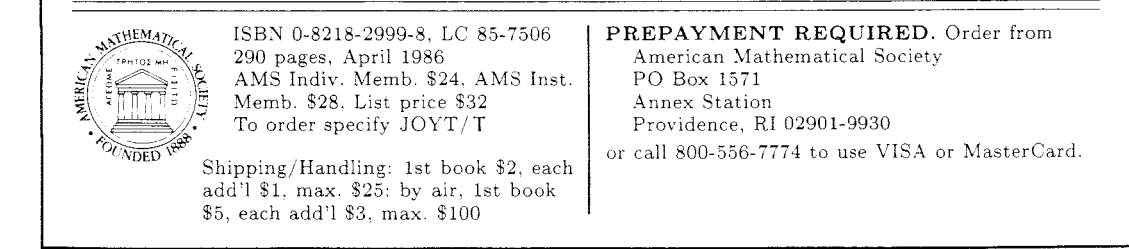

#### STÜRTZ SOLVED A PROBLEM AND CLOSED A GAP.

exposes TEX-files with original Monotype Times Fonts in professional typesetting quality.

Ask for our tfm-files in order to produce your dvi-files or send us your TEX input files with macros-on diskettes or tapes-for composition.

 $W_{\rm e}$  have all standard TEX-fonts: str, stti, stbx, sttt, stcsc, stmi, stsy, stex, stmsxm, stmsym and will be adding further special fonts in the near future.

Our tfm-files are prepared with optimal kernings.

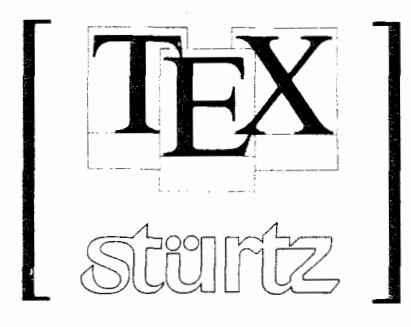

#### **Universitatsdruckerei H. Stiirtz AG**

Beethovenstrasse *5,* D-8700 Wiirzburg Federal Republic of Germany Telephone (09 31) 3 85-3 23 Telex 68 798 Telefax (09 31) 38 52 00

STURTZ IS ONE OF THE BEST-KNOWN PRINTING COMPANIES FOR SCIENTIFIC PUBLICATIONS.

TEX<br>TEX  $\rm \bar{E}X$ FX<br>FX **w~th**  Times Times Times Tmes **Times** 1<sub>mes</sub> **Times 1** kmes nes  $ex$ limes Innes<br>Limes des

**Index Production Table of Contents Production Modular Page Numbering**  (i.e., Appendix-1) **Cross Referencing,**  (including modular page numbers, Figure, Table, and Equation numbers) **Letter, Report, Book formats Glossary Production Margin Notes Text Wrapping around Partial Page Figures. Partial Verbatim, Boxed Verbatim, and Nofill environments. Screen Simulation Elaborate Listing Environment Table Macros:** including auto text wrapping in column, **\obeylines** and listing macros working inside tables; Tables that break across pages with heading continuing with each new page. Auto ruled or boxed tables. Tables that automatically align columns of numbers on the decimal point. **Mailing Label Production**  (from a list of addresses with varying numbers of lines for each address) **Diagonal lines Diamond shapes And Many Others..** .

Documentation includes directions for MACROTEX use as well as the complete MACROT<sub>F</sub>X code annotated with suggestions for customization. Diskette included for PC or Macintosh users.

## MACROT<sub>F</sub>X:

A T<sub>F</sub>X toolkit. An extensive set of macros that function in a Plain TFX environment. The functionality of a full macro package without restricting your complete access to TFX. Compatible with preexisting macros or macros yet to be designed.

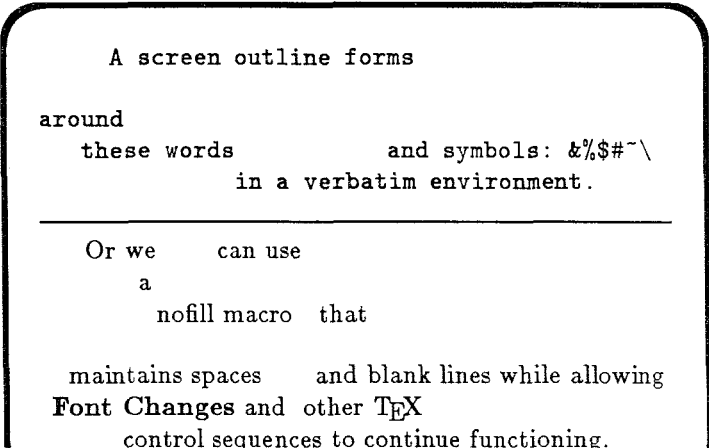

#### **SAMPLE INDEX**

#### **B**

Backup Category, 7 Backup Date Inquiry, 6-9 Backup Disk Files to Tape, 6-8, 9-10 backup categories, 10 audit control logs, 10 Backup System Status Messages, 14

Price: \$50 for individuals, site license available for corporate and academic users. Please write or call for complete descriptive brochure and order form.

## T<sub>F</sub>Xnology, Inc.

Amy Hendrickson, Consultant

57 Longwood Avenue, Brookline, MA 02146 *(61 7)* 738-802s Custom Macro Writing

# DETERMINED.

Addison-Wesley is determined to bring you the best  $TEX$  has to offer--MicroTEX v1.5A1 for MS-DOS and  $T_{F}X_{T}U_{R}E_{S}^{TM}$  for the Macintosh. When it comes to speed, number of features, compatibility and service, we've got the leaders.

We have just signed a significant, long-term development agreement with ArborText, Inc. Together we will bring you new generations of  $T_{F}X$  products that will make your MicroTEX investment more valuable than ever.

This spring, we'll be shipping TEXTURES VI.0. Our preliminary version is already the top selling T<sub>EX</sub> product for the Macintosh.

Let us show you how determined we are to meet your needs. Call us today. We'll put the power of TEX on your desktop. Call (617) 944-3700, extension 2378.

*\$7* ADDISON-WESLEY

EMS Division, Reading, MA 01867 Site Licensing, Network Licensing, Training, Service and Support.

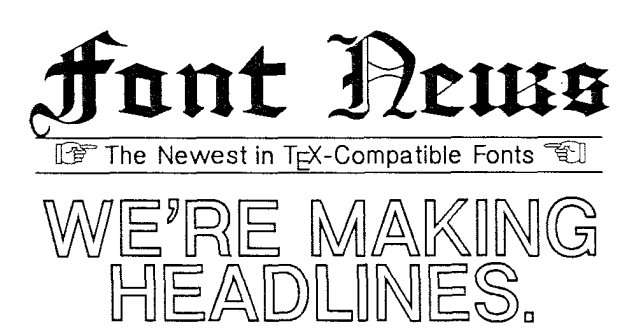

*Dublin* - Metafoundry fonts are making headlines, invitations, mastheads, newsletters and a myriad of other documents, without giving up any of the power and precision of T<sub>F</sub>X. First, there are our *complete* families (including math symbols, math italic and extensible) in a crisp sans serif and in a Roman that is lighter and more compact than CM<sub>R</sub>

In addition, we are now proud to offer a Decorative package made up of specialty fonts and symbols to add spice to your TEX creations. Outline fonts. Black letter fonts. Even a Copperplate script font.

Finally, we offer a Slavic package of Cyrillic and slavic characters in Roman and sans serif styles compatible with our English fonts.

These fonts are useable with most versions of  $T<sub>F</sub>X$ . All are supported for 300 dpi positive imaging machines.

We think you'll be impressed with the quality and versatility of our fonts. For more information, contact one of these companies who distribute to members of the T<sub>E</sub>X users group:

> **ASCII Corporation**  Tokyo, Japan

**Comp-U-Calc, Inc.**  Great Bend, Kansas

**Personal T<sub>E</sub>X, Inc.** Sunnyvale, California

UniT<sub>E</sub>X Systems Sheffield, England

To receive copies of our four product catalogues, send a check (payable to OCLC, Inc.) to cover shipping and handling to *The Metafoundry, 6565 Frantz Road, Dublin, Ohio 4301 7.* Cost is \$6.00 if shipping address is in the U.S. or Canada, \$15.00 elsewhere.

The Metafoundry<sup> $M$ </sup>

*Digital Typography* & *Font Design* 

#### T<sub>F</sub>X Support for PC's

Drivers for PC-T<sub>E</sub>X, MicroT<sub>E</sub>X, and PC's used as terminals. All drivers support pxl and pk files.

 $divi$ **scri** $-$  a screen driver for most DOS machines including Tandg- 2000 and TI machines. Uses any available T<sub>E</sub>X fonts<br>at full or 'half' resolution -- \$100.

 $\text{dvidmp}$  – a driver for TI-855, Epson LQ, Apple Imagewriter, Tandy DMP- $\alpha$ Vidin $\beta$  - a driver for 11-855, Epson LQ, Apple Imagewriter, Tandy DMP-<br>2100, HP Thinkjet, etc. -- \$100.

dvi? - for QMS -KISS -Smartwriter -Laiergrafix. TT's Jlaser. and soon others dvi: - for Q<sub>M</sub>S-KISS-Shartwriter<br>Lasergrafix, TT's Jlaser, and soon others<br>ncluding Postscript machines -- \$200.

We also have  $T_F X nC$  for many unix systems including IRIS, Convex, AT&T, Pyramid etc. Coming soon: T<sub>F</sub>X for Senix machines.

#### $AmigaT<sub>F</sub>X$

TEX for the Amiga is now available. This version of TpX was translated into C by Tom Rokicki and is well suited to Unix style operating systems. It runs on a  $512K$ , 2-floppy drive system; add memory and it is possible to run an editor, the previewer, and TEX in multitasking mode.

Includes TEX,  $\text{LaTEX}$ ,  $\text{IniTEX}$ , and a previewer, and 1EA in multitasking mode.<br>Includes TEX, LaTEX, IniTEX, and a<br>previewer with fonts -- \$300.

QMS-Kiss and -Smartwriter driver  $QMS-Kiss$  and  $-Smartwriter$  driver<br>with fonts  $-$  \$200.

Coming soon: Drivers for other printers, dot matrix and laser. Also,  $\text{AtariT} \gtrapprox X$ for the  $\text{Atari}-1040ST$ .

> *Norman Naugle n2* Computer Consultants P.O. Box *2736*  College Station, TX 77841

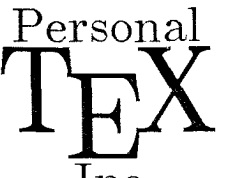

## $Personal$  Now for the PC! T<sub>F</sub>X 2.0, METAFONT 1.0!

 ${1\!\!\,{\rm nc}}$   $\;\;\;\;$  ... now offers a list of software, fonts and hardware so that we can be your complete TEX outfitter for PC and AT workstations. We have joined forces with ArborText,  $n^2$  Computer Consultants, the Metafoundry, FTL Systems, and Aurion Technology to bring you these products:

#### SOFTWARE :

 $\mathrm{PCT_F}\textbf{X}^{\circledR}$  A full TEX82, version 2.0, including INITEX, LITEX 2.09, LITEX User's Guide,  $A_Ms$ -T $\overline{FX}$ , and Mike Spivak's PCT $\overline{FX}$  Manual and VANILLA macro package.

 $\frac{33\%}{480}$  faster than version 1.01! Runs  $\frac{164}{16}$  in 512K RAM! \$249.

 $\mathbf{PC.MF}$  A full METAFONT, version 1.0, for the PC/XT, AT and compatibles. Includes The METAFONTbook and a complete set of Computer Modern typeface description files. Useful for scaling existing fonts and creating new ones. \$195.

 $\mathbf{PCDOT}\;$  Device drivers for dot-matrix printers. \$95. each.

 $\mathbf{PCLaser}$  Device drivers for laser printers, including HP LaserJet Plus and PostScript devices. \$175. to \$225. each.

**Preview** ArborText's popular Preview for the PC, now with a host of new features, including side-by-side page viewing and vertical scrolling through a document. \$175.

 $\mathbf{MAXview}$  A new screen preview program, written by Max Diaz of Aurion Technology. This program has a good basic set of features and works with 13 different graphics adapters. including CGA, EGA and Hercules. \$125.

 $\textbf{DVISCRN}$  A new screen preview program from  $n^2$  Computer Consultants. This program also has a good basic set of features, and works with a variety of graphics adapters, including CGA, EGA and Hercules. \$125.

 $\textbf{MacTrX}$  T<sub>F</sub>X for the Macintosh, from FTL Systems. Includes Editor, Preview and PostScript driver. \$750. plus \$100. for each additional license.

#### FONTS:

 $\bf{MF\;Medley}$  – Chel fonts (Computer Helvetica, shown here), and Copperplate, Black Letter and Schoolbook headline fonts. \$100.

#### HARDWARE:

Cordata Laser Printer Includes PCTEX, driver and fonts. Only \$2695.  $JLASER$  Makes any Canon LBP-CX laser engine a T<sub>E</sub>X device. From \$699.

Join thousands of satisfied  $PCTFX$  users. Write or call us today for complete product information. Inquire about educational and corporate discounts and site licensing. PCTEX Bulletin Board: (415)388-1708. 300/1200/2400 baud.

System requirements: DOS 2.0 or later. 512K RAM, 10M hard disk. Screen preview programs require appropriate graphics adapter. Corona Laser Printer requires additional 512K RAM disk. Prices are for U.S. only and do not include shipping. Orders outside the<br>U.S. must be placed through distributors listed below. MasterCard, Visa accepted.

Personal  $\rm T_{E\!X}$ lnc

20 Sunnyside, Suite H Mill Valley, CA 94941 (415) 388-8853 Telex 510-601-0672

Distributors: Canada: Docusoft, Vancouver, (604) 687-0354; UK: UniTEX Systems. Sheffield, (0742) 351 489; Germany: Kettler EDV-Consulting, Lenggries, (08042) 8081; France: Probe Informatique, Trappes, (01) 3062-2603;<br>Ireland: UniTEX, Dublin, 772941 x1983; Australia: The Wordworks, ACT, (062) 572893;<br>Mexico: Aurion, Mexico City

Trademarks: PCT<sub>E</sub>X, Personal TEX, Inc.; MacTEX, FTL Systems; TEX, American Mathematical Society. Manufacturer's product<br>names are trademarks of individual manufacturers. This ad produced using PCTEX, and printed on a Cord

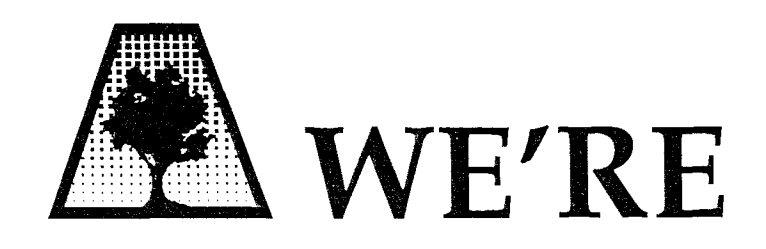

We're ArborText and that means new and innovative products for you. Products like the new ASCII terminal Previewer, Font design package, and Compugraphic driver. The *PublisherTM* is one that we're really excited about. It's a structured documentation system based on interactive T<sub>E</sub>X that offers

- $\Box$  Ease of use.
- **U** WYSIWYG editing.
- $\Box$  WYSIWYG mathematic and table formatting.
- $\Box$  WYSIWYG Previewer with PostScript screen fonts,
- $\Box$  Industry standards: T<sub>E</sub>X, SGML, and PostScript.
- $\Box$  Open architecture programmable system.
- $\Box$  Upward compatibility with all true TEX systems.
- $\Box$  Interactive or batch page processing
- $\Box$  Valid, coded .tex and SGML files.
- $\begin{array}{ccc} \square & \square & \square \end{array}$ Standard DVI output.

#### Introductory Offer

Because The *Publishev* is our most exciting new product ever, we are offering a

special get-acquainted price. If you are one of our thousands of current customers using PC's, workstations, and mainframes, you qualify for a fifty percent discount off the list price for the beta release of *The Publisher* for a limited time only. The beta version of *The Publisher* runs only on Sun III workstations. You may also qualify for the discount by ordering other ArborText products at the same time you order The *Publisher.* All customers ordering the beta release will be upgraded without charge to the official first release product. The single copy list price of *The Publisher* is \$2,000; \$1,500 with an academic discount.

#### Font Tools

The Font Tools package contains Metafont and PKedit-a powerful pair of programs for designing your own screen and laser printer fonts. Metafont is a font creation program written by Donald Knuth for use with T<sub>F</sub>X. PKedit is a character editing program that can be used to fine tune scanned graphics and low resolution Metafont characters for inclusion in TzX

# ARBORTEXT.

files and to design new fonts from existing .pk files.

#### Adobe Screen Fonts

Preview can now display a full range of tuned screen fonts for the Times Roman, Helvetica, Courier, and Symbol faces. These fonts represent the base set of fonts that are delivered with every Postscript printer. The ArborText Preview program runs on IBM PC's and compatibles, Sun Workstations, Apollo Domain Computational Nodes, and Digital VAX station II's.

#### Terminal Previewer

DVICRT is an inexpensive solution to Previewing on any ASCII terminal or line printer. DVICRT displays formatted TEX pages with actual line breaks and page breaks.

#### DVICG

ArborText has developed a driver for the Compugraphic 8000,8400, and 8600 phototypesetters. DVICG allows you to use the resident Compugraphic fonts alone or combine them with the  $T_{F}X$  Computer Modem fonts.

#### New Low Prices

We are pleased to announce that effective March 1, 1987 we have once again cut most of our prices in half. In addition, we have instituted a standard, academic discount of 25 percent. Phone us for complete pricing information and product listings or send in the form below.

TEX is a trademark of the AMS. Times Roman and Helvetica are reg-<br>istered trademarks of Allied Corporation. PostScript is a trademark of<br>Adobe Systems, Inc. IBM is a registered trademark of International<br>Business Machines.

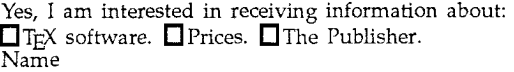

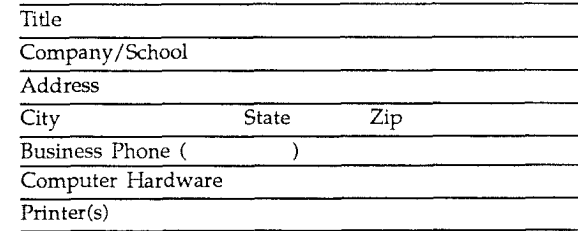

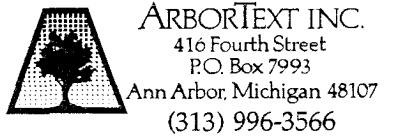

## COMPLETE SERVICES TYPESETT NG

## Math and Technical Book Publishers...

If you are creating your book files with  $T_F X$ , Computer Composition Corporation can now offer the following services:

- Converting  $T<sub>F</sub>X$  DVI or source files to the fully paginated typeset page in either Computer Modern (from DVI files) or true Times Roman typefaces (from source files).
- Providing 300 dpi laser-printed page proofs (when source files are submitted) which simulate the typeset page exactly.
- Keyboarding services, from traditionally-prepared manuscripts via the  $T<sub>E</sub>X$  processing system.
- Camera work services, including half-tone, line-art, screens, and full page negatives.

*Call or write us for sample pages in both Computer Modern and Times Roman.*